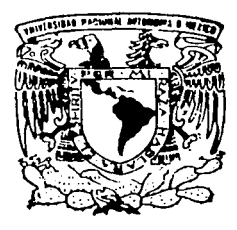

# UNIVERSIDAD NACIONAL AUTONOMA DE MEXICO

ESCUELA NACIONAL DE ESTUDIOS PROFESIONALES "ACATLAN"

LA INSERCION DE LA MATERIA D 1СА **JURIDICA EN LA CARRER** 27 2002  ${\bf F}$ S QUE PARA OBTENER EL. TITULO DE: LICENCIADO EN. DERECHO P  $\mathsf{R}$ E S Ë N T  $\ddot{\cdot}$ **JUAN ANTONIO ABREU RUIZ** 

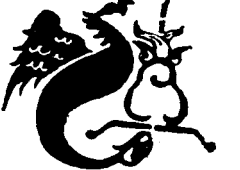

ASESOR: LIC. LEONCIO CAMACHO MORALES

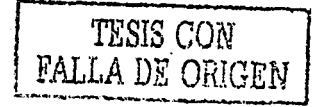

AGOSTO 2002

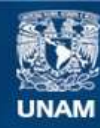

Universidad Nacional Autónoma de México

**UNAM – Dirección General de Bibliotecas Tesis Digitales Restricciones de uso**

# **DERECHOS RESERVADOS © PROHIBIDA SU REPRODUCCIÓN TOTAL O PARCIAL**

Todo el material contenido en esta tesis esta protegido por la Ley Federal del Derecho de Autor (LFDA) de los Estados Unidos Mexicanos (México).

**Biblioteca Central** 

Dirección General de Bibliotecas de la UNAM

El uso de imágenes, fragmentos de videos, y demás material que sea objeto de protección de los derechos de autor, será exclusivamente para fines educativos e informativos y deberá citar la fuente donde la obtuvo mencionando el autor o autores. Cualquier uso distinto como el lucro, reproducción, edición o modificación, será perseguido y sancionado por el respectivo titular de los Derechos de Autor.

Autorizo a la Dirección General de Bibliotecas de la<br>UNAM a difundir en formato electrónico e impreso el contenido de mi itabajo recepcional. NOMBRE:1 Alitroso luan Abrau Puiz  $02109/02$ FECHA:  $\mathbf{r}$ FIRMA: سيس بيريد £\$7. DELAYER È  $\mathbb{R}^3$ ÷, 14

A mi esposa "cachetes" por impulsarme a realizar esta meta.

A mi madre. Gracias por tu apoyo todos estos años.

A Cynthia por ser una excelente hermana y amiga.

A mi amigo Hector del cual he aprendido a<br>ser mejor profesional y ser humano.

# **INDICE**

4

33 33

### INTRODUCCION

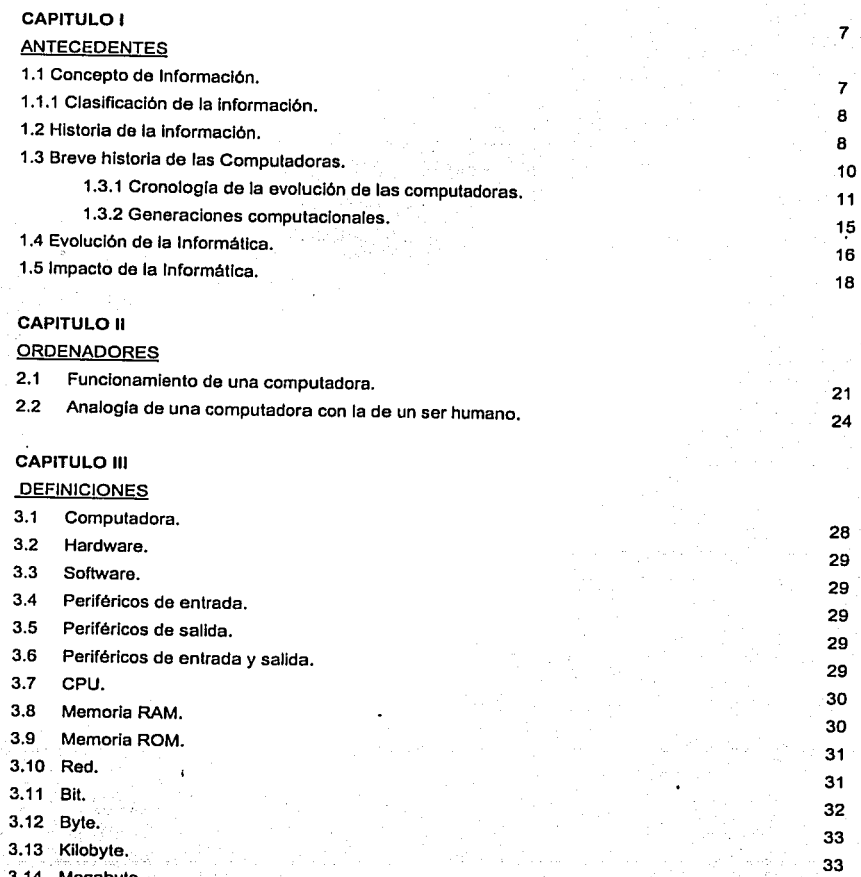

 $\mathbf{I}$ 

- 3.14 Megabyte.
- 3.15 Gigabyte.

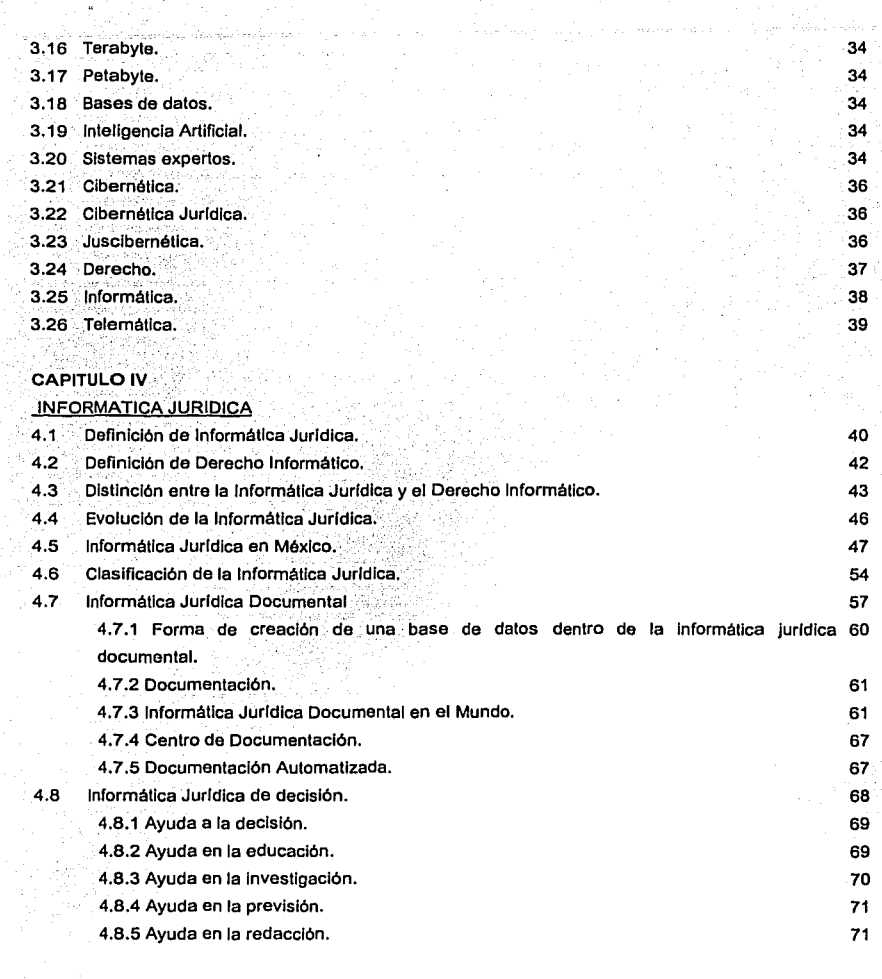

# **CAPITULO V**

# INSERCIÓN DE LA MATERIA DE INFORMÁTICA JURIDICA EN LA CARRERA DE DERECHO

5.1 Justificación

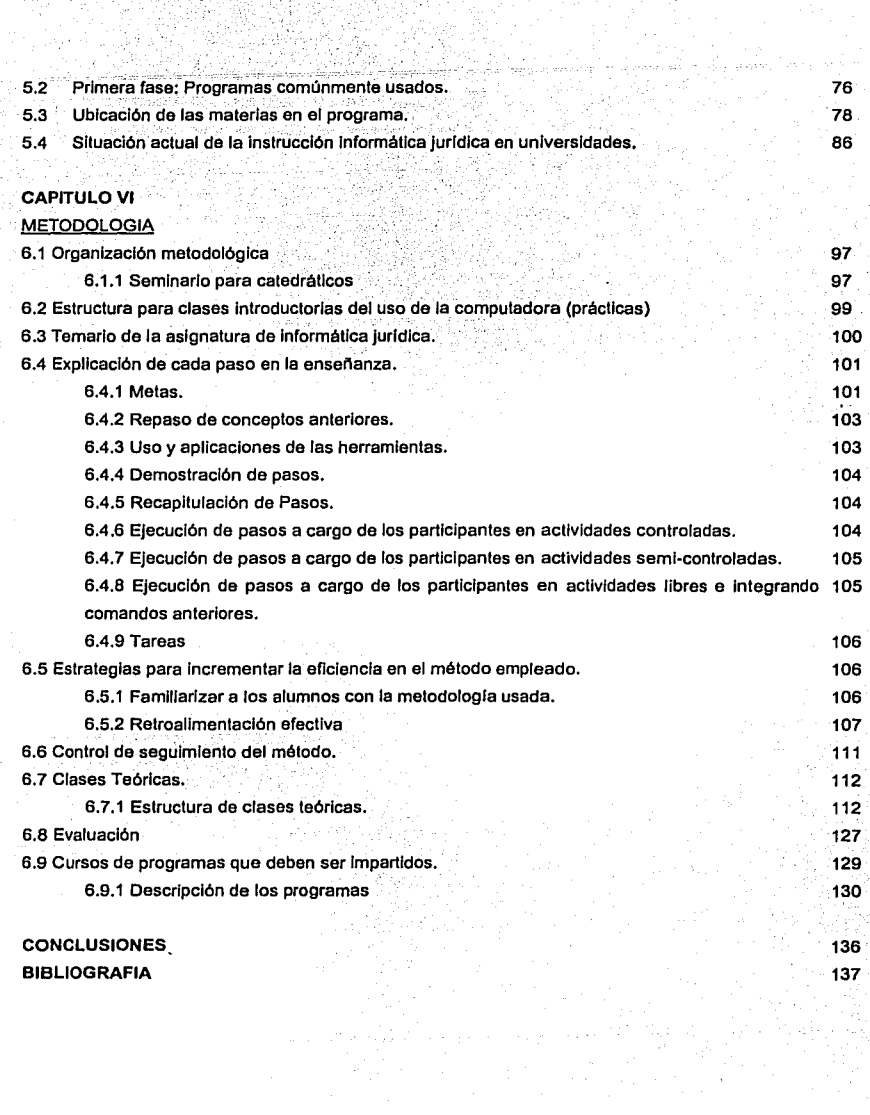

그런 그는 그를 가진했다.<br>그 사이가 나는 그만 그만

### **INTRODUCCIÓN**

Hemos vivido en un mundo de cambios a los que la humanidad ha contemplado con admiración y detenimiento, impresionado por la importancia y magnitud de dichos eventos, sin embargo, en las últimas décadas han sido tan acelerados que por su progreso y velocidad han dejado de impresionar al propio testigo y creador de los mismos: El ser humano.

Es innegable el avance que existe y se desarrolla tanto en la ciencia como en la tecnologla. Dichos cambios se han extendido ampliamente en diversas áreas como son la medicina, la flsica, la biologia, la qulmica, la aeronáutica, hasta tener cabida en áreas. que a pesar de su resistencia no han podido dejar de ser invadidas por el avance tecnológico como lo es el Derecho.

Actualmente existen hechos fascinantes a los que ya estamos acostumbrados como realizar transacciones bancarias usando la computadora, el teléfono o un cajero automático; conducir un automóvil que contiene una computadora que regula su funcionamiento; observar a nuestro hijo en gestación a través de un ultrasonido; utilizar una agenda electrónica que nos permite planear citas, conservar números telefónicos, etc.

Todo esto es resultado del avance tecnológico y de una de las más importantes invenciones de nuestra era: El ordenador. Este instrumento ha entrado en nuestra vida cotidiana, profesional y académica. Muchos de nosotros usamos computadoras sin darnos cuenta, al conducir un automóvil, usar una calculadora, activar la alarma de nuestra casa, disfrutar de una pellcula reproducida por una videocasetera, o recalentar nuestra cena utilizando el horno de microondas, entre otros usos.

Algunos están más involucrados y aprovechan este instrumento en mayor escala transfiriendo fondos evitando Ir al banco, usando Internet, utilizando programas para administrar sus éuentas personales o de negocios, diseñar un gráfico o presentación: usando una' cuenta de correo electrónico (e-mail) con el objeto no sólo de mandar "cartas electrónicas" sino documentos y archivos que en cuestión de segundos rompen fronteras pudiendo llegar desde Argentina hasta Japón, ir de vacaciones y utilizar una cámara digital para después si se desea editar las fotos obtenidas; y asl podrlarnos seguir enunciando actividades en las que se usa un ordenador.

El uso de las computadoras ha creado las expectativas más amplias: Desde el manejo de ordenadores en tareas comunes, hasta Ja creación de "androides" que superan la capacidad intelectual humana. Lo cierto es que esto es ciencia ficción, pero lo que si podernos afirmar es que es un instrumento invaluable que auxilia al ser humano. Por su puesto es un auxiliar extraordinario y sin precedentes, sin embargo debernos tener en cuenta que eso es precisamente lo que es: una herramienta.

Los ordenadores responden -o al menos deben- a necesidades que demandan ser resueltas y sin duda alguna una de ellas es el manejo de información. En nuestros dlas existe un cúmulo de información imposible de consultar no sólo por su cantidad sino por su falta de vinculación, dificultad de consulta y desorganización, ese es lamentablemente también el caso de la información jurldica, una solución a este problema Jo representa precisamente el uso de elementos informáticos al servicio del Derecho.

La informática como cualquier herramienta es útil cuando se conoce y se utiliza correctamente, esto nos lleva a la necesidad de conocer el uso y obtener todas las ventajas de la misma. Así como el usar un lenguaje articulado nos facilita la comunicación y expresión de ideas (aunado a un alfabeto que permite codificar los

sonidos que juntos cargados de contenido semántico transmiten un mensaje), es necesario aprender un nuevo lenguaje: El informático.

Y esto no lo es todo, es además necesario entender cómo y hasta que punto la informática puede estar al servicio del Derecho. Desafortunadamente -o afortunadamente- el avance de la tecnología no es lo suficientemente paulatino para poder adaptar programas de enseñanza al Derecho en forma inmediata. Por tal razón es necesario acelerar este proceso.

A lo largo de este trabajo analizaremos .el ·contenido de la informática jurídica partiendo desde conceptos básicos de computación, historia de las computadoras para después fundamentar las razones por las que la materia de Informática Jurídica debe ser incluida en todos los programas universitarios en la carrera de Derecho y además se propone la metodología que requiere tal materia para conducir al alumnado al obietivo buscado: Una preparación integral en la que el jurista conoce los medios informaticos para poder desempeñar sus labores va sean académicas, como impartidor de justicia, litigando, - o en cualquier otra labor que tenga relación con el derecho - allegándose de información precisa, además de conocer bases de.datos y la operación de una computadora en el auxilio de tareas operativas como de la futura toma de decisiones sencillas auxiliándonos (sin substituir al juzgador) de un ordenador.

# **CAPITULO 1**

#### ANTECEDENTES

"Los hombres nacen y mueren desde hace un millón de años pero sólo escriben desde hace 6000"<sup>1</sup> • Esta frase agrupa el objetivo de este capitulo: Invitar al lector a un viaje por los soportes documentales que han existido a lo largo de la historia aunado con los avances tecnológicos que no sólo cambiaron los modos de producción sino tuvieron un gran impacto en el manejo de la información. Este capltuio pretende presentar los antecedentes históricos y conceptuales necesarios con el fin de comprender el impacto que tuvieron la información plasmada y codificada por el ser humano tanto en su vida cotidiana como en la esfera socioeconómica.

1.1 Concepto de Información

Antes de adentrarnos en el viaje cronológico por el que ha navegado la información debernos definir primero este concepto. La información definida en una forma simple por Ramos Méndez corno "un conjunto de señales significativas que van de un sujeto, emisor, a otro, receptor, que responde, reacciona, de determinado modo" <sup>2</sup>.

En esta definición podemos apreciar que cuando estudiamos el término de información nos referimos a señales, signos o slrnbolos con una carga semántica -no necesariamente fonética- que permite la comunicación. Además requerimos dos sujetos un emisor el que envla el mensaje y un receptor que recibe ese mensaje y tiene un impacto en el que provoca una consecuencia o reacción. Cabe

<sup>&</sup>lt;sup>1</sup> Etiemble<br><sup>2</sup> Ramos Méndez , Eduardo. *Informática Jurídica*, Madrid, Universidad Nacional de Educación a Distancia pag.233

mencionar que pueden usarse medios naturales o artificiales para enviar este mensaje.

1.1.1 Clasificación de la información.

La información tiene diversas clasificaciones:

De acuerdo a la realidad factual o no, puede ser factual o estimativa. Es factual cuando está basada en hechos y estimativa cuando se trata de una apreciación subjetiva de la misma.

Por el tratamiento electrónico a que es sometida puede ser procesada o por procesar.

A partir de la existencia de su referencia o relación puede ser comparativa o no comparativa.  $\overline{u}$ <sup> $\overline{u}$ </sup>

1.2 Historia de los soportes de la información.

 $-$ 

La información tiene orígenes muy remotos; data desde las representaciones de eventos cotidianos como la caza en las pinturas rupestres, evolucionando y tomando nuevas formas. La estructuración de un código escrito como lo es el alfabeto -inventado en Fenicia en 1400 o 1500 a. C.- representó un gran avance en la representación de pensamientos abstractos plasmados.

La historia de la información necesariamente está ligada a la historia de las invenciones y vinculada al avance tecnológico.

El hombre al comenzar a dominar su entorno, utiliza materiales como hojas, cerámica y piedra para representar su vida cotidiana, al principio son representaciones artisticas que contienen pictogramas. Más tarde comienza una

sistematización del lenguaje tanto oral como escrito naciendo de esta forma los primeros alfabetos y sistemas de escritura como también lo son los jeroglíficos egipcios.

El ser humano ha utilizado diversos materiales a lo largo de la historia para poder plasmar sus ideas. Actualmente conocemos el papel pero uno de los primeros materiales usados fUeron las tablas de arcilla donde los sumerios contenlan la escritura cuneiforme. Este tipo de escritura se realizaba usando una cuña como instrumento y grabando sobre tablas de arcilla los slmbolos que contenían la información intlmamente ligada a las actividades comerciales. Dichas tablas de arcilla a pesar de ser un gran esfuerzo y avance en la historia de los medios para plasmar información representaban dificultad en su manejo ya que su transporte no era sencillo y la capacidad de almacenamiento no era óptima.

Buscando mejorar los soportes sobre los cuales se escribiese aparece el papiro resultado de una planta que crecía a orillas del río Nilo. En el año 2400 a. C., el papiro es usado en Egipto - donde crece esta planta - y se establece un monopolio. Precisamente este monopolio motiva la búsqueda de otros materiales. er<br>El uso del papiro se extiende y se comienza a usar en Grecia en el año 650 a.C.

En la ciudad de Pergamo (197 a.C.) surge un material que lleva su nombre: El pergamino cuya materia prima eran pieles de animales. Este material representa ventajas frenté al papiro ya que puede escribirse por ambos lados y borrarse.

. ~ --.·-t.·~-~·j'.,:~'· ~:\_.~~:··. '

Una de esas invenciones fue el papel el cual apareció en el año 150 a.c. en China, este se hacia de fibras de cáñamo maceradas en una suspensión de agua. Sin duda alguna la impresión con caracteres móviles desarrollada en el siglo XI en China y la Tipografía desarrollada por la imprenta invención de Johannes Gutemberg en 1440 representaron una gran ayuda para plasmar la información y llevarla de generación en generación no dependiendo de la tradición oral.

La máquina de escribir surge en 1714 inventada por Henry Hill la cual representó un gran ayance en la impresión de información. Al contemplar los avances que han existido en materia de Invenciones no cabe duda que la aportación en este campo que 'ha cambiado la forma de tratamiento de información y no sólo de información sino de modos de producción, educación, comunicación e interacción social es la computadora ésta surge en 1946 y es atribuida a Eckert Manchly en los Estados Unidos.

El gran cúmulo de información trae como consecuencia un nuevo problema. Existe demasiada información y por una parte ocupa un espacio y por otra es necesario buscar en forma efectiva la Información pertinente. Los métodos tradicionales de búsqueda no están adecuados a nuestra realidad. La existencia de un bibliotecario que nos pueda auxiliar buscando información en los grandes bancos de datos consultando libro por libro no es eficiente ni realista.

La tendencia actual es contener la información en soportes electrónicos (Discos compactos, cinias, Discos flexibles, etc.) con dos objetivos:

- 1) Ahorrar espacio. Ya que podemos incluir una gran cantidad información en un solo disco. Actualmente existen enciclopedias en un solo disco compacto ocupan"do sólo un poco de espacio.
- 2) Automatizar. lá información. De manera que está interconectada y que contiene herramientas de búsqueda para agilizar su uso.
- 1.3 Breve Historia de las Computadoras.

"".º

'•', ·,\-.·:·\_'.

El desarrollo de los soportes documentales como hemos visto ha dependido de los avances tecnológicos que se han dado a través de la historia. La invención que marca una nueva etapa en los soportes documentales es sin duda la aparición de los ordenadores electrónicos. Estos revolucionan la forma de almacenamiento y

consulta de·lnformación usando diferentes medios desde cintas, discos de alta densidad e inclusive discos ópticos.

La invención en cuestión no sólo ha tenido un alcance en el almacenamiento de información, es además una de las invenciones que sin duda ha revolucionado la sociedad actual. Es difícil para nosotros imaginar la vida sin ellas. Existen en auiomóviies, en el trabajo, en aparatos de reproducción de música, en fin, hemos usado,las computadoras tanto en el ámbito laboral como para entretenimiento o hacer la vida más cómoda.

Esta Invención, relativamente reciente, ha tenido un Impacto tanto en el ámbito laboral, de educación, entretenimiento e incluso ha proporcionado una opción para socializar. Pero si lo reducimos a una sola área podemos decir que es un medio que ha cambiado la forma de comunicarse. La comunicación con la que contamos actualmente es en gran parte auxiliada por medio de computadoras. La transmisión de datos, oferta de productos y servicios, enseñanza, información, socialización, archivo de datos, etc. todos estos pueden usar medios informáticos para su uso.

1.3.1 Croriologla de la evolución de las computadoras.

A continuáción presentaremos el desarrollo que han tenido los ordenadores a través del tiempo, nuestro objetivo es mostrar de una forma breve y clara los antecedentes tecnológicos necesarios para la existencia de lo que hoy conocemos como computadoras.

En 1700 a. C. en Babilonia se realizaban los cálculos matemáticos y estos van a estar lntimamente desarrollados con el desarrollo de las computadoras.

En el año 300 a. C. aparece el ábaco como instrumento aritmético en Babilonia.

En el siglo XVII<sup>-</sup>John Napler, usando representaciones geométricas (logaritmos) de los números logró realizar dos operaciones aritméticas básicas: La multiplicación y la división. A él se le atribuye el uso de tacos de hierro para calcular sólo multiplicaciones y divisiones a partir de las sumas y restas.

Schikard, en el año de 1623, inventó el reloj calculador que obtenía esquemas lógicos en forma mecánica.

Para 1642 Blas Pascal, clentifico francés, hijo de un recaudador de impuestos, contribuye con su maquina aritmética que calculaba a base de engranes en una cala de resultados. Esta invención podía realizar adiciones y substracciones en forma directa.

En 1680 Gottfried van Leibnitz también desarrolla una máquina de cálculo que es capaz de realizar las operaciones aritméticas básicas: Adición, substracción, multiplicación y división y además calcular la raíz cuadrada.

Jacquard en 1804 evoluciona los modos de producción en la fabricación de telas introduciendo tarietas perforadas en un telar automático. Estas tarietas indicaban el camino que recorrían los hilos para su fabricación. Esta contribución tuvo tal éxito que incluso actualmente es utilizada.

Para 1834 Babbage desarrolla una máquina analítica con el objeto de realizar multiplicaciones y divisiones contando con la capacidad de almacenamiento de datos en los procesos aritméticos. Este instrumento es capaz de: 1) Ordenar v 2) Ejecutar las órdenes. Su contribución más importante radica en el punto número 1 que es ordenar, ya que se podían manipular las combinaciones a cargo del usuario, con el objeto de crear más posibilidades de ejecución de instrucciones. De estas forma el usuario tenía controi sobre los comandos. El hecho de que la tecnología no había avanzado lo suficiente para contar con instrumentos que tuvieran más precisión limitó el potencial de la máquina diseñada por Babbage, sin embargo si dio la pauta para continuar con este trabaio.

En 1842 Augusta Ada Byron (que a pesar de no haber desarrollado una invención, dio los principios de la aritmetica Binaria que le servirían a Von Newman para la fabricación de computadoras modernas.

Entre 1880-1890. Hollerith introduce las tarietas perforadas, fruto de la necesidad de establecer censos (en Estados Unidos) eficientes y mecanizados. Esta invención reduciría tiempos para realizar los censos ya que el censo de 1880 había tomado más de 7 años. Hollerith propone un sistema para representar datos contenidos en el censo como nombre, edad, sexo, dirección, etc. estableciendo estos datos en forma de aquieros realizados en una tarieta de cartón que permitian su ulterior conteo eléctrico.

A pesar del crecimiento en la población, esto se tradujo en eficiencia ya que se obtuvieron los resultados del censo en tan sólo 2 años y medio. Este hecho causó la aplicación de tarjetas perforadas en ámbitos administrativos y contables.

Hollerith en 1901 presenta el teclado perforador numérico.

Para 1936 aparece la publicación del matemático británico Alan Turing acerca de una computadora universal que podía realizar varias tareas y "autoenseñarse" en un proceso de ensavo y error. Esta sirvió para descifrar el código de los enemigos en el servicio de inteligencia británico.

En 1943 Se introduce el concepto de una computadora con la capacidad de almacenamiento de comandos en conjunto que integran un programa a cargo de John Von Neumann del Instituto de Estudios Avanzados de la Universidad de Princeton en los Estados Unidos.

En el mismo año Norbert Wiener, propone la teoría de la cibernética que apovándose en las Ideas del fisiólogo mexicano Arturo Rosenblueth que propuso la teoría de la regulación y del control la cual introdujo los conceptos de feedback (retroalimentación) y system (sistema) que ampliaron en panorama científico con respecto a la integración y posibilidad de regular los hechos.

Más adelante en 1944. Aiken desarrolla una computadora con el apovo de IBM y un equipo de la Universidad de Harvard llamada la MARK también llamada ASCC (Automatic Sequence Controlled Calculator - Calculador controlado de secuencia automática). Esta fue la primera computadora electromecánica automática. Operaba con relés mecánicos y su programación era a base de una cinta donde los datos eran introducidos a través de aquieros.

En 1947 Mauchiv y Eckert desarrollan la primera computadora electrónica llamada ENIAC (Electronic Numerical Integrator and Calculator - Integrador y calculador numérico electrónico) cuyo objeto era dar solución a problemas de balística y aeronáutica. Era una computadora de gran volumen, que operaba con bulbos (18 000) y que podía realizar en forma simultánea con sus diferentes componentes

El año de 1949 será testigo de la aparición de una de las primeras máquinas que podían almacenar programas la "EDSAC Esta computadora representa un gran avance en los procesadores electrónicos y fue desarrollada en la Universidad de Cambridge.

A principios de la década de los cincuenta Surge la UNIVAC (Universal Automatic Computer - Computadora Automática Universal) diseñada por Mauchly y Eckert. Con esta computadora se abre la posibilidad de comercializar los ordenadores electrónicos, dado que estaba al alcance de los usuarios y no sólo de empresas o instituciones. Usa una cinta magnética para recepción y salida de datos. Otra de sus características es la capacidad de aceptación de datos alfanuméricos y finalmente un traductor de un lenguale determinado a lenguale máquina. Este ordenador también marcó el cambio en la producción en serie de computadoras.

En<sup>11</sup>  $1952^\circ$ Aparece. la. **EDVAC** (Electronic **Discrete** Variable Automatic Computer - Computadora Automatica de Variables discretas electrónicas) también diseñada por Mauchly y Eckert y la Universidad de Pennsylvania. Esta computadora contaba con capacidad de almacenamiento de comandos y podía realizar operaciones aritméticas usando el sistema binario.

También en este año se desarrolla la EDSAC (Electronic Delay Storage Automatic Computer) por la Universidad de Cambridge. Al igual que la EDVAC utilizaba programas almacenados.

#### 1.3.2 Generaciones Computacionales

A partir de la década de los cincuenta comienza el desarrollo acelerado de las computadoras y podemos hablar de generaciones. Analicemos dichas generaciones:

Primera Generación (1944-1951). Esta generación se caracteriza por la existencia de grandes computadoras -que ocupaban cuartos completos- como la ENIAC, EDVAC y UNIVAC. Se utilizaban tubos de vacío (bulbos) y el lenguaje utilizado es el binario (basados en ceros y unos que en combinación forman un código).

Segunda Generación (1959-1963). En esta generación se reduce el volumen de las computadoras y aumenta su capacidad en el procesamiento de información. Circuitos transistores son usados y los lenguajes utilizados son de alto nivel. Dichos transistores son los mismos que fueron usados en el radio y telefonía. De hecho la aparición de estos instrumentos se le atribuyen a la compañía telefónica Bell.

Tercera Generación (1963-1971). El tamaño de las computadoras sigue reduciéndose. Se utilizan chlps. que son circuitos integrados por transistores grabados en placas de silicio (circuitos integrados monolíticos). En esta generación aparecen los lenguajes de control de los sistemas operativos.

Cuarta Generación (1972-1982). Aparecen los microprocesadores y las PCs Computadoras personales que crean una revolución, ya que ahora las computadoras son usadas ampliamente por individuales y no sólo por corporaciones.

Quinta Generación (1983 - ) Se comercializan las computadoras personales y un gran número de personas las han adquirido en el mundo. La computadora personal se convierte en una herramienta indispensable en el trabajo y muy útil en labores escolares, didácticas, creativas, de entretenimiento, etc. Se trata de implementar el lenguaje natural. Existen dos características principales en esta generación a). El procesamiento en paralelo mediante arquitecturas y diseños especíales y .se cuenta con circuitos de gran velocidad. Y b) Manejo de lenguaje natural y sistemas de inteligencia artificial.

1.4 Evolución de la Informática.

A pesar de que el uso de las computadoras es reciente la historia de la información se remonta a mucho más años atrás. El hombre en su afán por comunicarse desarrollo un lenguaje que tiene como característica principal que es creativo y se usa para un fin social. Con las diferentes expresiones artísticas comenzando con las pinturas rupestres podemos ver la necesidad de comunicación que siempre ha tenido el hombre.

Al aparecer representaciones escritas del lenguaje se marca el primer paso hacia la permanencia de la información. La invención de la imprenta sin duda alguna tuvo una gran importancia en la evolución de la humanidad. El poder tener la

información en forma escrita permitía a más personas consultarla y además poder llevarla de generación en generación en forma más fidedigna que la tradición oral.

Surgen grandes movimientos intelectuales y por lo tanto más información. Las grandes bibliotecas son creadas y consultadas. Existe la necesidad de almacenar y resguardar la información. Después del oscurantismo (donde la información estaba restringida a un número limitado de personas) se permite el acceso a la información. La ilustración en Francia es un ejemplo de ello.

Actualmente nos enfrentamos a un problema: El gran cúmulo de información. Por tal razón es necesario usar las computadoras que nos permiten buscar, discriminar v seleccionar información que necesitamos. Por supuesto esto no resuelve el problema del todo, pero definitivamente el uso de ciertos medios tradicionales de búsqueda está siendo cada vez más obsoleto.

En la medida que podamos encontrar y discriminar información que requerimos en el mundo moderno podremos adaptarnos a él. La informática nos ofrece un nuevo soporte para la información. Así como hemos tenido el libro durante muchos años y lo hemos consultado y ha cumplido -- y sigue cumpliendo- con su función que es almacenar la información para después ser consultada así pues los soportes informáticos CDROMs. Disquetes, cintas, Disco duro son ahora medios electrónicos de almacenamiento y recuperación de información.

De la misma forma que fue necesario aprender a decodificar la representación escrita de un idioma para poder usar un libro, ahora es necesario aprender el nuevo idioma: el informático; que se traduce en el uso de la computadora y el software que se trate.

"Los avances tecnológicos, la computadora en especial y la cibernética en general, han dado a luz un mundo diferente de aquél en el que nuestras generaciones nacieron. Nuestro desconocimiento o el que no tomemos conciencia de este campo no frena su desarrollo ni su progreso; ni su continua transformación".  $3$ 

1.5 Impacto de la informática

Hemos analizado la historia de las computadoras y vemos que comienza con la creación de grandes ordenadores con bulbos y evoluciona hasta la microelectrónica que son capaces de realizar mucho más operaciones teniendo más capacidad de almacenamiento y procesamiento en un espacio reducido.

Ahora nos toca apuntar el objeto propio de la creación de las computadoras y su impacto. Seguramente ni el mismo Babbage imaginó las posibles aplicaciones e impacto de los ordenadores. En un principio el uso de las computadoras estaba limitado al servicio de las organizaciones vinculadas con la milicia y fuerza aérea. Actualmente, su impacto es mucho más extenso.

Las computadoras son usadas en diferentes ámbitos exitosamente. Se usan en la producción; un ejemplo de esto es apreciable en la industria automotriz la cual usa la robótica para la creación de sus automóviles. En la educación es bien sabido que las universidades cuentan con equipos computacionales muy potentes. En la administración de cualquier empresa de cierta importancia y magnitud encontramos la existencia de ordenadores (en su mayoría conectados en red) para establecer gestiones administrativas, crear bases de datos de empleados, calcular nóminas, comunicarse, y muchas más aplicaciones. E n la medicina las aplicaciones van desde el uso de procesadores de texto hasta la muy sofisticada microcirugía por computadora donde incluso un médico puede operar desde un lugar remoto con el uso de una computadora dando instrucciones desde un lugar muy lejano usando una red y auxiliado de un equipo humano y tecnológico sofisticado.

<sup>&#</sup>x27; Padilla Segura José Antonio. Informática Jurídica, p. 44. México, 1991 Sitesa.

A pesar de tener diferentes aplicaciones la razón del uso de los ordenadores electrónicos es común: Hacer más eficiente la producción, enseñanza, investigación o cualquier otra tarea que requiere instrumentos exactos y de auxilio para esta labor.

El ámbito laboral demanda cada vez más el conocimiento en el uso de programas computacionales. Actualmente los programas más requeridos en el medio laboral son: Procesadores de texto, hojas de cálculo electrónicas y programas de presentaciones tales como Power Point. Sin por eso dejar de dar importancia al uso de Internet (la red de redes). La tendencia es incluso avanzar en esa dirección y seguir requiriendo personal capacitado en materia informática.

Todo este desarrollo ha llegado también al derecho. Por una parte todo este tipo de nuevas formas de comunicación, captura y almacenamiento de información asl como la recupéraclón de la misma provocan situaciones jurldicas nuevas no contempladas· en las hipótesis normativas existentes. Es una realidad que los cambios tecnolÓgicos. son mucho más acelerados que la capacidad de creación de leyes. Esto por lo tanto crea una necesidad de regular todas las nuevas hipótesis normativas vinculadas con el desarrollo y uso de computadoras.

Así pues esta nueva regulación genera lo que hoy llamamos el Derecho Informático, integrado por un grupo de normas jurídicas que regulan la conducta y actos realizados por el ser humano y con intervención del uso de computadoras.

. . ' ., .,:::'..·/~~- .

Además:de la necesidad de regular estas conductas, el Derecho también se suma a la medicina, investigación, pedagogía, administración y demás áreas como un agente que se auxilia de las herramientas informáticas para hacer más eficiente la información jurldica automatizándola, almacenándola, procesándola y por supuesto recuperándola.

De esta forma el Derecho en este caso no regula conductas sino que utiliza los medios informáticos para realizar funciones relacionadas con la aplicación de justicia, difusión de información, creación de bases de datos jurídicas, etc. Cuando se da esta modalidad no estamos hablando del Derecho Informático sino de la Informática Jurídica.

# **CAPITULO II**

## **ORDENADORES**

El objetivo de este capítulo es entender el funcionamiento y aplicaciones de un ordenador o de la computadora. Comenzaremos explicando como funcionan sus partes en conjunto y después la compararemos con el ser humano para contar con una melor comprensión. Finalmente exploraremos las posibles aplicaciones de los ordenadores.

2.1 Funcionamiento de una computadora.

Antes de comenzar recordemos la definición de computadora mencionada por Emilio Suñé Llinas:

"Un ordenador es una máquina que trabaja bajo el control de un programa, a fin de almacenar y procesar a gran velocidad información digital, a través de la elecución de una serie de operaciones sencillas".<sup>4</sup>

De la anterior definición podemos establecer que una computadora es una máquina y por lo tanto fue creada con el obieto de automatizar una función o de reemplazar la forma tradicional o rudimentaria de realizar una tarea.

Cuando vemos una computadora notamos la existencia de un monitor: lo más parecido a eso es una televisión, y efectivamente tiene similitudes. En algunos casos una computadora cuenta con multimedia que para nuestros ojos son dos bocinas y una unidad de disco compacto lo que se puede parecerse a un estéreo con bocinas.

<sup>&</sup>lt;sup>4</sup> Suñé Llinás Emilio, *Informática Práctica para Juristas*, Madrid, España, Ediciones Beramar. 1994. P. 25.

Además de eso vemos una cala que puede estar localizada en forma vertical u horizontal y a esta parte algunos le llaman "cerebro" o CPU. En algunos escritorios también podemos ver impresoras que generan holas con información plasmada en ellas v también existen hemos visto "escaners" que toman fotografías de documentos o imágenes para poder ser quardados en una computadora.

Todas las partes que hemos mencionado - además de otras para usos más específicos- integran lo que llamamos hardware. Este vocablo inglés se traduce como ferretería y por lo tanto nos atrevemos a afirmar que es una parte física y tangible que permite que una computadora funcione.

Una computadora procesa información esto quiere decir que puede generar un resultado, de manera similar que una calculadora cuando le proporcionamos un número y luego insertamos un operador aritmético seguido de otro número y finalmente la instrucción de dar resultado y la calculadora nos proporciona éste. En realidad la única parte que procesa información es el CPU o Unidad Central de Procesamiento las otras partes (teclado, bocinas, monitor, escáner, impresora, etc.) permiten comunicarnos con la computadora.

Precisamente estos elementos que permiten comunicarnos con la computadora se llaman periféricos. En algunos casos queremos que el CPU contenga información o instrucciones por tal razón usamos un periférico de entrada. Cuando queremos redactar una carta en un procesador de palabras usamos el teclado y este periférico nos permite comunicarnos con la computadora de tal forma que los datos ingresen al CPU, cuando deseamos ver esa información que estamos tecleando usamos un periférico de salida; el monitor y si deseamos la información impresa usamos la impresora que es otro periférico de salida. El teclado no es el único periférico de entrada. Si nosotros queremos ingresar sonidos usamos un micrófono si son imágenes un escáner.

Todo de lo que hemos hablado integra lo que llamarnos hardware, sin embargo se requiere un conjunto de instrucciones que permitan insertar datos, obtenerlos y tener resultados. El simple hecho de contar con una unidad central de procesamiento y periféricos de entrada y salida no asegura el poder realizar funciones en una computadora. Esta debe contar con un sistema operativo para funcionar y con programas. Ambos son un conjunto de comandos y lenguaies que le permiten a un usuario comunicarse con una máquina, poder darle instrucciones y recibir información de la misma. A esto le llamamos software. Los programas no son partes tangibles de las computadoras, son un conjunto de comandos ordenados y creados en forma lógica, para que el ordenador funcione.

Resumiendo podemos decir que para que un ordenador funcione requiere: Hardware y Software. El hardware está integrado por el CPU y los dispositivos de entrada y salida y el Software por el Sistema Operativo y programas que contienen las instrucciones para la operación del ordenador.

En operación podemos decir que el CPU está dividido en las siguientes partes:

Unidad de Control. Que relaciona las distintas partes del CPU entre si y genera la secuencia de ejecución del proceso.

Unidad Aritmético-lógica: Como su nombre lo indica, la función de la misma es realizar operaciones de todo tipo.

Canales. Se encargan de operaciones de materiales de entrada y salida de datos (operaciones E/S); por ejemplo recogen datos procedentes del teclado o envían otros datos desde la memoria central a la impresora.

Registros. Son las pequeñas memorias ultrarápidas, integradas en el mismo CPU, que facilitan la comunicación entre las distintas partes de ésta y actúan como "puente" entre el propio CPU y la memoria central.<sup>5</sup>

<sup>&</sup>lt;sup>5</sup> Suñé Llinás. Op. Cit. P. 29

El CPU a su vez, está integrado por diferentes partes:

- ✓ Un procesador (dentro de la tarieta madre).
- V Memoria RAM
- ✓ Disco duro o Unidad de disco filo.
- √ Unidad de disco flexible

Además de los anteriores una computadora puede contener estos componentes:

- ✓ Tarjeta de sonido.
- ✓ Tarjeta de vídeo.
- ← Unidad de disco óptico de lectura (CDROM)
- ✓ Unidad de disco óptico de escritura (CDwriter)

#### 2.2 Analogía de una computadora con la de un ser humano.

Una computadora fue creada para realizar tareas humanas. Por tal razón en su funcionamiento y partes tiene algunas semeianzas. Por supuesto el cerebro humano es mucho más complejo y poderoso por lo que no siempre correcto las analogías son correctas, sin embargo creemos que el lector puede encontrar útil esta similitud para efectos didácticos.

Comenzaremos hablando del CPU o Unidad Central de Procesamiento, la unidad de procesamiento se llama comúnmente cerebro y precisamente porque se encarga de procesar información de la misma forma que nosotros lo hacemos con el cerebro humano. Utilizando nuestro cerebro podemos procesar datos y obtener un resultado.

Los periféricos de entrada son los medios por los cuales se obtiene información o instrucciones. En el cuerpo humano nosotros usamos los ojos para ver y obtenemos imágenes esto equivale a un escáner. Tenemos ofdos que nos permiten escuchar sonidos para que lleguen al cerebro y esto equivale a un micrófono. El teclado puede ser tanto el ofdo como la vista ya que con la vista leemos y obtenemos información y a través del ofdo escuchamos un código en un lenguaje.

Además de obtener Información el ser humano la obtiene a través de sus "dispositivos de entrada" - oído, vista, etc.- y proporciona información mediante sus "dispositivos de salida"; Una computadora cuenta con unas bocinas para escuchar sonidos o música, de esta forma la computadora se comunica proporcionando sonidos. Siguiendo nuestra analogía con el cuerpo humano la voz usando las cuerdas vocales y:1a laringe permiten comunicarnos y proporcionar información siendo éste nuestro medio de salida de la misma. Otro dispositivo de salida en el cuerpo. humano son nuestras manos con estas podemos escribir o bien usar el  $l$ enguaje  $\overline{c}$  corporal $\overline{y}$  esto equivale a un monitor que refleja lo que pensamos o "procesamos".

Cuando obtenemos información la guardamos y queda en algún lugar de nuestra memoria. En otras palabras grabamos datos en nuestro cerebro para después utilizarlos. De la misma forma la computadora tiene memoria para poder hacer esto.

Cuando nos proporcionan un dato y no ponemos mucha atención o no requerimos tener esa información por mucho tiempo la ponemos en un Jugar de "memoria temporal o volátil" esto quiere decir que almacenaremos el dato por un lapso corto. Lo mismo sucede en las computadoras con la memoria RAM esta memoria es volátil, temporal quiere decir que continuamente se graba y borra los datos para permitir que otros datos se graben en ella. Cuando nos interesa mucho un dato como una fecha de aniversario hacemos un esfuerzo por recordarla y la ubicamos en un espacio de nuestra memoria con más permanencia. Esta es Ja memoria contenida en el disco duro.

Existen algunas acciones que hacemos prácticamente automáticamente y sin pensar como respirar. Esto lo tuvimos que "aprender" y memorizar, sin embargo se ha vuelto tan mecanizado que es parte de una memoria que no podemos alterar. Aunque deseemos no recordar cómo respirar lo haremos sin poder tener control sobre este fenomeno. De la misma forma la computadora tiene una memoria ROM que contiene instrucciones que no son manipulables por el usuario v que realiza en forma automática.

Actualmente es posible medir la inteligencia. Es muy común escuchar la medida del IQ que se reflere a la inteligencia que es la capacidad de "procesar" o pensar. Eso mismo sucede en una computadora y es cuando hablamos del procesador. Si una persona tiene un IQ alto le es fácil entender y dar soluciones a problemas y tolerar un alto número de información. Así pues tenemos que una computadora con procesador (IQ) de 486 no tiene la capacidad de "pensar" que una que tiene un procesador Pentium III o 586.

Como sabemos existen personas que tienen una memoria privilegiada, sin embargo eso no significa que sean más inteligentes que otras ni implica lo contrario, simplemente son aptitudes independientes. Lo mismo sucede en una computadora. Su capacidad de almacenamiento de información es independiente de la capacidad de su "cerebro" o procesador.

Algunas personas son inteligentes y además resuelven problemas en forma muy rápida y otras a pesar de ser también muy inteligentes requieren más tiempo para la resolución de los mismos. En forma análoga un ordenador a pesar de contar con el mismo procesador puede "correr" más rápido dependiendo de los megahertz que miden la velocidad que puede alcanzar un procesador que puede ser de 100, 300, 500 etc.

La inteligencia o capacidad de memoria no lo es todo. Consideremos a un ser humano con una inteligencia y memoria privilegiada, sin embargo no ha contado ni

siquiera con la instrucción primaria. Debido a este hecho definitivamente esta persona está limitada a pesar de contar con una gran capacidad intelectual. Las herramientas que le van ayudando en la vida como aprender a leer, escribir, realizar. cálculos, analizar información. aprender el uso de la computadora, Interpretar mensajes, etc. todo este conocimiento, habilidades o destrezas que acumulamos durante nuestra vida va sea a través de experiencias o aprendizaje formal equivalen a programas o aplicaciones en computación. Una computadora no puede realizar ninguna· función sino cuenta con una base que es MSDOS (Microsoft Disk Operating System). Este es el programa base que le sirve a la siguiente plataforma o traductor para que la computadora se comunique con el ser humano dicha plataforma es Windows que es mucho más amigable y gráfica que MSDOS.

Además de los programas anteriores actualmente una computadora puede contener programas básicos como son un procesador de textos pero además puede contener programas más especializados. De la misma forma que en el mundo existen doctores, diseñadores gráficos, abogados, ingenieros, matemáticos, etc. también en una computadora encontramos programas con perfiles muy espec!ficos.

Tal es el caso por ejemplo de una hoja de cálculo electrónica como Lotus o Excel que permiten al usuario realizar cálculos e integrar una base de datos. Otro programa muy difundido actualmente y usado en el mundo del diseño es Carel Draw· y Photoshop que le permiten a un diseñador substituir sus herramientas tradicionales o complementarlas con estos programas para generar su trabajo.

Existen programas tan especificas como actividades y además la computadora permite que se puedan crear nuevos programas que se adapten a necesidades incluso más especifica, aunque la tendencia en general es adaptar los programas existentes por lideres en desarrollo del software como lo son Microsoft, Adobe, Lotus, etc. a los requerimientos profesionales o personales.

## **CAPITULO 111**

#### **DEFINICIONES**

#### 3.1 Computadora.

Siguiendo la . definición mencionada en el libro de Amat Noguera citado por Estavillo: "Es un ·aparato o un conjunto de máquinas interconectadas capaz o capaces de realizar, según un programa establecido, una sucesión de operaciones que le son suministradas y que se recuperarán en las salidas."<sup>6</sup>

Por su parte Suñé Lllnás delne a la computadora como "un ordenador es una máquina que trabaja bajo el control de un programa, a fin de almacenar y procesar a gran velocidad información digital, a través de la ejecución de una serie de operaciones sencillas"<sup>7</sup>.

De ambas definiciones podemos concluir que:

- Es un medio artificial con componentes electrónicos.
- Está regido por un programa que contiene instrucciones.
- Contiene periféricos de entrada que permiten que la información o comandos accedan al ordenador.
- Cuenta con periféricos de salida que permiten visualizar lo que la máquina procesa o genera.

Las computadoras personales que ahora existen en el mercado tienen las siguientes partes:

<sup>•</sup> Rlos Estavillo Juan José, *Derecho e Informática en Mr!.rico,* México, UNAM 1997. P. 40.

#### 3.2 Hardware.

Integrado por, los' elementos tanto mecánicos, electromecánicos y electrónicos, que forman parte de la computadora y cuya actividad es la entrada, almacenamiento y procesamiento de información, con el objeto de dar soluciones a problemas.

3.3 Software.

Constituve la estructura lógica que permite a la computadora la ejecución del trabajo que se ha de realizar.

Dentro del hardware (elementos físicos) encontramos:

3.4 Periféricos de entrada.

' - . . . . .....

. ' . .

Permiten establecer comunicación con la computadora. Permitiendo el acceso de información estos son: Mouse, teclado, disco flexible, cintas magnéticas, discos ópticos, escáner. unidades de disco, lector de disco óptico. Otros periféricos de entrada son: reconocedores de voz.

3.5 Periféricos de salida.

Establecen comunicación entre la computadora y el usuario. Aqui el rol del usuario es pasivo ya que recibe la información por parte de los elementos de la computadora que son: Monitor, bocinas (multimedia), impresora.

3.6 Periféricos de entrada y salida. Estos tienen ambas caracteristicas permiten al usuario insertar información o también pueden proporcionar información: El

<sup>7</sup>**Suñé Llinás Emilio,** */11formática Práctica para Juristas,* **Madrid, España, Ediciones Beramar, 1994. P. 44.** 

módem es el elemplo más claro de esto ya que por un lado permite la entrada de información y por otro la salida.

# 3.7 CPU.

Significa Central Processing Unit (Unidad de Procesamiento Central). Este es el "cerebro" de la computadora va que va a permitir el procesamiento del mismo dentro de este se encuentran la tarjeta de sonido, la tarjeta madre, el procesador, el disco duro.

Cuando comparamos la computadora con un cerebro humano hablamos de la capacidad de contener información. Esto es comúnmente llamado memoria:

En la computadora hay dos tipos de memoria: Memoria RAM y Memoria ROM

#### 3.8 Memoria RAM

Random Access Memory. Que significa Memoria de acceso al azar. Esta memoria tiene las siguiente características:

- 1. Es aleatoria. Esto significa volátil no permanente.
- 2. No es controlada ni manipulada por el usuario. El usuario no tiene control sobre ella.
- 3. Es usada para ejecutar programas o mantener información.

Esta memoria permite que una computadora guarde información mientras se utiliza y no se ha decidido guardar un archivo o documento. También permite que la misma computadora establezca un autoexamen para comprobar la existencia de periféricos de entrada y de salida. Finalmente este tipo de memoria es de rápida lectura y escritura.

Cabe señalar que el sistema operativo y algunas aplicaciones se encuentran en este espacio de memoria para poder ser rápidamente encontrados por el procesador de la computadora.

#### 3.9 Memoria ROM

Read Only Memory. Que significa Memoria de sólo lectura. Esta tiene las siquientes características:

- 1. No es volátil ni temporal. Es estática. Ya que puede permanecer ahí hasta que el usuario lo determine.
- 2. Es una memoria "muerta" esto quiere decir que sólo se puede leer y no modificar la información contenida en esta. Un ejemplo claro lo representa un disco compacto que contiene música. Contiene melodías sin embargo nosotros no podemos borrar ni modificar estas melodías en el disco óptico. Actualmente se utilizan los CD-ROMs que permiten quardar datos -entre ellos música- que una vez grabados sólo pueden leerse y no reescribirse.

Dentro del software encontramos los programas y aplicaciones. Los programas no son tangibles sino son un conjunto de instrucciones programadas para poder realizar una tarea. Los programas más usados actualmente son Procesadores de Texto, Hojas de cálculo y Software de diseño y presentación. El software es una creación intelectual y por lo tanto, tiene una variedad inmensa de acuerdo a las necesidades particulares en la resolución de problemas.

# 3.10 Red

Cuando se usa el término red se define al uso de 2 o más computadoras que comparten recursos o sea información. La cantidad de recursos puede variar y las redes pueden ser muy simples o extremadamente complejas por la cantidad de ordenadores que la componen.

Existen cuatro tipos de redes clasificadas en base a su extensión geográfica: LAN, MAN, WAN e Internet.

 $Z \rightarrow \{ \{ \} \}$ 

LAN. (Local Area Network) Esta red es local es decir interna, en el mercado es la que generalmente localizamos en una pequeña empresa que tiene sus ordenadores. conectados para poder compartir información. Su extensión común es de un kilómetro;

WAN (Wide Area Network) Es una red que abarca más de un kilómetro de radio de alcance. Las redes WAN utilizan a diferencia de las MAN lineas en serie como medios de enlace.

MAN (Metropolitan Area Network) Es una red de mayor extensión a la LAN usada de un lugar a otro como por ejemplo de un edificio a otro de una compañía o un almacén que cuente con sucursales dentro de una misma ciudad y cuenta con una red que comunica a sus computadoras a pesar de estar en un inmueble distinto. Puede abarcar a, una ciudad grande. En esta red es común utilizar medios eficientes de transmisión de información como lo es la fibra óptica.

INTERNET: Internet está clasificada en forma independiente por su extensión. Es llamada la "red de redes" precisamente por el número de computadoras conectadas a esta red. Es tan grande que abarca todo el mundo, y contiene un número impresionante de información que no podrla ser consultada por completo aunque un ser humano dedique cada minuto de su vida a consultarla. Esta red no sólo proporciona información sino que permite el comercio, comunicación, chats, etc.

3.11 Bit

.,, *·:---,.*
Unidad de medida informática en base al sistema binario el cual contiene un cero o un uno. Esta es la unidad básica de información.

# 3.12 Byte

También llamado octeto, es el grupo de 8 bits que comunmente se usa como medida de capacidad de almacenamiento de una computadora. Así un byte representa a una letra o carácter. Como resultado de las combinaciones de bytes podemos contar con 256 diferentes bytes que pueden representar todo el alfabeto. números y otros signos.

# 3.13 Kilobyte

Como su nombre lo indica son mil bytes. Actualmente es muy común llamarle sólo K.

## 3.14 Megabyte

La cantidad de kilobytes en esta medida es mil. Por tanto un megabyte equivale a 1,048,576 de bytes pero comúnmente se cierra a 1.000 000. Esta medida hasta hace poco era muy común para medir la memoria de un disco duro. Actualmente se utiliza para medir la capacidad de almacenamiento de unidades de disco flexible y discos compactos.

# 3.15 Gigabyte

Equivale a 1000 megabytes. Por tanto traducido esto a bytes sería 1000 000 000 de bytes. Esta medida es actualmente usada para describir la capacidad de almacenamiento de discos duros en computadoras personales. De ser exactos la cifra correcta de bytes que pueden estar en un gigabyte es 1,073,741,824

### 3.16 Terabvte

TESIS CON<br>FALLA DE ORIGEN

Esta medida de memoria equivale a mil gigabytes.

## 3.17 Petabvte

Un petabvte equivale aproximadamente a mil terabytes.

### 3.18 Bases de datos

Una base de datos incluye información que puede obtenerse y reacomodarse. Una base de conocimiento no sólo permite ver la información sino que tiene la capacidad de obtener un resultado nuevo no insertado en la base de datos. De esta forma. Vemos como el ordenador "aprende" y puede dar un resultado diferente. Este fenómeno también es considerado inteligencia artificial, por el contrario una base de datos convencionales no tiene la capacidad de proporcionar datos diferentes a los contenidos.

# 3.19 Inteligencia Artificial.

Es la capacidad de un sistema informático (hardware y software) para reproducir. imitar o ejercer alguna de las funciones que suelen atribuirse a la inteligencia humana.".<sup>8</sup>

3.20 Sistemas expertos.

"Es un conjunto de programas capaces de alcanzar los resultados de un experto humano por una tarea dada, esto en un dominio restringido y bien delimitado,

<sup>&</sup>lt;sup>8</sup> Guirbourg A. Ricardo, Manual de Informática Jurídica, Buenos Aires, Argentina, Astrea, 1996. P. 68

gracias a la explotación de un conjunto de conocimientos dados explícitamente y adquiridos esencialmente al lado de expertos del domino considerado". <sup>9</sup>

Como podemos ver los sistemas expertos están diseñados para obtener Información, y gracias a su mecanismo de inferencia a partir de preguntas y respuestas produce un producto nuevo de carácter conclusivo para dar solución a un problema.

Para Anselmo Martino, es:

"Un sistema experto es aquel que, partiendo de ciertas informaciones proporcionadas por un especialista en la materia considerada, pretende resolver problemas que se presentan al interior de un específico "domino" mediante la simulación de razonamientos que expertos han obtenido por sus conocimientos y experiencias adquiridas."<sup>10</sup>

Para la existencia de una base de conocimiento es necesaria la existencia de un sistema experto. Un sistema experto requiere:

- I. Una BASE DE HECHOS. Donde se encuentran los elementos lingüísticos esenciales.
- 2. REGLAS DE CONOCIMIENTO. Representados por bloques lingüísticos con un determinado tipo de información.
- 3. REGLAS DE CONTROL. Estas nos permiten escoger el comando adecuado. Dicha operación permite que se aplique una instrucción y discrimine a las demás opciones no incluidas en la condición.

En otras palabras el sistema experto requiere de una base de datos (experiencia) y reglas lógicas para poder arrojar resultados. Una base de datos en sí no es un sistema experto ya que en éste sólo se contiene información y permanece ahí

<sup>&</sup>lt;sup>9</sup> Rios Estavillo Juan José, Op. Cit. P. 63.

<sup>&</sup>lt;sup>10</sup> Rios Estavillo Juan José, Op. Cit. P. 62.

para la simple consulta. A diferencia de esto, el sistema experto actúa a semelanza del cerebro humano que basándose en un conocimiento o información resuelve usando la lógica y utilizando la experiencia contenida en información previamente insertada una solución que no se encuentra en la base de datos sino es resultado del análisis lógico de ésta.

3.21 Cibernética.

El origen de este término aunque actual se remonta a la antigua Grecia donde los griegos le daban un sentido de dirección como menciona Juan José Ríos Estavillo:

"La palabra cibernética fue utilizada por los griegos como el arte de guiar o dirigir ciertos fenómenos".<sup>11</sup>

La definición que nos ocupa ha tenido aplicaciones políticas, informáticas e incluso matemáticas. En el presente trabajo es importante conceptuarla como lo hace Pushkin: "ciencia de las regularidades generales de los procesos de control y transmisión de la información en máquinas, organismos vivos y sus conjuntos".<sup>12</sup>

3.22 Cibernética Jurídica

Es la disciplina que estudia los sistemas de control y comunicación de las máquinas en el campo del Derecho.

3.23 Juscibernética.

Este término fue propuesto por Mario G. Losano y su objeto es:

<sup>12</sup> López-Muñiz Goñi Miguel, Informática Juridica Documental, Díaz de Santos, S.A., Madrid, España 1990. P. R

<sup>&</sup>lt;sup>11</sup> Ibidem. p. 36

- La relación derecho-sociedad con un modelo cibernético.
- La formalización del lenguale jurídico.
- · Tratamiento de las normas lurídicas como informaciones, y su ordenación electrónica
- . La concepción del Derecho como un todo. Sector interdisciplinario entre ordenadores, juscibernética y derecho, 13

#### 3.24 Derecho

Comenzaremos analizando las raíces etimológicas del vocablo Derecho para después proporcionar definiciones del mismo. La palabra Derecho proviene del latin *directum* el cual deriva del latin dirigere ("enderezar" "dirigir", "encaminar"), a su vez, de regere, rexi, rectum ("conducir", "quiar", "conducir rectamente, bien"). La palabra latina que corresponde a "derecho" es ius. Los Romanos usan ius para indicar el lugar donde se llevaba a cabo el proceso. Ius significa así lugar o acto de administrar justicia.

Villoro Toranzo define al derecho como el "sistema racional de normas sociales de conducta, declaradas obligatorias por la autoridad, por considerarlas soluciones justas a los problemas surgidos de la realidad histórica".<sup>14</sup>

Desde un punto de vista fáctico tenemos que el derecho según Lumia "no es más que un instrumento de control social, una de las muchas técnicas con las que se realiza el control social, y quizá no la más importante aunque sí ciertamente la más típica."<sup>15</sup>

Un buen elemplo de la definición de Derecho desde el punto de vista normativo lo muestra Hans Kelsen en la siguiente definición: "Es el orden coactivo y soberano

- <sup>13</sup> Ríos Estavillo Juan José, Op. Cit. P. 51.
- <sup>14</sup> Villoro Toranzo, Introducción al Estudio del Derecho; Porrúa, México 1998. P.127
- <sup>15</sup> Mario I. Alvarez, Introducción al Derecho. McGrawHill; México, 1998. P. 59.

de la conducta". En la misma línea normativa Rojina Villegas señala que "el Derecho es un sistema o conjunto de normas que regula la conducta humana. estatuyendo facultades, deberes y sanciones."<sup>16</sup>

Garcla Máynez define al Derecho como: "un orden concreto, instituido por el hombre para la realización de valores colectivos, cuyas normas integrantes de un sistema que regula la conducta de manera bilateral, externa y coercible son normalmente cumplidas por los particulares y, en caso de inobservancia, aplicadas o impuestas por los órganos del poder público."<sup>17</sup>

3.25 Informática.

El concepto de informática surge en Francia en 1962, por Philippe Dreyfus, de la combinación de los vocablos franceses 1. lnforrnation y 2. Automatique como resultado tenemos la palabra INFORMATICA, que es información automática. En los Estados Unidos no se le ha dado esta denominación sino que se ha usado el término Data Processing (Procesamiento de Datos).

La informática tiene una estrecha relación con la tecnologla y la aparición de las computadoras. La aparición de las computadoras permitió la automatización de la información esto es, poderla almacenar, crear bases de datos y además tener la capacidad de obtener dicha información e incluso procesarla.

Podemos definir a la Informática como "la disciplina que incluye diversas técnicas y actividades relacionadas con el tratamiento lógico y automático de la información".<sup>18</sup>

Otra definición proporcionada por es "Es la ciencia del tratamiento automático o automatizado de la información, primordialmente mediante las computadoras". <sup>19</sup>

<sup>16</sup>*Jbitlem.* P. 60. 17 *Jbidem.* P.60.

<sup>11</sup>Falcón M. Enrique, *¿Qué es la biformcitica Juritlica?,* Abclcdo-Perrot, Buenos Aires 1992. P.11.

de la conducta". En la misma linea normativa Rojina Villegas señala que "el Derecho es un sistema o conjunto de normas que regula la conducta humana, estatuvendo facultades. deberes y sanciones.<sup>"16</sup>

Garcla Máynez define al Derecho como: "un orden concreto, instituido por el hombre para la realización de valores colectivos, cuyas normas integrantes de un sistema que requia la conducta de manera bilateral, externa y coercible son normalmente cumplidas por los particulares y, en caso de inobservancia, aplicadas o impuestas por los órganos del poder público."<sup>17</sup>

3.25 . Informática.

El concepto de informática surge en Francia en 1962, por Phllippe Dreyfus, de la combinación de los vocablos franceses 1. lnformation y 2. Automatique como resultado tenemos la palabra INFORMATICA, que es información automática. En los Estados Unidos no se le ha dado esta denominación sino que se ha usado el término Data Processing (Procesamiento de Datos).

La informática tiene una estrecha relación con la tecnología y la aparición de las computadoras. La aparición de las computadoras permitió la automatización de la información esto es, poderla almacenar, crear bases de datos y además tener la capacidad de obtener dicha información e incluso procesarla.

Podemos definir a la Informática como "la disciplina que incluye diversas técnicas y actividades relacionadas con el tratamiento lógico y automático de la información".<sup>18</sup>

Otra definición proporcionada por es "Es la ciencia del tratamiento automático o automatizado de la información, primordialmente mediante las computadoras''. <sup>19</sup>

<sup>,.</sup> *lbidem.* r. 60. 17 */bidem.* P.60.

<sup>&</sup>lt;sup>18</sup> Falcón M. Enrique, ¿Qué es la *Informática Juridica?*, Abeledo-Perrot, Buenos Aires 1992. P.11.

# 3.26 Telemática.

Como su nombre lo indica ( tele- distancia matica- informática) Es la informática aplicada a las telecomunicaciones y su integración en los procedimientos empleados por la informática. La telemática va a permitir las conexiones entre ordenadores estableciendo redes comunicadas por la vía telefónica u otras pudiendo establecer comunicación entre ellas.

Es muy común el uso del módem para este tipo de redes.

Podemos concluir que en las telecomunicaciones integradas con la informática existen dos tipos de fuentes de donde podemos obtener información:

1. De un banco de datos a través de una red en la cual la desventaja radica en la dependencia de líneas telefónicas y,

2. Discos CD-ROM (Read Only Memory) que acumulan una gran cantidad de información pero que sin embargo hacen difícil la actualización de datos, por ser instrumentos de lectura únicamente.

Cabe mencionar que se pueden usar ambos en combinación u otros medios de almacenamiento de información como cintas, disquetes, etc.

<sup>19</sup> Fix Fierro Héctor, *Informática y Documentación Juridica*, México, UNAM 1990. P. 43.

# **CAPITULO IV**

## INFORMATICA JURIDICA

Derecho a la informática, Derecho Informático e informática jurldlca son los temas centrales de este capitulo, que comienza con una distinción clara para que el lector identifique conceptos que pueden ser fácilmente confundidos. La materia de dichas materias son diferentes, sin embargo todas convergen en su fuente que es precisamente el desarrollo de la informática originada por la necesidad de automatizar por un lado proporcionando un auxilio en todos los ámbitos incluyendo el jurldlco y al mismo tiempo genera nuevas hipótesis normativas que deben ser contempladas por el derecho para la regulación de conductas .

4.1 Informática Jurídica.

o·~·.~·.~. •/:,2."~ ;.~:.=.~· *,(,«'* 

 $\mathbb{Z}^{n+1}_{\infty}$ 

El contar con información pertinente es una necesidad en todas las áreas del conocimiento y el Derecho no es la excepción. Actualmente el cúmulo de información jurídica existente demanda el uso de nuevos medios (informáticos) para el eficiente almacenamiento y recuperación de datos.

Dada esta necesidad surge la informática jurldica como una solución al servicio del Derecho. Comenzaremos conceptuando a la informática jurldica como "el resultado del impacto de la tecnoiogia en la ciencia del Derecho. En ella tienen puntos de encuentro distintas disciplinas: la documentación, la ciencia de la Información, las matemáticas, la lógica, la lingüística y obviamente, el Derecho''<sup>20</sup>

Para Julio Téllez la informática jurídica es la técnica interdisciplinaria que tiene por objeto el estudio e investigación de los conocimientos de la informática general, aplicables a la recuperación de información jurldica, asl como la elaboración y aprovechamiento de los instrumentos de análisis y tratamiento de información jurídica necesarios para lograr dicha recuperación.<sup>21</sup>

Antonio Rivera señala que "no es sino la informática considerada como sujeto del derecho; es decir, como instrumento puesto al servicio de la ciencia jurídica".<sup>22</sup>

Emilio Suñé afirma que informática juridica es la aplicación de los ordenadores electrónicos orientada a la resolución de problemas jurídicos.<sup>23</sup>

Para Alain. Chouraqui, la informática jurldica es la ciencia y las técnicas del tratamiento lógico y automático de la información jurídica.<sup>24</sup>

Otra definición a cargo de Fix Fierro de la Informática jurídica la encontramos en el diccionario jurídico del Instituto de Investigaciones Jurídicas de la UNAM donde la define.cci.m\_o: "El conjunto de estudios e instrumentos derivados de la aplicación de la informática a los procesos de creación, conocimiento y ejecución del derecho".<sup>25</sup>

En la mayorla de definiciones a pesar de variar una de la otra, podemos encontrar elementos comunes:

La informática juridica:

*.. :::-.<·.::\_* 

- Establece un vinculo entre los medios automatizados de información y precisamente la información de carácter juridico.
- Implica un tratamiento lógico de información juridica.

<sup>&#</sup>x27;º Cáceres Nieto Enrique, *lógica Juriclica e !11/ormática Jurídica,* Revista de la Facultad de Derecho de la Universidad Complutense, Madrid, España 1996.

<sup>&</sup>quot;Téllez Váldez Julio, *Derecho !11/onnático,* McGrawHill; México, 1996. P.26.

<sup>&</sup>lt;sup>22</sup> Ríos Estavillo Juan José, Op. Cit. P. 56.

**<sup>:</sup>u** *!tlem.* 

<sup>•</sup> <sup>14</sup>*ttlem.* 

<sup>&</sup>lt;sup>25</sup> Fix Fierro Héctor, Op. Cit. P. 56.

- Depende de la existencia de elementos computacionales, como lo son los ordenadores electrónicos.
- Utiliza los medios informáticos como una herramienta para el almacenamiento y recuperación de datos jurídicos.

4.2 Definición del Derecho Informático.

Los cambios tecnológicos que han ocurrido recientemente dieron origen precisamente a la aparición de la informática como un medio de auxilio al jurista y sociedad en general, sin embargo ha sido medio para efectuar actos jurídicos en los que interviniendo ordenadores crean nuevas hipótesis normativas que deben ser reguladas integrando una nueva materia: El Derecho Informático o también ilamado el Derecho de la informática. Analicemos entonces el concepto de Derecho Informático por diversos autores.

Carrascosa López lo define como el "conjunto de normas que regulan las acciones, procesos productos y relaciones jurídicas surgidas en torno a la informatica y sus aplicaciones".<sup>26</sup>

Por su parte el doctrinario Julio Téllez proporciona el siguiente concepto: " Es el conjunto de leves, normas y principios aplicables a los hechos y actos derivados de la informática".<sup>27</sup>

El mismo autor también define a este concepto como "... el conjunto de aplicaciones de la informática (ciencia del tratamiento lógico y automático de la información) en el ámbito del Derecho." O bien "utilización de las computadoras en el ámbito jurídico".<sup>28</sup>

<sup>28</sup> Idem.

<sup>&</sup>lt;sup>26</sup> Rios Estavillo Juan José. Op. Cit. P. 73

<sup>&</sup>lt;sup>27</sup> Téllez Váldez Julio. Op. Cit. P. 58

Emilio Suñé: "es el conjunto de normas reguladoras del objeto informática o de problemas directamente relacionados con la mlsma."<sup>29</sup>

Antonio Enrique Pérez Luño por su parte afirma que "es el sector normativo de los sistemas jurldlcos contemporáneos integrado por el conjunto de disposiciones dirigido a la regulación de las nuevas tecnologías de la información y la comunicación, es decir la Informática y la telemática". <sup>30</sup>

En las . anteriores definiciones del Derecho Informático podemos apreciar un elemento en común la palabra Informática. De alguna manera se establecen los siguientes elementos:

- Se integra con un conjunto de normas. Un grupo de normas que regulan conductas. Dada la amplitud de hipótesis que se han originado son suficientes para Integrar un grupo que Incluya a estas nuevas conductas o anteriores con el uso de elementos novedosos.
- Las conductas, problemas o hechos y actos son generados por computadoras o la informática. Estas conductas están vinculadas ya sea con el uso de ordenadores o medios informáticos.
- Las aplicaciones de esta materia necesariamente van relacionadas con el avance tecnológico en materia de informática.

4.3 Distinción entre la informática jurídica y Derecho informático

<sup>&</sup>lt;sup>29</sup> Rios Estavillo Juan José. Op. Cit. P. 124.<br><sup>30</sup> Pérez Luño Antonio-Enrique, *Ensayos de Informática Jurídica*, 1996 Ediciones Fontamara P. 12

Contando con ambas definiciones explicadas en los dos puntos anteriores, podemos identificar claramente y distinguir entre la informática jurídica y el Derecho Informático.

Por una parte podemos apreciar que la informática jurldica está al servicio del Derecho ya sea integrando documentos electrónicos, ayudando en la gestión o labores administrativas asl como de almacenamiento y recuperación de datos e Incluso utilización de sistemas expertos para proporcionar al jurista solución a problemas o decisiones sencillas.

Mientras la informática jurldlca se encuentra al servicio del Derecho; el Derecho Informático regula las conductas que existen -no sólo la informática en el medio jurldico- derivadas del uso de medios informáticos por parte de la sociedad. Ejemplos de este son:

Contratos Informáticos que pueden recaer sobre el hardware o software o ambos como:

- **Mantenimiento**
- Compra-venta
- Arrendamiento
- Suministro

Flujo de datos transfronterizos

Delitos Informáticos como:

• Pigbacking and impersionalion. Que se traduce en acceder ilegalmente a sistemas de procesamiento o áreas controladas o bien a programas e incluso a redes.

- Ataques asincrónicos al sistema operativo para utilizar los servicios de programas de modo ilicito.
- Trojan Horse. Sabotaje a través de la introducción de instrucciones en un programa para que cumpla con funciones no autorizadas.
- Conductas que ofenden derechos personalfsimos o secretos de Estado.
- Data Leakage. Filtración de datos por manipulación de estos o durante su entrada al ordenador.
- Desfalco
- Espionaje Informático
- Fraude con tarjeta de Crédito
- Fraude. Ejemplo: sustracción de pequeñas cantidades debido al redondeo de cuentas.
- Wire tapping. Se refiere a la intervención en las comunicaciones cableadas.
- Scavenging. Obtención de información no autorizada usando la segunda o tercera copia de papel
- Robo de Información.
- Robo de Servicio o hurto de tiempo por utilización de computadoras sin autorización.
- Robo de Software.
- Sabotaje informático. Ejemplo: Virus.
- Simulation and Modeling. Uso de un ordenador para asistir o preparar un delito mediante simulaciones y modelos.
- Sustracciones diversas.
- Vaciado de información<sup>31</sup>

Documento electrónico como medio de prueba. Utilización de records electrónicos como medios probatorios. '

<sup>&</sup>lt;sup>31</sup> Falcon M. Enrique. Op. Cit. P. 87

Para distinguir claramente entre informática jurídica y Derecho Informático. podemos concluir usando una metáfora: Cuando un abogado acude con un médico está útilizando los medios de la medicina para su beneficio (Informática Jurídica), sin embargo cuando un médico realiza un acto como una operación y es demandado por su paciente, el abogado lo defiende dado que su conducta se encuentra encuadrada en el derecho para ser regulada (Derecho Informático).

4.4 Evolución de la Informática Jurídica

Los antecedentes de la informática jurídica comienzan con el estudio de una novedosa materia llamada jurimetría (jurimetrics) a cargo de Lee Loevinger quien es el primero en estudiar esta disciplina, posteriormente en los años 50 cuando un hombre llamado John Horty (director del centro Health Law Center en la Universidad de Pittsburg en Pennsylvania) considera necesario optimizar los medios de información legal teniéndolos de forma automatizada para un mejor acceso a la información de carácter legal usando el sistema batch (pudiéndose traducir como horneada que cuantifica los elementos que pueden manipularse en una sola operación). Así entonces en 1959 se usaron cintas magnéticas para el acopio de información.

Lo anterior represento el primer esfuerzo que traería otro mucho más ambicioso en 1966, que consistía en contar con un sistema informático en 12 estados de la Unión Americana que contenía documentos de carácter legal.

El llamado sistema 50 (llamado así porque incluía ordenamientos legales de 50 estados) en Estados Unidos representó un verdadero esfuerzo de compilación de leyes que tuvo gran éxito. Finalmente en 1969 con la aparición del hoy llamado FLITE (el cual contenía información jurídica de carácter federal) a cargo de la Universidad de Pittsburg y la Fuerza Aérea Norteamericana se cuenta con un sistema informático con información de carácter legal en materia federal que permite acceder a la Información juridica usando ordenadores electrónicos.

La década de los setenta trae consigo la comercialización de estos sistemas de procesamiento conteniendo información jurídica. La OSAR en Ohio desarrolla un sistema de información legal dirigido a abogados, más tarde el sistema LEXIS (desarrollado por la Mead Data Central en 1973) surge como sucesor del sistema desarrollado por la OBAR. Por otro lado, en los años 60s y ?Os, en Europa se extiende el uso de la informática aplicada al derecho.

En 1985 el uso de computadoras al servicio del jurista es muy amplio, prueba de esto son las 100 bases de datos que existían como FLITE (EEUU), CREDOC (Bélgica), sistemas on-iine como IURIS y LEXIS (EEUU), DATUM (Canadá) y el CELEX (Comunidad Económica Europea) entre otros bancos de datos que representan el incremento en el uso e importancia de la Informática aplicada al Derecho.

# 4.5 Informática Jurfdica en México

El desarrollo de la informática jurídica en México aunque tardía ha cobrado fuerza. Esto es resultado de factores económicos pero principalmente lo atribuimos a la resistencia en el uso de elementos informáticos en un área que tradicionalmente ha sido fiel al uso del papel como soporte documental.

Podemos dividir el esfuerzo que se ha hecho en materia de informática jurídica por sus protagonistas mencionando las siguientes instituciones:

- Suprema Corte de Justicia de la Nación
- Cámara de Diputados
- Cámara de Senadores

Universidad Nacional Autónoma de México

## **Suprema Corte de Justicia de la Nación**

El primer esfuerzo dirigido hacia el uso de informática juridica en la Suprema Corte lo encontramos en 1979 con la iniciativa del entonces ministro presidente de la Corte Agustln Téllez Cruces promueve el uso de computadoras con el fin de administrar nóminas, expedientes y dar seguimiento a asuntos.

En 1985 bajo la presidencia del Lic. Jorge lñarritu Ramirez de Aguilar surge la inquietud de agrupar las tesis jurisprudenciales en un sistema de almacenamiento y recuperación de datos que integrase dichas tesis desde 1917. Para tal efecto se designó una comisión integrada por El contador Público Emilio Guzmán Bracho, el ingeniero Arturo Licón Aguirre, bajo la dirección de los ministros Noé Castañón León, Carlos de Silva y Nava y el propio presidente de la corte Jorge lñarritu Ramlrez de Aguilar. De esta forma se integró una base de datos ordenada por épocas que permitla recuperar la información en una forma sencilla, integrándose nuevas épocas.

Con la reforma a la Ley Orgánica del Poder Judicial Federal del 16 de Enero de 1988, la cual facuita a los Tribunales Colegiados de Circuito a emitir jurisprudencia se integran dichas tesis a la base de datos incrementándola una vez más.

Al banco de datos que nos referimos (IUS), se desarrolló sobre el software de aplicación de IBM llamado STAIRS, que significa Sistema de almacenamiento y recuperación de información, que permite la recuperación de información a partir de número de tesis, apéndice, volumen/tomo, titulo, procedencia, época, etc.

Este gran impulso tiene seguimiento con el ministro presidente Carlos del Rio Rodriguez utilizándose una red informática para permitir a los tribunales colegiados de circuito utilizar y asimismo actualizar de forma permanente el banco

48

de datos para poder proporcionar información actualizada pudiéndose integrar información contenida en la octava época.

Seguido este esfuerzo con el del presidente José Vicente Aguinaco Alemán se dio promoción a la creación del proyecto Compila e Historia Legislativa y Parlamentaria. Actualmente el presidente de la Corte Genaro David Góngora Pimentel ha motivado la actualización de dichos discos además de la creación de Historia Legislativa y Parlamentaria Estatal, Derecho Comparado a través del disco de ILANUD que comprende códigos penales de Latinoamérica.

Actualmente el disco IUS se encuentra en su versión 2000 la cual contiene dos discos ópticos que permiten la recuperación de más de 200 000 criterios emitidos entre el 10 de junio de 1917 y los primeros meses del 2000.

# **Cámara de Diputados**

El resultado de la evolución del INFOCADI da como resultado el 4 de Julio de 1987 el término de la creación del banco de datos de la Cámara de Diputados denominado SILE que significa Sistema de Información Legislativa.

Para su mantenimiento y actualización se cuenta con mas de 50 capturistas así como administradores juristas y profesionales de la informática combinando habilidades tanto administrativas, de diseño como informática y resaltando la importancia de participantes especializados en el área juridica.

La creación de esta base de datos fue realizada tomando en cuenta tanto las necesidades de la Cámara de Diputados como la naturaleza de la información sin excluir las necesidades de los usuarios.

Además de esta base de datos se cuenta con Información Legislativa, Jurisprudencia, Diario de los debates, Colegio electoral, Información de prensa y medios electorales entre otra información.

La inserción de elementos adicionales a documentos legislativos atiende a la propuesta de Incluir información exhaustiva y no limitar al usuario con la, aunque incompleta, si valiosa información legislativa.

Estas bases de datos le permiten al usuario interactuar y consultar legislación vigente así como la jurisprudencia, diario de los debates, elecciones, información noticiosa e incluso bibliografla.

La Información se encuentra vinculada utilizando resumen y concordancias legales asl como la bibliografla además se mencionan las fuentes originales (Diario Oficial de la Federación) para permitir su cotejo.

#### **Senado de la República**

Este proyecto es impulsado por el senador José Antonio Padilla Segura a mediados de 1984 presentado a la Gran Comisión, creándose de esta forma una Comisión Especial de Informática.

Con el objeto de proporcionar auxilio a los senadores en 10 áreas de aplicación que fueron encomendadas por la Gran Comisión de la H. Cámara de Senadores, se procedió al análisis de sistemas similares extranjeros y se proporcionó la asesorla de la Comisión del Informática a cargo del doctor Rodolfo Pagano.

De esta forma la base de datos cuenta con Legislación Mexicana, Proceso Legislativo y Relaciones Internacionales.

Por otro lado el senado cuenta con el CILSEN que se une a la modernización del congreso de la Unión. Los objetivos que plantea esta base de datos son:

Proporcionar al Senado de la República información actualizada y ordenada en las diversas disciplinas y especialidades que requiera, para el desempeño de sus actividades legislativas, políticas, de gestoría y promoción. Asimismo, ofrecer este servicio a fas entidades federativas y organismos y dependencias de los poderes Ejecutivo y Judicial con los que la H. Cámara de Senadores firma convenios.

Establecer, organizar y operar un sistema de documentación para apoyar a los senadores y a las comisiones del Senado en la realización de estudios técnicos especializados en aquellas disciplinas, materias o temas en los que éste tiene competencia.

Diseñar y poner en marcha un sistema automatizado de gestión, a efecto de proporcionar apoyo técnico en el seguimiento del proceso legislativo del Senado.

Llevar a cabo programas de investigación en el campo de las ciencias sociales, jurldlcas, políticas, económicas y en general de todos aquellos relacionados con las facultades y competencias del Senado de la República.

Promover, organizar y realizar cursos de formación, capacitación, especialización y actualización.<sup>32</sup>

<sup>32</sup> Proviene del informe que presentó la comisión de informática del senado de la república y proyecto de **acuerdo mediante el cual se cslablcce el centro de informática legislativa del propio senado" pp. 7' J 8, en centro de infonmitica legislativa del senado de la republica, mex.ico, cilsen, 1986, 44 p. citado por José**  Anlonio Padilla segura en su libro informálica jurldica, México, Sitesa, 1991 ),

El CJLSEN contiene bases de datos tanto referenciales como de texto completo, en el caso de las primeras es necesario realizar un trabajo previo a la elaboración de Ja captura en la que se establecen mecanismos de búsqueda de información asl como organización, vinculación y asignación de referencias para localizar Ja información. Por el contrario las bases de datos que contienen textos completos implican solamente Ja automatización de estos para poder ser accedidos en una base de datos cambiando simplemente de soporte documental.

Los bancos de datos del CJLSEN contienen:

- Legislación Mexicana.
- Tratados Internacionales.
- Proceso Legislativo.
- **Biblioteca**
- Opinión Publica
- 1 nformaclón socloeconómica
- Plan Nacional de Desarrollo
- Entidades federativas
- Administración pública
- Historia del Senado Mexicano

En materia de legislación el CJLSEN incorpora la legislación en sus tres ámbitos federal, estatal y municipal además aunado a los tratados internacionales suscritos por el gobierno mexicano a partir de 1823.

La legislación que se puede consultar es a partir de 1917 hasta nuestros dfas. Se cuenta con el texto completo de los ordenamientos jurfdicos incluyendo reglamentos, leyes orgánicas, códigos, etc. Además de tener accesible el texto completo es posible realizar búsquedas utilizando tesauros para poder localizar información relacionada a un mismo tema o concepto.

En el caso del proceso legislativo se contienen los expedientes de la memoria parlamentaria del Senado. Esta base de datos está dividida en ramo público y ramo secreto dentro del ramo público es posible encontrar información relativa al nombramiento de Ministros de la Suprema Corte de Justicia de la Nación, ratificaciones del Senado. Asignación de grados militares, y legislación entre  $\frac{1}{2}$  otros.<sup>33</sup>

En el ramo privado se encuentran los presupuestos del Senado, acuerdos y tratados internacionales y ratificaciones de los nombramientos de diplomáticos.

# Universidad Nacional Autónoma de México

La UNAM contribuye a la informática jurídica con el desarrollo del sistema UNAM-IURE, la creación de este banco de datos sin duda alguna fue apoyada por el entonces Director del Instituto de Investigaciones Jurídicas Lic. Jorge Carpizo; este provecto une esfuerzos tanto de dicho Instituto como de la Dirección General de Cómputo y Administración de la UNAM.

Para su creación se compararon las bases de datos existentes en el extranjero y se resolvió que la base de datos que más se ajustaba a las necesidades del entonces proyecto UNAM-IURE fue el banco de datos francés IRETIJ. De esta forma aparece el mencionado sistema en 1981.

El sistema UNAM-IURE es una base de datos histórica, contiene legislación federal y estatal a partir del 1º de Diciembre de 1976. Las fuentes usadas para su creación son los diarios oficiales así como las gacetas de los estados. La recuperación de datos utilizando dos sistemas Lexico y tesauro.

<sup>&</sup>lt;sup>33</sup> Padilla Segura José Antonio, Informática Juridica, Sitesa, México, 1991 P. 107.

"El de lexico consiste en una lista de palabras que aparecen en fichas de análisis, agrupadas en nociones y subnociones, atendiendo a la familia morfológica a la que pertenecen.

El de tesauro consiste en señalar analogfas, antónimos y campos semánticos de las palabras almacenadas, atendiendo al problema de la polisemia (palabras con dos o más significados); Indicar la separación o pertenencia a una noción de la palabra solicitada; elaborar una lista de todas las palabras que figuran en la noción consultada."<sup>34</sup>

Cabe mencionar que el contenido de esta base de datos son abstracts o extractos los cuales integran descripciones especificas además cuenta con descripciones generales llamados resúmenes. Para la creación de los mismos se requiere un análisis de la Información por parte de profesionales. Si el usuario requiere ver el texto completo tendrá que recurrir a la fuente original.

4.6 Clasificación de la Informática Jurfdica

Ya habiendo establecido la distinción entre la informática jurfdica y el Derecho informático, ahora estudiaremos mas a fondo la primera comenzando con su clasificación.

Existe una clasificación de la informática jurfdica en: 1. Operacional y 2. Decisional 3. Documental.

1. Operacional. También llamada de Gestión se refiere a las gestiones que se realizan en juzgados estudios jurfdicos y cámaras legislativas. La informática jurfdica operacional esta enfocada a las oficinas vinculadas con el derecho.

<sup>&</sup>lt;sup>34</sup> Padilla Segura José Antonio, Op. Cit. P. 107.

Esta sirve para facilitar el trabajo y tener por ejemplo plantillas (formatos prediseñados con características repetitivas) con el objeto de evitar la repetición de trabaio innecesario.

Esta rama de la informática jurídica "consiste en emplear las computadoras en la organización y administración de las entidades y personas encargadas de crear y aplicar el derecho... en este sentido forma parte de la informática administrativa."35

Una definición desde el punto de vista de las actividades que se realizan la es La Informática Jurídica Operacional "está encaminada a organizar y controlar la Información jurídica de documentos, expedientes, libros, etcétera, ya sea mediante la aplicación de programas de administración que permitan crear identificadores y descriptores para la clasificación de dicha información."36

Mientras que la informática jurídica documentaria integra información relativa al derecho para proporcionarla como medio de consulta, la informática jurídica de gestión permite dar control y organización a información a que se le da trámite tanto en una institución qubernamental como en un despacho de un abogado o notario.

La aplicación de la informática jurídica de gestión representa las siguientes ventaias:

- 1. Hace más eficiente la tramitación y seguimiento de casos.
- 2. Evita la corrupción.
- <sup>2</sup> 3. Estandariza tratamiento de trámites.
	- 4. Proporciona mayor organización en las gestiones administrativas.
	- 5. Optima y facilita auditorias.

<sup>&</sup>lt;sup>35</sup> López-Muñiz Goñi Miguel, Op. Cit. P. 10.<br><sup>36</sup> Rios Estavillo Juan José. Op. Cit. Pp. 60-61

# 6. Ahorra tiempo.

Además de dichas ventajas, el futuro de esta rama de la informática jurldica se traduce en evitar el desplazamiento de abogados a las instituciones para obtener información fomentando la telemática y por tanto ahorrando tiempo para que el abogado dedique más tiempo a actividades de análisis de cuestiones jurídicas ya que al tener acceso rápido a trámites -que en el futuro una audiencia puede ser en una .:vidéoconferencia, las sentencias pueden ser enviadas por correo electrónico. etc.- puede realizar un trabajo mucho más serio en relación con el estudio de los casos en forma más minuciosa.

Esta subdisciplina también llamada ofimática o informática jurídica de administración esta encargada de mantener organizada y actualizada la Información relacionada a trámites y procesos que toman lugar en juzgados.

Decisional;; fambién llamada metadocumental o metadecisional. Resolución automática de casos repetitivos. "Es la utilización de modelos predefinidos para la adecuada solución de casos específicos y concretos, por ejemplo, extemporáneo. De ahí que se diga que solamente se utiliza este apartado de la informática jurídica de gestión en la actividad administrativa que lleva a cabo todo órgano jurisdiccional."<sup>37</sup>

Esta rama de la informática jurídica facilitarla la solución de ciertos trámites para agilizarlos e impartir justicia en una forma más eficiente. Por supuesto es muy arriesgado dejar la toma de decisiones a una computadora, pero podría sin embargo un ordenador podría llevar a cabo funciones repetitivas como corroborar si todos los requisitos han sido llenados para aceptar por ejemplo una demanda y la misma computadora informárselo a la persona a cargo y este dar su autorización o no.

<sup>&</sup>lt;sup>37</sup> López Muñiz Goñi Miguel, Op. Cit. Pp.10 y ss.

Su propósito es estudiar y encontrar las aplicaciones para poder dar solución a problemas de carácter jurídico. En otras palabras es la rama más novedosa en la informática jurídica y contempla la posibilidad de usar los medios computacionales para tomar decisiones de carácter jurídico o auxiliándose de estos elementos digitales el juzgador puede tomar una decisión.

Esta rama de ta informática juridica, presume la existencia de sistemas expertos, capaces de obtener datas previamente Insertados pero que además infiere datos valorándolos y dando como respuesta conclusiones imitando la actividad de los juzgadores:

Estavillo critica esta última mencionando que no existe. Sin embargo nosotros creemos que es necesario abrir nuestra ventana al futuro y considerar que en un futuro no muy' lejano, ciertos trámites de forma que deben ser llenados se harán por ordenadores con la ratificación de un juzgador.

# 4.7 Informática Jurídica Documental.

' ' ... -·

Naciendo como resultado de la masificación de la información jurídica, la Informática' Jurldlca Documental representa una solución práctica al universo de Información de carácter juridico desorganizado. Dicha rama de la Informática jurldica es aquella "que se ocupa del tratamiento automatizado de la documentación juridica, principalmente Ja legislación, Ja jurisprudencia y Ja doctrina. Esta es la rama más antigua y más desarrollada de la informática juridica".<sup>38</sup>

Esta es la rama de la informática juridica más antigua. Dentro de la misma podemos destacar la importancia del uso de técnicas documentales para hacer

<sup>&</sup>lt;sup>38</sup> Pérez Luño Antonio-Enrique, *Manual de Informática y Derecho*, Barcelona, Ariel 1996 pp. 22.

más eficiente el trato de la información. La capacidad de las computadoras de poder almacenar información y estar disponible para ser obtenida nuevamente (recuperación de la Información). es Inútil sin técnicas eficaces que permitan el almacenamiento óptimo de Ja Información.

Al principio, los· mismos métodos de captación de información usados en papel fueron usados en las bases de datos automatizadas, por supuesto que esto se tradujo en el desperdicio de las ventajas que ofrece el medio informático, ante esta verdad, se han usado sistemas batch que permiten utilizar operadores lógicos limitando el rango de búsqueda en una base de datos. Algunos de estos operadores son "y" "o" "no".

La siguiente tabla muestra como se usan los operadores en el disco "Código Penal" generado por la Suprema Corte de Justicia de la Nación:

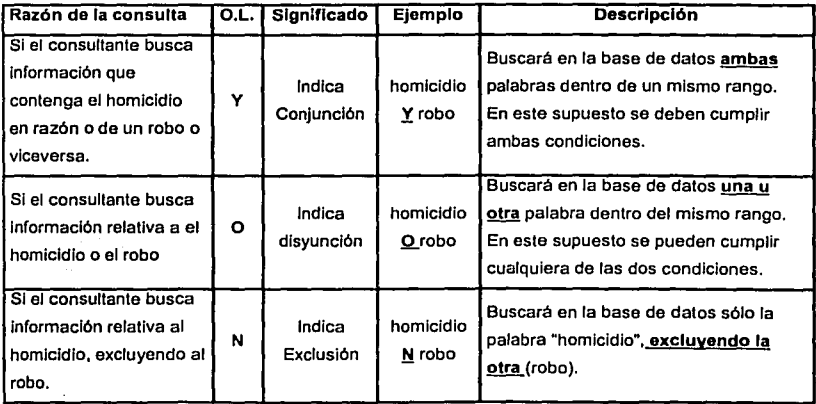

La utilización de sistema expertos que pueden "aprender'' a partir de su mismo uso representa una gran ventaja, ya que el usuario puede comunicarse con su computadora y ésta - a partir de información proporcionada y almacenada previamente - puede realizar nuevas combinaciones y generar un producto diferente al ofrecido;

Un ejemplo en México de esta rama la componen la colección de discos compactos: editados por la Suprema Corte de Justicia de la Nación. Actualmente se cuenta con productos informáticos como son: lus, Compila, Compila estados, Historia Legislativa y Parlamentaria, entre otros que representan verdaderas fuentes fidedignas conteniendo, jurisprudencia, legislación, documentos del proceso legislativo, etc. vinculando todo esto y estableciendo herramientas de búsqueda con palabras como "y", "o", y "no" que permiten limitar el rango de búsqueda para hacerla más eficiente.

La existencia de operadores boléanos ("y", "o" y "no") aunque puede reducir el universo de información y proporcionar un rango mucho más reducido que el que encontramos en los medios bibliotecarios puede causar lo que es llamado "ruido o silencio informático". El ruido informático se presenta cuando al usar un operador boleano la computadora proporciona un resultado muy amplio y el silencio informático a contrario de lo anterior se presenta cuando el programa no proporciona información como resultado de una búsqueda. Por tal razón es una obligación de universidades y centros de capacitación ofrecer cursos en los que se ilustre por una parte como está creado y organizado un programa que contiene información jurldica y por otra técnicas eficientes de búsqueda y obtención de información para evitar tanto el ruido como el silencio informático.

La Informática Jurldica Documental representa una alternativa para la búsqueda de información e investigación. Por una parte contamos con un medio informático • eficiente en búsqueda y organización y por la otra tenemos información vinculada, que puede ser copiada y pegada evitando transcribirla. Esto se traduce necesariamente en eficiencia en la obtención y manejo de la información jurídica.

El uso de estos medios informáticos genera por consecuencia la necesidad de capacitación para el uso de los mismos. El entrenamiento debe versar sobre dos áreas: 1) c6'noclmieni6' dé comandos y herramientas del programa o base de  $\sim$   $\sim$   $\sim$   $\sim$ datos. 2) Conocimiento, uso y desarrollo de técnicas de búsqueda de información para obtener ventajas del mismo. La enseñanza deberá estar enfocada a estas dos áreas; si sólo se cumple una de ellas no será completa y de esta forma el uso de elemeriios. informáticos no representará una ventaja en comparación a los medios documentales tradicionales.

La aplicación de esta área de la informática jurldica es indispensable. Actualmente el cúmulo de información es muy amplio y resulta obsoleto utilizar los medios tradicionales de búsqueda. El instrumento informático representa una herramienta eficiente para poder efectuar la búsqueda y consulta de datos. El apoyo que exista a instituciones serias para la realización de creación de bases de datos que contengan tanto legislación, como jurisprudencia y doctrina, incrementará la confiabilidad en los medios informáticos y por tanto propiciar una necesidad de capacitación y enseñanza de los mismos.

4.7.1 Forma de creación de una base de datos dentro de la informática jurídica documental

Existen diferentes formas de contener la información (en este caso jurídica) en un soporte informático. Una de ellas es usando el método "full text" que significa texto completo. En este método se lleva toda la información deseada al soporte informático en forma íntegra. Esto si bien por una parte contiene toda la Información también provoca que ocupe mucha memoria y además al momento de hace una búsqueda o usar la base de datos se obtengan demasiados datos sin discriminar.

Otro método usado es "key word" o sea usando palabras clave mejor conocido en nuestro país como indización. Este a contrario del anterior en vez de incluir el texto Integro se incluye mediante un análisis de la información la información más relevante realizando· una slntesis seleccionando lo más importante. Esto requiere un trabajo de expertos en discriminación de información juridica pero reduce la respuesta demasiado amplia que puede proporcionar una computadora al usuario.

# 4.7.2 Documentación

La cantidad\_ de información existente trae como efecto la creación de técnicas documentales que hagan más eficiente el uso de esta información. La documentación la define Taylor como "Una ciencia que investiga las propiedades y el comportamiento de la información".<sup>39</sup>

El tratamiento de Información requiere estas técnicas que se lleven a cabo en diferentes etapas: Primero es necesario hacer un análisis de la información o documentos para encontrar elementos comunes y hacer más eficiente su guardado. En esta etapa se estandarizan el vocabulario usado, formato, etc. La siguiente etapa es el almacenamiento, para después poder obtener la información guardada y finalmente la difusión. En esta etapa es muy importante ya que de nada sirve tener información juridica, analizada, uniformada y almacenada eficientemente si no es conocida por las personas a quienes debe interesar, de esta forma es necesario hacer una labor de "venta" e incluso capacitación para el uso óptimo de estos medios.

## 4.7.3 La informática Juridica documental en el mundo

Muchos• paises se han preocupado por proporcionar a sus usuarios datos automatizados a través de bancos de información jurldica entre ellos podemos contar a Francia, Italia, Estados Unidos, Argentina, México, España, entre otros.

J• Barriuso Ruiz Carlos. *lllleracción del Derecho y la Informática,* Madrid, Dykinson 1996 P. 107.

Este trabajo no tiene como propósito describir detalladamente cada una de las bases de datos que contienen información jurldica en el mundo, sin embargo el lector puede conocer en forma general los siguientes bancos de datos que en forma sucinta se mencionan en el Manual de Informática jurídica de Guibourg:<sup>40</sup>

América del Norte

Estados Unidos

LEXIS. Funciona desde 1973 y es la base más grande del mundo. Tiene cargados más de treinta billones de caracteres y acumula aproximadamente treinta y cinco mil sentencias por año. Contiene también jurisprudencia extranjera, como las decisiones del Consejo de Estado (tribunal administrativo) de Francia.

WESTLAW. Sistema privado con sede en Nueva York. Funciona desde 1975 y compite con el anterior en todo el país.

AUTO-CITE. Base especializada en jurisprudencia, con más de cuatro millones de referencias.

Canadá

CADEPOL. Base de datos del Ministerio de Justicia.

DATUM. Con sede en Montreal, Quebec.

QUfCK-LAW. Sistema dependiente de la Queen's University.

¡.....,..\_\_\_,,, \_\_\_\_\_\_\_\_ -~~----------~--~·--·

América del Sur

'º Guiborg Ricardo, Allende Jorge. *Manual tle Informática Jurídica,* Buenos Aires, Astrea 1996. P. 223.

# **Argentina**

SISTEMA ARGENTINO DE INFORMÁTICA JURIDICA (SAIJ). Depende del Ministerio de Justicia de la Nación y contiene información normativa, jurisprudencial y doctrinaria.

Brasil

PRODASEN. Base dependiente del Senado federal, con datos legislativos, jurisprudenciales y doctrinarios. Contiene también información sobre proyectos de ley.

Chile

CONTRALOR[A GENERAL DE LA REPÚBLICA. Base de datos que contiene leyes y también dictámenes de la Contralorla.

Uruguay

CONTADURÍA GENERAL DE LA NACIÓN. Base normativa.

Europa

Alemania

JURIS Base del Ministerio de Justicia, especializada en derecho fiscal y social.

DATEV. Base privada con sede en Nuremberg.

Bélgica

CREDOC (Centre de la Rocherche Documentaire). Base dependiente de una asociación sin fines de lucro, creada en 1967 por la Federación de Notarios y por la Unión de Abogados de Bélgica. Funciona desde 1969 y posee un tesauro bilingüe (francés y flamenco).

# España

SINADE Y CENDIJ. Bases que, por razones presupuestarias, no alcanzaron gran desarrollo:

# Francia

JURISDATA. Base·· privada con sede en Paris, operable desde 1974 y especializada en jurisprudencia.

CRIDOSN. Tiene sede en Lyon. Contiene información notarial y un sistema propio de investigación llamado SYDONI.

IRETIJ. Base especializada en jurisprudencia y doctrina. Depende de la Universidad de Montpellier.

CEDIJ. Depende del Consejo de Estado y del Tribunal Supremos. Se especializa en legislación y jurisprudencia.

LEXIS. Se trata de la ya mencionada base norteamericana, que funciona también en algunos paises de Europa.

# Italia

CENTRO ELECTRÓNICO DE DOCUMENTACIÓN. Base de la Corte de Casación de Italia. Con sede en Roma, conecta a todo el Poder Judicial y también a usuarios privados con datos legislativos, iurisprudenciales y doctrinarios contenidos en alrededor de treinta archivos. Opera con el software ITALGIURE FIND, que a veces se usa para designar todo el sistema.

IDG. Base destinada a la investigación en informática jurídica, perteneciente al Instituto para la Documentación Jurídica del Conseio Nacional de Investigaciones. Tiene sede en Florencia. No da servicio a usuarios, pero reviste gran utilidad científica en el avance de la informatica jurídica.

CENTRO DE DOCUMENTACIÓN. Dependiente de la Cámara de Diputados.

FISCAL DATA. Base especializada en normas de derecho tributario y fiscal.

CENTRO DI GIUSCIBERNÉTICA, Base, con sede en Turín.

# Noruega

NORIS. Base especializada en derecho administrativo.

Reino Unido

LEXIS. Base norteamericana, ya mencionada.

EUROLEX. Base normativa y jurisprudencial, que recoge información británica, así como de otros países europeos.

Suecia

RATTSDATA. Base con sede en Estocolmo.

Unión Europea

Base especializada en tratados y acuerdos Internacionales y en decisiones del Parlamento Európeo, Tiene sede en Bruselas y puede consultarse en inglés o en francés.  $\ldots$  . . .

En la Suprema Corte de Justicia de la Nación (en México) la informática jurídica encuentra su espacio. Existen tanto discos compactos (lus, Compila, Historia Legislativa v<sup>o</sup> Parlamentaria, etc.) así como una Red Jurídica Nacional y una Página Web, que incluyen un gran trabajo de compilación, análisis y ordenamiento de. datos agrupados y almacenados eficientemente y usando un software que supera al documento escrito ya que en este el usuario puede realizar búsquedas, copiar y pegar información sin tener que transcribirla otras ventajas son imprimir, vincular información relacionada y relevante, etc. Todas estas caracterlsticas sin duda hacen atractivo el uso de estos elementos, sin embargo es necesario difundirlos para que el público a quienes está destinado adquiera estos productos y la capacitación en el uso de estos medios es indispensable.

Actualmente es vital obtener información sobre un tema en poco tiempo y además que esta información tenga la caracterlstica de ser recuperable. Esto lo permiten los ordenadores teniendo datos, ordenándolos y vinculándolos para su mejor uso.

Es importante mencionar que es de gran utilidad obtener la información en el momento oportuno y esto se puede hacer de manera más sencilla gracias a las computadoras.

La indización permite hacer más efectiva la búsqueda de información. Esta consiste -como ya lo mencionamos anteriormente- en que un analista identifique las palabras que tienen un contenido semántico más amplio.

66

.---

# 4.7.4 Centro de Documentación

Esta necesidad de ordenar la información ha traído como consecuencia la creáción de Centros ele Documentación. Un centro de documentación es un fondo documental en el que podemos ver que se tienen que cumplir las funciones de obtención, alma~eriamiento y distribución de documentos. La información debe ser pertinente y exhaustiva. Pertinente quiere decir que se refiera o esté relacionada con el tema y ExhausÍlva que se hayan encontrado todos los documentos del tema.

I

Otro objetivo de un centro de documentación es el proporcionar la información de forma rápida, eficiente y oportuna.

Actualmente la Suprema Corte de Justicia de la Nación cuenta con la Dirección General de Documentación y Análisis cuyo objetivo -entre otros- es el de agrupar información, automatizarla y distribuirla a nivel nacional para asl difundir la cultura jurldica.

# 4.7.5 Documentación Automatizada

La creación de técnicas de obtención de documentación y elementos informáticos para tener al alcance información pertinente y oportuna no es un lujo sino una necesidad en la vida moderna. Con la información automatizada tenemos las siguientes ventajas:

- Ocupa menos espacio. El uso del disco compacto y discos duros y flexibles permiten tener un amplio cúmulo de información en muy poco espacio.
- Capacidad de recuperación de información. El poder obtener información sobre un tema de forma rápida cuantas veces sea necesaria es muy útil. De esta forma el almacenamiento de información en bases de datos es imprescindible en Ja vida moderna.
- Capáé:idad de relación de datos, Esta caracteristica puede ser lineal, arborescente o reticular dependiendo que tan relacionados están los datos.
- Existen autopistas de información "on fine" en las que se consigue información (Lo que antes era el AGORA)

4.8 Informática Juridica de decisión.

También llamada metadecisional o metadocumental. Esta ocurre cuando un ordenador, ayudado por la inteligencia artificial en un sistema experto, infiere datos de un problema concreto de carácter jurldlco basado en reglas preestablecidas.

Téllez Valdez menciona que es llamada metadocumentaria porque "trasciende más allá de la esencia de los fines documentarlos propiamente dichos.

Este razonamiento hecho por un sistema experto está basado en reglas lógicas; aceptando o eliminando posibilidades y relacionando datos.

Un sistema experto representa fa utilización de la inteligencia artificial en decisiones jurisdiccionales.

Por su parte Téllez divide a la Informática metadocumental en cinco:

- $\ge$  Ayuda en la decisión
- $\geq$  Ayuda en la educación
- > Ayuda en la Investigación
- $\geq$  Ayuda en la previsión
- > Ayuda en la redacción

## 4.8.1 Ayuda a la decisión

Esta. no representa en si la substitución de un juzgador por la máquina, por el contrario implica el auxilio al facultado para Impartir justicia aprovechando la tecnología y los avances informáticos.

La forma en que éste funciona es a través de variables necesarias para poder ayudar a decidir en forma automática a través de un sistema experto que es capaz de "aprender" lo cual se ha llamado en el mundo informático "inteligencia artificial".

Esta área de la informática jurldica requiere mucho más desarrollo que las otras. Aunque han existido esfuerzos como los sistemas expertos Taxman II los de la Brand Corporation de Waterman y Peterson aunados a los desarrollados por la Hafner Leal Reseca System y el proyecto Lego/ de Stamper, dado que depende de un avance tecnológico mas acelerado, además de eliminar la resistencia que muchos juristas tienen hacia los medios informáticos especialmente en materia de decisiones juridicas.

## 4.8.2 Ayuda en la educación

Esta se refiere a la utilización de medios informáticos en la enseñanza. En el caso del Derecho, aunque recientemente ha existido un esfuerzo por parte de algunas instituciones de enseñanza superior, no se ha asumido un rol activo, en comparación con otras áreas de enseñanza, en la implantación de medios informáticos aplicados a la docencia.

- .. Antes de pensar en enseñanza asistida por computadora debemos establecer los acontecimientos que deben ocurrir a priori y estos son:
	- 1) Compra e instalación de computadoras en universidades.
	- 2) Desarrollo de sistemas de enseñanza de programas básicos.
- 3) Capacitación o contratación de profesores para impartir estas materias.
- 4) Incluir estas materias referidas a programas como Word, Excel, Power Point, en la carrera de Derecho y establecerlas como requisito, de manera homóloga a los idiomas.
- 5) Desarrollo de sistemas de enseñanza para impartir la materia de Informática jurídica.
- 6) Capacitación de profesores para impartir esta materia.
- 7) Incluir esta asignatura en la carrera de Derecho.
- 8) Desarrollo de software de enseñanza para materias de Derecho.
- 9) Difusión de estos medios.
- 10)1nstalaclón de laboratorios que contengan computadoras para poder ser usadas por alumnos.
- 11 )Obtención de computadoras por parte de los alumnos.
- 12)0btenclón de computadoras por parte de los profesores.

13)Obtención de una cuenta de Internet por parte de los alumnos y profesores.

### 4.8.3 Ayuda en la investigación

Esta Implica el uso analltico de información matemática para la resolución de problemas recreando procesos de análisis usados por el hombre y separándolos para poder ser reproducidos y recreados por un ordenador, confirmando o negando hipótesis planteadas.

En este punto dadas las lagunas existentes en el Derecho, su naturaleza, semántica y la imposibilidad de predecir consecuencias en forma algorítmica, existe sólo como una proyección hacia el futuro. Primeramente habrá que adaptar al derecho a un sistema algorítmico que a partir de datos claramente identificados y clasificados puede inferir a través de procesos lógicos consecuencias proporcionadas por un sistema experto.

## 4.8.4 Ayuda en la Previsión

En esta modalidad a partir del análisis de factores se puede predecir un resultado, que si no siempre es acertado, representa un alto grado de probabilidad. Todo esto puede ser analizado al principio de un proceso estableciendo el resultado del mismo a priori.

Esto no representa la solución a controversias de carácter juridico, sin embargo si establecerla patrones y constantes en diferentes procesos, lo cual al ser analizados arrojarian datos de relevancia juridica.

4.8.5 Ayuda en la Redacción

Esta asistencia implica la estructuración de textos jurídicos para su mantenimiento y corrección utilizando herramientas de búsqueda y operadores lógicos.

El desarrollo e Implantación de estos programas trae como resultado el evitar aberraciones, redundancias o contradicciones identificadas por la computadora a través del software. Este es un software mucho más poderoso que un procesador de textos en encontrar deficiencias en los textos juridicos.

## **CAPITULO V**

# INSERCIÓN DE LA MATERIA DE INFORMATICA JURIDICA EN LA CARRERA DE DERECHO.

## 5.1. Justificación.

Hemos analizado anteriormente la evolución tecnológica y acelerada de las computadoras. Y este cambio en el uso de la tecnología afecta la actividad laboral por lo. que surgen nuevas posibilidades como el llamado "teletrabajo" donde usando una computadora conectada a red se permite a un trabajador laborar desde una estación remota - pudiendo ser su domicilio -. Esta misma posibilidad se aplica a la enseñanza en la cual actualmente se ofrecen diplomados, maestrlas y curso diversos entre ello de idiomas a través de la red de redes. Definitivamente estos cambios provocan una reacción necesaria en la formación profesional de todos los estudiantes y por supuesto los aspirantes a graduarse en la carrera de Derecho.

La formación de un estudiante que aspira a obtener el titulo de Licenciado en Derecho incluye diversas asignaturas que podemos agrupar en 3 grandes grupos:

Basadas en Derecho Positivo.

Basadas en necesidades de formación y disciplinas que se relacionan con el derecho.

Basadas en necesidades instrumentales.

En el caso de las primeras son las que cuentan con ordenamientos jurldicos los cuales, dan fundamento a su existencia en el programa de una universidad. Estas son fácilmente de justificar dada su necesidad y tradición.

Cuando tratamos a las segundas nos referimos a materias que si bien no se encuentran conténidas en ordenamientos jurídicos, representan un vínculo con el derecho y por tanto su justificación se basa en dicha vinculación haciendo al jurista un profesional con una formación completa que le permita realizar su actividad de una forma profesional.

Las terceras se refieren a materias que si bien no están vinculadas con el Derecho ni tampoco se encuentran materializadas, representan un uso en la actividad profesional al auxiliar al jurista a realizar sus actividades, ejemplo de éstas pueden ser: Taller de Redacción, Idioma Extranjero, etc.

Si una universidad aspira a formar profesionales y no sólo "consultantes de leyes" debe incluir estos tipos de asignaturas. El excluir materias vinculadas al Derecho como la Economla, Teorla del Estado, Elementos de contabilidad, Idioma extranjero se traducen en lo que llamariamos "técnicos en Derecho".

El no hacerlo así seria "reducir el horizonte mental de jurista a lo que, con razón, se ha denominado "codicismo" o "fetichismo legal" esto es asumir (consciente o inconscientemente) el dogma positivista a tenor del cual el quehacer del estudioso del Derecho comienza y termina en la letra del código".<sup>41</sup>

La universidad debe aspirar no sólo a los conocimientos prácticos relacionados con la materia y plasmados en un código o ley sino por el contrario proporcionar una pluralidad de materias que permitan al estudiante integrar conocimientos que le promueva a la postre formar un criterio jurldico tomando en cuenta factores sociológicos, económicos, tecnológicos relacionados al derecho, para que asi no sea una formación técnica sino profesional.

<sup>&</sup>quot;Antonio-Enrique Pérez Luño ,Op. cit. P. 29.

Y es precisamente de gran importancia el avance tecnológico que ha sufrido el tratamiento de la información aúiornatizada la cual como hemos visto es ya una necesidad. El negar o no aceptar esta realidad y ser sólo un testigo resistente a estos cambios en vez de involucrarse en ellos traerá consigo que un jurista sea obsoleto ese el mismo destino de un catedrático o una universidad.

"En una sociedad en constante transformación como la que vivimos esta postura se ha hecho insostenible, hasta el punto que hoy el jurista no puede contentarse con ser el guardián de procedimientos formales o el sistematizador de datos Inertes, sino que debe responsabilizarse de la programación de las lineas maestras del desarrollo soclal."<sup>42</sup>

"La necesidad de un mayor compromiso del jurista en la labor de adaptación del Derecho al cambio social exige que se prevean para su enseñanza unos Instrumentos que flexibilicen su mentalidad, de forma que junto al conocimiento sistemático de la lege data se le prepare para la prospectiva de la lege ferenda."<sup>43</sup>

Nuestro objetivo al proponer la inserción de la materia de Informática jurldica es proporcionar una preparación profesional integral tanto en lo social como jurldico y asimismo las herramientas necesarias para que el jurista realice su labor jurldica en el ámbito que se trate en forma óptima.

"Sólo contando con estas disciplinas se completará la formación encaminada a describir y explicar las distintas ramas del ordenamiento positivo con la comprensión totalizadora de los presupuestos e implicaciones de la experiencia juridica."<sup>44</sup>

Asl 'Como un alumno requiere conocimientos previos como leer y escribir, redactar, conocer matemáticas, historia, lo que conocemos como cultura general para poder

*"/bidem.* P.17. '° */dem.* <sup>44</sup>**Jtfem.** 

entender y culminar con éxito sus estudios universitarios, del mismo modo requiere la informática.

Actualmente existen dos tipos de analfabetas los que conocemos (personas que no poseen la habilidad de leer y escribir} y los que me atrevo a denominar de forma arbitraria "analfabetas cibernéticos" Este grupo de personas son los que no conocen el uso de las computadoras. Un analfabeta está limitado, todo el cúmulo de Información impresa es inaccesible ya que no puede decodificar el lenguaje en el que fue creado. De la misma forma al automatizarse la información el "analfabeta cibernético" está limitado ya que no conoce el uso de los medios para obtener la información. El conocimiento de la computadora asi como el del software es necesario. Pero está también limitado en la producción escrita ya que las computadoras han ido desplazando a las máquinas de escribir.

Es una necesidad tener la información automatizada y en bases de datos contenidas en ordenadores para su fácil consulta y manipulación. En la medida en que las instituciones de educación se dediquen con el firme propósito a incluir materias relacionadas a la computación será llenado ese vacio de personas poco capacitadas para integrarse a la vida laboral.

La adecuación tecnológica emergente debido a la transformación acelerada de nuevos soportes e instrumentos que se expanden y superan la contemplación y análisis de los expertos, trae como consecuencia la urgente atención de estos fenómenos y conocimiento técnico de dichos medios. La informática jurldica no es la excepción. El programa de las universidades debe ser realista y atendiendo a las necesidades académicas de su alumnado. Por tal razón el incluir dicha materia es imperante er el plan de estudios de un alumno que aspira a ser jurista.

En la carrera de Derecho en particular, es necesario incluir además una materia que no sólo introduzca a los alumnos a los conceptos relacionados a la informática

así como el uso de ciertos programas (software) usados frecuentemente en el mundo laboral sino también incluir el estudio de la informática jurfdica.

5.2 Primera fase: Programas comúnmente usados.

En una primera fase de enseñanza se deberá introducir a los alumnos a un estudio de los programas computacionales más comúnmente usados que son:

Windows. Esta plataforma es indispensable conocerla actualmente, la mayoría de los programas fa utilizan para poder funcionar. El no conocer Windows Implica estar incomunicado no sólo en México, sino con el resto del mundo. Por otra parte contiene una interfaz muy amigable que Introduce al usuario en forma gráfica en el uso de comandos.

Word. Es un procesador de textos comúnmente usado. Existen otros como WordPerfect, Write, Works, que son muy similares y que con el conocimiento de Word se pueden fácilmente usar similitudes para usar dichos programas. Un procesador de textos es una herramienta indispensable para el futuro litigante, juzgador o servidor del poder judicial. Hace mucho más fáciles las tareas cotidianas y repetitivas que involucran la creación de documentos.

Excel. Representa gran utilidad ya que contiene una hoja de cálculo electrónica en la cual permite realizar cálculos matemáticos y organizar bases de datos. De esta forma un abogado puede usar Excel para tener un control sobre sus clientes, pagos, declaraciones, y demás cálculos o bases de datos como telefónicas, agendas, empleados, etc.

Power Point. Este programa junto con Word y Excel son una familia agrupada en la paqueterfa llamada Office. En este caso se trata de un programa usado para presentaciones que contiene diapositivas que permiten insertar tanto texto como gráficos que permiten al profesional preparar tanto presentaciones profesionales

como diseñar Jogos, integrar y manipular en una forma básica imágenes con video y sonido en diapositivas.

Seguramente la descripción de estos programas nos convence de Ja utilidad y necesidad de usarlos en la vida profesional asl como en Ja personal. En muchas ocasiones se piensa que el jurista no requiere usar estos medios informáticos, sin embargo esto es completamente erróneo. Si algunos profesionales pudieron "escaparse" del uso eficiente de una máquina de escribir, el hacerlo de los medios informáticos representa una gran pérdida. Aunado a los programas mencionados existe la red de redes que entre otras funciones podemos:

a) Obtener información de carácter académico para complementar estudios, trabajos o temas de interés que generalmente están actualizados y que permiten copiar y pegar el texto evitando la captura además de imprimir copias adicionales.

b) Comerciar. Comprar y vender productos desde libros hasta sillas de ruedas. Pudiendo comprar un libro que sólo se edita en los Estados Unidos sin necesidad de acudir al pals.

c) Comunicarse. Con otras personas tanto por entretenimiento como en los llamados "chats" como con grupos especializados en diversas materias incluyendo la jurídica llamados "newsgroups".

d) Obtener imágenes para uso no comercial o comercial previo pago de licencias.

e) Comunicarse con otras personas o instituciones de cualquier país a través del llamado e-mail.

f) Aprender en línea. Desde cursos de idiomas en páginas como "Globalenglish" o "parlo" hasta maestrías proporcionadas por diversas universidades con reconocimiento de las mismas.

77

--r•

g) Contar con un álbum familiar. En páginas como My family o Zing se pueden almacenar fotos para poder ser consultadas en la red desde cualquier punto del mundo usado un número de usuario y contraseña.

Estos sólo son elemplos de algunos de los usos de Internet pero existen otros más y la tendencia es incrementar más en el futuro y acelerar la velocidad de la obtención de productos, servicios e información.

Actualmente existen actos jurldicos relacionados a la información automatizada que el derecho no puede ni debe ignorar. Por lo tanto, no podemos dejar de Incluir una materia que a pesar de su reciente aparición se expande cada vez más la informática.

5.3. Ubicación de las materias en el programa

Una vez concluido que la inserción de la materia de informática jurídica en la carrera de Derecho es una necesidad actual y real, ahora nos corresponde delimitar su localización.

En el caso de la enseñanza de programas como Word, Excel. Power Point, Windows e Internet pueden ubicarse en los primeros 3 semestres de la carrera por su independencia de conocimientos jurldicos previos. Sin embargo entre ellos si debe existir el siguiente orden:

1. Windows. Ya que ésta es la plataforma sobre la cual los demás programas trabajan y dependen de su funcionamiento para operar, toma el primer lugar en la lista de programas informáticos. Es necesario que el alumno comprenda primero como organizar la información asl como familiarizarse con la interfase de Windows integrada por iconos, pestañas, menús, etc.

El programa de Windows (las herramientas que deben contenerse) será como sigue:

- Mover iconos del escritorio
	- Organizar iconos por categorías
- Alinear iconos

ä

 $\bullet$ 

- ä Seleccionar iconos
	- Cambiar el nombre de los iconos
	- . Eliminar un icono del escritorio
- *.':::;:•:::·-).·\, :e* ' ' ' Minimizar, maximizar y cerrar ventanas
- Desplazarse en una ventana
- Restaurar o eliminar archivos de la papelera de reciclaje
- Abrir archivos desde mi PC
	- Imprimir archivos desde mi PC
- Configurar la impresora
- Crear una carpeta desde mi PC
- Copiar, cortar y pegar carpetas o archivos
- Crear un acceso directo desde mi PC
- Cambiar nombre a elementos desde mi PC
- Seleccionar opciones de visualización usando mi PC
- Ver la ventana de mi PC como una pagina de Internet
- Ver las propiedades de una unidad, carpeta o archivo
- Buscar una carpeta o archivo
- Ajustar el reloj y calendario
- Abrir un programa
- 

 $7.5\%$  is the set  $8.5$  s  $8.5$  s  $8.5$ Cambiar el papel tapiz • - .• :. .'... .!. - -~~ • - - • ,• .~ .1

- Cambiar la apariencia del protector de pantalla
- Cambiar la apariencia de las ventanas
- Aplicar efectos a los iconos del escritorio
- Integrar elementos de Internet en el escritorio
- Cambiar la configuración de colores de las ventanas
- Obtener atajos de programas más usados en una barra
- Quitar iconos de la barra de Office
	- Agregar o quitar iconos de la barra de Office
- Agregar iconos o carpetas que no están en la lista de programas de la barra de Office
- Ejecutár un. programa
- Instalar o desinstalar software
- Instalar un nuevo hardware
	- Consultar archivos de uso reciente
	- Consultar archivos de la carpeta de favoritos
- Configurar el *mouse* o ratón
- Consultar archivos de uso reciente
- Configurar el teclado

- Crear una carpeta desde el explorador
- Copiar, cortar y pegar carpetas o archivos
	- Crear un acceso directo
- Cambiar nombre a elementos
- Seleccionar opciones de visualización
- Ver la ventana de mi PC como una pagina de Internet
- Ver las propiedades de una unidad, carpeta o archivo
- Instalar una fuente
- Configurar opciones de Internet
- Establecer contraseñas

En el caso de Word esta es la propuesta organizada por instrucciones para ser incluidas en la instrucción de dicho programa: .

- Exploración de iconos generales.
- Exploración de iconos de formato
	- Exploración de iconos de dibujo
	- Exploración de iconos de Wordart
	- Exploración de iconos de tablas y bordes
- Exploración de iconos de barra de autotexto
	- Exploración de iconos de barra de bases de datos
- Exploración de iconos de cuadro de controles
	- Exploración de iconos de imagen
- Exploración de iconos de revisión
- Exploración de iconos de visual Basic
- Exploración de iconos de Web
	- Entrar y salir de Word
- Abrir un documento
- Guardar un documento bajo un nombre
- Guardar Jos cambios en un documento
- Seleccionar texto
- Eliminar texto
- Dar formato de fuente

Dar formato de alineación

Insertar numeración y viñetas

- Insertar numeración y viñetas personalizadas
- Insertar esquema personalizado
- Insertar columnas de periódico
- Cambiar a mayúsculas o minúsculas
- Usar el menú de atajo
- Copiar, cortar y pegar
- Establecer sangrías y tabulaciones con la regla
- Copiar formato .- .. .:· .

 $\bullet$ 

- Deshacer y rehacer
- Revisar la ortografía
- Ver un documento antes de ser impreso
- Cambiar la orientación de una hoja
- Modificar márgenes
- Establecer el tamaño del papel
- Insertar encabezado y pie de paginas
- Usar el zoom
- Imprimir

- Configurar las propiedades de la impresora
- Dibujar con la barra de herramientas de dibujo
- Dibujar con íos botones de autoforma
- Dar formato a un dibujo
- Eliminar dibujos
- Girar un dibujo
- Ordenar un dibujo
- Insertar una imagen
- Cambiar a formas de visualización del documento
- Insertar texto de Wordart
- Modificar y dar formato a texto de Wordart
- $\blacksquare$ Usar el pegado especial
- Insertar una tabla
- Agregar y eliminar filas o columnas (2 formas)
- Cambiar ancho de filas y columnas.
- Dar formato a una tabla
- Usar herramientas de una tabla
- Ordenar en forma ascendente y descendente
- Insertar una tabla de Excel
- Usar funciones comunes.
- Dar formato a una tabla de Excel
- Desplazarse en Excel
- Reemplazar texto
- Usar autocorrección
- Usar autotexto
- Buscar una palabra o frase en el texto
- Insertar comentarios
- Insertar marcadores
- Resaltar texto para correcciones
- Aceptar correcciones
- Cambiar el idioma
- Usar el comando autoresumen
- Contar palabra
- Combinar documentos
- Usar una plantilla
- Guardar como plantilla
- Proteger un documento
- Cambiar las opciones de configuración
- Insertar y aplicar un estilo
- Crear un hipervinculo
- Crear una macro
- Usar una macro
- Depurar una macro
- Dibujar botones
- Dar formato a botones
- Asignar un botón a una macro creada en una barra de herramientas
- Asignar un icono o botón a una macro
- ·---·e' -- ',·--;-' Usar asistente para sobres
- Usar asistente para cartas

Las herramientas usadas en el programa para crear presentaciones llamado Power Point son las siguientes:

- Abrir y cerrar Power Point
- Crear y seleccionar una diapositiva
- Crear objetos en una diapositiva
- Mostrar diapositiva en modo de presentación

Mover y duplicar y modificar tamaño de objetos

- Dar formato a objetos
- Insertar una diapositiva nueva
- Insertar formas automáticas
- Ordenar objetos

 $\bullet$ 

- copiar formato
- Coplar, cortar y pegar
- Efectos del texto y alineación
- Aplicar sombra y efectos 3d
- Numeración y viñetas
- Cambiar fondo de la diapositiva
- Usar efeetos de relleno
- Aplicar una plantilla de diseño
- Insertar una imagen predlseñada
- Adherir imágenes a clipart
- Volver a colorear imágenes
- Agrupar y desagrupar
- Rotar objetos
- Aplicar efectos de animación
- Insertar una gráfica
	- Insertar y usar un organigrama
- Crear una plantilla establecer transición de diapositiva
- Insertar botones de acción
- Manipular diapositivas completas
- Cambiar diapositivas a blanco y negro

Usar la presentación de esquema

Insertar notas

Desplazamiento en la presentación

Transportar una presentación

 $\mu_{\rm{max}}$ 

5.4. Situación actual de la instrucción en Informática Jurídica en universidades.

La demanda en el ámbito laboral de profesionales que conozcan el uso de las computadoras, este nuevo Idioma informático que nos permite estar comunicados forma en su gran mayorla parte del perfil esperado por un profesional.

A pesar de esta necesidad que es cada vez más imperante, los sistemas educativos no parecen responder a las exigencias profesionales. El conocimiento obtenido en la formación de un alumno no cumple con las expectativas traduciéndose esto en profesionales poco competitivos.

Diversas universidades han incluido acertadamente asignaturas relacionadas a la computación, derecho informático e informática jurldica, a pesar de sus esfuerzos ningún programa ha tenido completo éxito.

En el caso de la introducción a la computación en donde se da una introducción a las computadoras además de las bases de conocimiento de programas no es tan eficaz como pudiese ser ya que el método usado no es idóneo para la enseñanza de esta asignatura.

Tratándose de la informática jurldica el panorama es aún más desolador. Se reduce a una teorla incompleta y además en la mayorla de los casos no se proporciona instrucción al alumnado en el uso de programas informático-juridico.

Es Indispensable establecer una metodología que asegure el aprendizaje de los programas-computacionales por parte de abogados.

En el caso especifico de los estudiantes de derecho, éstos -en su gran mayorlano conocen programas como lo son una hoja de cálculo electrónica, procesador de textos o de presentaciones a profundidad. Estas 3 herramientas forman sólo la base del conocimiento informático que todo profesional debe conocer (y no sólo superficialmente) *y* los abogados no son la excepción.

Aún menos conocidos son los programas computacionales relacionados a la justicia (nos referimos a los más confiables e importantes) como lo son lus, Compila, Historia Legislativa *y* Parlamentaria, etc. La falta de conocimiento de estos programas necesariamente se traduce en ineficiencia *y* atraso de los profesionales.

Aunado a estos razonamientos, cabe también mencionar que si bien algunas Instituciones han realizado esfuerzos al incluir asignaturas como jurismátlca, informática jurídica *y* derecho informático, estos esfuerzos han sido tímidos *y* no representan una solución a las demandas profesionales.

En un estudio comparativo de universidades llegamos a la conclusión de que en muchas de estas instituciones de enseñanza superior no se ha considerado la exigencia de incluir materias relacionadas con la informática jurídica. Entre las universidades encuestadas se encuentran las siguientes:

Centro de Apoyo Educativo A.C. Centro de Estudios Tecnológicos *y* Universitarios. Centro de Estudios Universitarios Londres. Centro Universitario México Centro Universitario Patria Colegio Holandés

Escuela Libre de Derecho Instituto Tecnológico Autónomo de México Instituto Tecnológico de Monterrey Instituto Universitario de ciencias de la Educación Universidad St. John's S.C. Universidad Americana Universidad Anahuac Universidad Autónoma Metropolitana Universidad Chapultepec Universidad de las Américas Universidad del Valle de México Universidad Iberoamericana

Estos son unos ejemplos de las universidades que en su conjunto formaron un grupo de 47 Instituciones de educación superior, de las cuales sólo se incluye alguna disciplina relacionada con la informática y derecho en 19 universidades.

El hecho que muestran las cantidades anteriores representan la lentitud con que las instituciones de enseñanza jurldica se adaptan a las necesidades profesionales de los abogados actuales. Del grupo mencionado sólo el 29 % de las universidades cuentan con materias relacionadas a la Informática y el derecho.

Si sólo nos ocupamos de la materia o tema de la informática jurldica el resultado es aún más impresionante. De 47 universidades sólo 6 universidades cuentan con la asignatura. Esto traducido a porcentajes representa únicamente el 11%.

Esa es precisamente la importancia que se le ha dado a la materia. En capitulas anteriores hemos analizado puntos que seguramente integran el estudio de la materia de informática jurfdica. Presumimos que el lector se ha dado cuenta de la importancia de esta materia tanto por su contenido como por argumentos explicados detalladamente en este trabajo.

#### Encuesta realizada

Aunada a esta investigación se procedió a entrevistar al alumnado en la carrera de Derecho de las siguientes universidades:

Universidad Nacional Autónoma de México (ENEP Acatlán) Universidad del Valle de México (Campus San Rafael) Universidad Anahuac (Campus Lomas Anahuac)

Dos entrevistadores se encargaron de realizar las preguntas en las diferentes Instituciones de enseñanza. Dichos entrevistadores contaban con los conocimientos suficientes para evaluar las respuestas de los entrevistados.

El cuestionario empleado contenfa las siguientes preguntas:

- 1. ¿Qué es la informática?
- 2. ¿Cuál es la diferencia entre hardware *y* software?
- 3. ¿Qué es una base de datos electrónica?
- 4. ¿Qué diferencia existe entre la memoria RAM *y* la memoria ROM?
- 5. ¿Qué es un procesador de textos?
- 6. ¿Qué es Excel?
- 7. ¿Qué diferencia existe entre Internet *y* una red LAN?
- 8. ¿Qué es la Informática Jurídica?
- 9. ¿Cuál es la clasificación de la Informática Jurfdica?
- 1 O. ¿Qué bases de datos jurfdicos electrónicos conoces?
- 11. ¿Qué discos compactos que contengan bases de datos jurfdicos conoces?
- 12.¿Qué diferencia existe entre el Derecho Informático *y* la Informática Jurfdlca?
- 13.¿Crees que es necesario incluir la materia de Informática Jurfdica en la carrera de Derecho?

Analizando· el cuestionario arriba mencionado, podemos decir que se divide en dos temas principalmente: Uno es la Informática es forma aislada y el otro la Informática Jurídica. Las preguntas 1 a la 7 se refieren al tema de informática y de la 8 a la 12 a informática Jurídica. La pregunta 13 tiene el objeto de medir la inquietud o necesidad que identifican los alumnos del hecho de que se incluva la materia en su programa.

Si estudiamos las preguntas podemos observar que muchas de ellas representan cultura general como lo pueden ser la 1, 2, 3, 5 y 6. La respuesta de estas preguntas no requiere un estudio detallado, por el contrario simplemente implica un conocimiento superficial del avance tecnológico.

En el caso de las preguntas 4, 9 y 12 requieren un conocimiento obtenido muy frecuentemente por la impartición de un curso o lectura por .parte del alumno o incluso la asistencia a una conferencia sobre el tema.

Las preguntas 5, 6, 10 y 11, implican una actualización obtenida por diversos medios no necesariamente académicos. Las preguntas 5 y 6 pueden ser contestadas correctamente con el simple hecho de estar familiarizado con los productos que actualmente se ofrecen en el mercado en materia de computación.

En el caso de las preguntas 1 O y 11 el hecho de estar informado de lo que pasa en el mundo juridico necesariamente asegura el conocimiento por lo menos parcial que permita contestar las preguntas en cuestión.

Por tal hecho, el grado de dificultad de este cuestionario deberla ser sumamente sencillo. La razón por la cual se hizo de esta forma es para mostrar la ignorancia que existe en esta materia aún cuando sólo se cuestionen temas superficiales.

En realidad la única pregunta que representa un conocimiento sino profundo, difícil de' deducir 'es la clasificación de la informática Jurldica, nos referimos a la pregunta 9.

Como podemos analizar, este cuestionario no incluye preguntas muy especificas que se refieran a comandos utilizados en programas como Word, Excel y Power Point sino sólo demanda un conocimiento general y me atreverla a aseverar de cultura general. No se incluyeron preguntas relacionadas a la historia de las computadoras, evolución de soportes documentales ni se profundizó en términos informáticos.

Referente a Ja Informática Jurldica y Derecho Informático se solicita su simple definición y distinción sin esperar una respuesta exhaustiva sino en lenguaje natural que compruebe que si bien el alumno no conoce estos términos a profundidad si entiende en forma general de lo que tratan y su distinción.

El número de personas entrevistadas es como sigue:

Universidad Nacional Autónoma de México (ENEP Acatlán) 25 Universidad del Valle de México (Campus San Rafael) 1 O Universidad Anahuac (Campus Lomas Anahuac) 10

Las preguntas se realizaron en forma oral y los alumnos contestaron las mismas sin tener un limite de tiempo. En caso de contestar que ignoraban la respuesta a la pregunta demandada se procedia a la siguiente respuesta.

La respuesta se calificó de una forma simple y directa. Si la respuesta era clara y satisfactoria se conciula que el alumno respondía en forma **correcta.** En caso de que la respuesta no fuese completamente satisfactoria, sin embargo contenla elementos ciertos se Je calificó como **parcial** y finalmente si no se proporcionaba respuesta o la respuesta era incorrecta en forma total se le calificó como incorrecta.

La siguiente tabla muestra los resultados de la encuesta, la cifra que indica el porcentaje corresponde al número de alumnos que entraron dentro de la categoría.

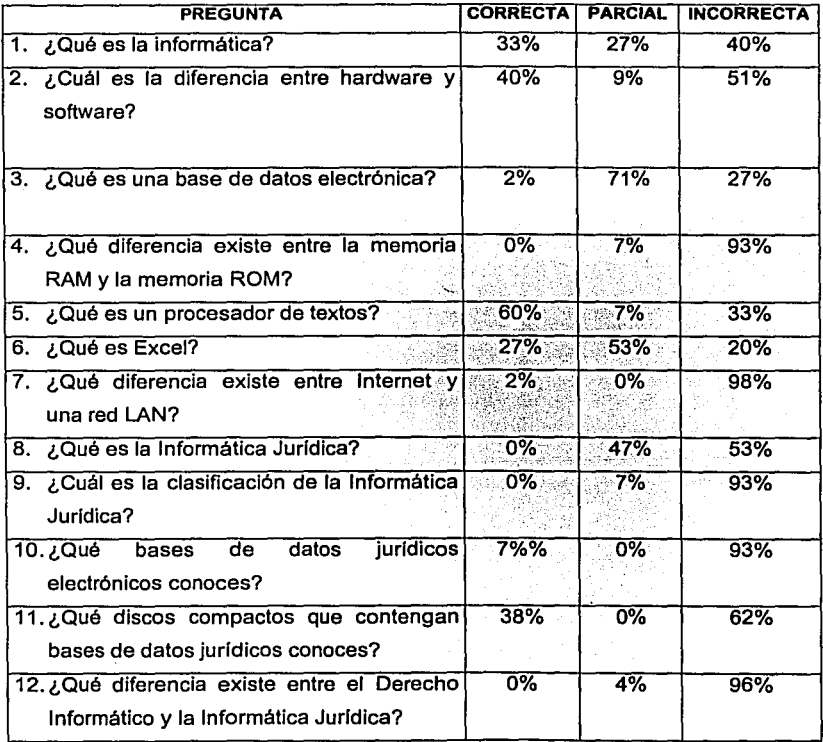

El resultado que arroja esta encuesta fue mucho más bajo de lo esperado.

Como podemos ver a pesar de ser bajo el resultado que arrojan preguntas concernientes sólo a informática (preguntas de la 1 a la 7) son mucho más altas que las que se refieren a informática jurídica (preguntas de la 8 a la 12).

Estas cifras nos muestran la necesidad de incluir una materia que permita a los abogados no sólo conocer términos informáticos aislados sino un curso integral que permita tanto, proporcionar guía al alumno en informática en general como en Informática jurfdlca y precisamente esta última requiere atención especial en preguntas como la 9 y la 12 donde no se puede deducir el contenido de la materia sino se requiere un conocimiento mucho más preciso que en las otras preguntas referentes a informática Jurfdica podemos ver claramente que el resultado es cero por ciento, este es sin duda un indicador muy importante de la necesidad de incluir temas de actualidad y necesarios para mantener una educación integral y vanguardista.

Cabé mencionar que en el caso de las preguntas 10 y 11 se aceptaba la respuesta como completamente correcta si el alumno mencionaba sólo un ejemplo de ya sea bases de datos electrónicas de carácter juridico o discos ópticos con información jurfdica. El disco que se conoce (al menos por los alumnos que contestaron esta pregunta) es el de lus 9.

La última pregunta del cuestionario -¿Crees que es necesario incluir la materia de Informática Jurldica?- no tiene por objeto evaluar o medir el conocimiento jurldico, sino conocer la inquietud o necesidad del alumnado de la inserción de la materia. Cabe mencionar que el 100% de los alumnos entrevistados sostuvieron que es necesaria la existencia de esta materia en el programa de Derecho como una asignatura independiente.

Como hemos podido observar, el conocimiento de la informática en general y programas computacionales básicos es demasiado limitado. El estudiante de derecho no cuenta con estos conocimientos no establece distinción entre Ja informática, hardware, software y mucho menos puede entender la trascendencia de una base de datos.

En el caso de la informática jurldica es aún más grave. El alumno proporciona definiciones vagas que no tienen relación con el tema a tratar. Es de suponer que la falta de conocimiento implica no utilizar los medios informáticos de los que hemos hablado comenzando con un operador y ciertos programas hasta incluir el uso de bases de datos jurldlcos que pueden encontrarse en discos ópticos.

A diferencia de ·este desconocimiento en el mundo académico, el mundo laboral exige no sólo 'conocer la existencia de éstos sino el óptimo manejo de los mismos. La vanguardia no es un valor agregado en una institución de enseñanza superior, es un requisito Indispensable que debe ser considerado en la realización de programas de enseñanza.

Al final de cada entrevista el alumnado en forma espontánea expresaba la necesidad de conocer el tema. Muchos de ellos se daban cuenta de la carencia de información y mostraban preocupación e interés en aprender estas materias, esto es un buen Indicador ya que a pesar que en generaciones pasadas la computación generaba rechazo en ciertos grupos -especialmente tradicionales como los juristas- ahora por el contrario genera inquietud, interés y concientización en los futuros abogados.

El ignorar la necesidad de adaptación de un jurista al mundo informático resulta en la formación de profesionales sin las herramientas indispensables para poder competir en un mercado que exige conocimientos y en un mundo en el que la informática es la solución a la crisis de la información y si no la es, por lo menos es

94

.... -

una herramienta con la que contamos actualmente para hacerle frente a este gran cúmulo de información jurídica.

En contraste con la negación u olvido de las universidades de incluir asignaturas relacionadas con la informática jurídica, el mundo profesional demanda abogados que no sólo conozcan el uso de las computadoras sino que sean aptos en el manejo de~ bases de datos y uso de programas en conjunto. De la misma forma para que un abogado tenga acceso a la información automatizada se le requiere conocer el uso de los programas.

En· algunos despachos, oficinas gubernamentales y judiciales contratan a abogados que no cuentan con estos conocimientos y eso trae como consecuencia la capacitación -en el caso de ser proporcionada- de los mismos atrasando el tiempo real de producción.

Las universidades tienen la obligación de proveer a su alumnado de las herramientas necesarias para poder realizar sus funciones sin tener lagunas. El conocimiento tanto de herramientas informáticas como de implicaciones que tiene la informática en el Derecho es indispensable e inaplazable. El esfuerzo de actualización de programas con el que todas las universidades deben contar para lograr sus fines debe ser reafirmado y cristalizado en la incursión de materias relacionadas a la informática y en especifico la informática jurídica.

El sólo contener en un programa de estudios temas en los que el Derecho estudia los fenómenos informáticos serla incompleto, este esfuerzo se ha realizado, y puede ser incluido dentro de materia como Derecho Penal, Derecho Civil, etc., por su propia naturaleza por ejemplo los contratos informáticos pueden ser contenidos dentro de la materia de contratos o bien se pueden integrar la materia de Derecho Informático.

Por sú natúraléza. la. materia de Informática jurldica no puede agruparse con alguna que tradicionalmente ha existido en el programa de Derecho; su independen~ia ~s necesaria dado el contenido de la misma. No puede ignorarse la necesidad de incluirla ya que eso provocarla una preparación incompleta que resultarla en el aprendizaje de temas en el área laboral que no deberlan estar comprendidos dentro de éste.

Por todo lo mencionado anteriormente reafirmamos la necesidad de incluir la materia de informática jurldica en la carrera de Derecho como herramienta indispensable para la formación del alumnado y su pronta adecuación al medio laboral, académico o incluso de investigación.

# **CAPITULO VI**  METODOLOGIA

Al analizar y dar solución al problema de escaso conocimiento sobre Ja informática juridica en México en las universidades, es necesario establecer un plan a seguir en el que tanto académicos como estudiantes se involucren en el estudio de esta materia.

6.1 Organización metodológica

Para asegurar la enseñanza efectiva de esta materia es necesario que se den las siguientes fases:

- 1. Un seminario para Jos catedráticos en el que estos conozcan el contenido de Ja materia de informática jurídica y además técnicas de enseñanza y metodológicas que les ayudarán a ser más exitosos en la impartición de dicha asignatura.
- 2. El establecimiento de la estructura que sirva como base y modelo a seguir por parte de los catedráticos.
- 3. Establecer un sistema de control y seguimiento de la asignatura propuesta.
- 4. Actualización y mejora de la materia tanto en su contenido, estructura y sistema de control y seguimiento.

### 6.1.1 Seminario para catedráticos

Un principio lógico y elemental radica en que no se puede instruir, guiar o enseñar lo que no se conoce. Desafortunadamente como hemos apuntado anteriormente, Ja mayoría de Jos abogados desconocen temas informáticos y aunque algunos se han atrevido a asomarse a esta novedosa materia no conocen a fondo las

<sup>~</sup>.. ,.,.,, ~--~.-,-. "'"""''""·-,·"'~ ... \_ ....... ""'"""""""",,.,. ..... --=----------------------------

implicaciones que esta herramienta puede tener en el auxilio de la labor jurldica en sus diversas aplicaciones ya sea de gestión, documentación o ayuda a la decisión.

Aunado a este hecho, la enseñanza de esta materia requiere técnicas novedosas y no obsoletas de enseñanza tradicional que se han usado durante años y a pesar de que algunas de ellas siguen siendo eficientes, otras están muy lejos de asegurar el aprendizaje efectivo por parte del alumnado.

De esta forma propongo en forma general un seminario que este divido en los siguientes temas o módulos:

- a) **Computación.** Integrado con un temario similar al propuesto para el curso, adentrando en puntos informáticos y con una bibliografia mucho más amplia.
- b) **Informática Jurldica y Derecho Informático.** A pesar de que la materia de informática Jurldica no se adentra en el estudio del Derecho Informático el catedrático debe ser capaz de identificarlos claramente. Asimismo la bibliografía y contenido de este curso debe ser más profundo en comparación al que recibe el alumno.
- c) **Técnicas de Enseñanza.** Es necesario Identificar las técnicas de enseñanza que harán al catedrático más hábil en la enseñanza de programas que por su naturaleza son completamente diferentes en su contenido y por lo tanto su forma de enseñarse debe ser diferente a clases teóricas.

Todo lo anterior es con el objeto de contar con un profesorado hábil y adecuado para la asignatura en cuestión. "El ser hábil significa que se puede· hacer algo que puede ser observable, se traduce en diferentes niveles de habilidad que pueden ser mostrados por diversos individuos y sobre todo significa que se puede aprender cómo hacerlo y poder continuar y mejorar.

-- ·- --- -**5ñ57755?7z:::;-** ~----

·-5777~.

Los profesores hábiles no nacen sino se hacen. Han aprendido las habilidades que usan, y podemos observar lo que hacen en un salón de clase y decir lo que se realiza hábilmente".<sup>45</sup>

Para el desarrollo de estas habilidades, este módulo deberá contener:

- a) Técnicas y estrategias para aprovechar mejor el tiempo.
- b) Técnicas y estrategias para explicar conceptos claramente.
- c) Técnicas y estrategias para motivar al alumnado.
- d) Técnicas y estrategias para comunicarse efectivamente con sus alumnos.
- e) Técnicas de evaluación.

La preparación óptima de un catedrático no es garantia en forma aislada del éxito de su cátedra en la asignatura de Informática Jurldica. Es importante considerar que materias serán objeto de estudio en una carrera de la misma forma el éxito en el aprendizaje de estas está intimamente vinculado con el método empleado.

La carencia de un método estructurado provoca un sistema en el que el alumno aprende dependiendo de la capacidad del facilitador traduciéndose esto en un caos ya que alumnos egresados de la misma universidad que cursaron materias con diferentes maestros pueden tener una preparación muy dispar.

Lo que proponemos es establecer un método - especialmente para la incorporación de estas materias - que tenga la siguiente estructura:

6.2 Estructura para clases introductorias del uso de la computadora (prácticas)

- 1. Repaso de la clase anterior (no existente en la primera sesión).
- 2. Mencionar los objetivos de la clase.
- 3. Mencionar uso y aplicaciones de cada herramienta.

<sup>&</sup>lt;sup>45</sup> Saphier Jon, Gower Robert. *The skillful teacher*. Massachusetts, Research for Better teaching 1995. P. 32

- 4. Demostración de pasos.
- 5. Recapitulación de pasos.
- 6. Ejecución de pasos a cargo de los participantes en actividades controladas.
- 7. Ejecución de pasos a cargo de los participantes en actividades semicontroladas.
- 8. Ejecución de pasos a cargo de los participantes en actividades libres e integrando comandos anteriores.
- 9. Cierre recapitulando herramientas vistas en clase.
- 1 O. Evaluación. ver quo tanto aprendimos a utilizar las herramientas y ver posibles soluciones para mejorar.

6.3 Temario de la asignatura de Informática jurldica.

Antes de entrar a lo que es la informática jurldica es necesario haber tomado un cursos que contenga los siguientes temas:

- 1. Historia de las computadoras.
- 2. Conceptos básicos de computación.
- 3. Programas más comunes.
- 4. Windows
- 5. Word
- 6. Power Point
- 7. Excel

Cabe mencionar que actualmente muchas universidades proporcionan cursos que versan sobre procesadores de textos, hojas de cálculo y otros programas que no contienen información jurídica, sin embargo son indispensables para la formación del profesional en el estudio del Derecho. Dichos programas pueden o no integrarse en la asignatura de informática jurldica si ya fueron dados en forma independiente, sin embargo será requisito indispensable demostrar por parte del alumno, el conocimiento de dichos programas.

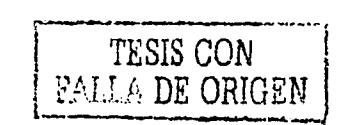

#### Temario de Informática Jurídica

- 1. Repaso de la historia de las computadoras.
- 2. Evolución de la información.
- 3. Revisión de conceptos básicos de computación.
- 4. Informática
- 5. Evolución de la informática
- 6. lnfomiállca jurldica
- 7. Evolución de la informática jurldica.
- 8. Distinción entre informática jurídica y Derecho informático.
- 9. Clasificación de la informática jurldica.
- 10. Informática jurídica de Gestión.
- 11. informática jurldica Documental.
- 12. Informática jurldica de Ayuda a la decisión.
- 13. Informática jurldica en México.
- 14.Código Civil, Código Penal, Ley de Amparo
- 15. Página Web.
- 16.Compila e Historia Legislativa y Parlamentaria.
- 17.lus 9.
- 18. Otros programas relacionados con el Derecho.
- 19. Futuro de la informática jurldica.

6.4 Explicación de cada paso en la enseñanza.

6.4.1 Melas.

Es un objetivo o propósito. Está comprobado que cuando una persona sabe hacia donde se dirige, puede concentrarse mejor en su objetivo y alcanzarlo más fácilmente. Además incrementa la motivación en los alumnos.

El conocimiento de un mapa que muestra la dirección hacia donde se dirigirán los esfuerzos mantiene por una parte al alumno enfocado y además le permite analizar desde un principio si en este punto cuenta con los elementos necesarios para poder comprender la clase. En caso de no serlo así se responsabiliza por su aprendizaje y puede tomar decisiones que lo lleven a su objetivo.

El conservar en un misterio lo que el profesor o catedrático realizará en una clase no ayuda al alumno. Muchas veces los alumnos se distraen y muestran signos de poca atención porque no conocen el objetivo del profesor al explicar un tema. Los alumnos se limitan a copiar información en vez de analizar si lo que explicar el profesor va relacionado con el objetivo a tratar.

La participación de los alumnos también puede incrementar ya que si el alumno conoce la meta puede aportar ideas sobre ella desde el principio de la cátedra. De esta forma compartir en forma abierta las metas.

Es de gran importancia que el catedrático lo haga en una forma convencida y no mecanizada. Al no estar convencido de esto puede ocurrir un efecto contraproducente en los alumnos y en el catedrático ocurre un proceso de "robotización" donde los alumnos no escuchan al profesor y el profesor sólo cumple uno de los "requisitos" con los que tiene que cumplir.

Además de las razones anteriores mencionar las metas establece un compromiso tácito para el profesor lo exhibe por un lado a los puntos que debfan ser cubiertos y en caso que no se cubren tendrá que cubrirlos la siguiente clase, si esto ocurre con frecuencia se hace evidente que el profesor no es lo suficientemente eficiente o que el programa de estudios no es realista en tiempos. En cualquiera de los dos casos esto puede pasar desapercibido por los alumnos cuando no se comparten los objetivos de la clase dándole todo el poder y responsabllidad al profesor sobre el aprendizaje de los alumnos.

.... , ....

### 6.4.2 Repáso de conceptos anteriores.

El proceso de aprendizaje debe ser constante *y* se deben recordar conceptos anteriores, de no hacerlo asl confiamos en la memoria *y* sólo promovemos el estudio antes de un examen que no asegura el aprendizaje *y* aplicación del mismo. Por esa razón es necesario reciclar el conocimiento en cada clase para permitir a los alumnos recordarlo, reciclarlo *y* vincularlo con el nuevo tema.

Esta parte de la clase podrá ser en tres formas:

- 1) Con un ejercicio escrito.
- 2) Con la participación de diferentes alumnos.
- 3) Con la asignación del tema a un alumno en la clase previa o seleccionar uno al azar en el momento del repaso.

Existirán 3 tipos de repasos:

- 1) Repaso de conceptos vistos en la clase anterior.
- 2) Repaso de conceptos vistos en clases anteriores.
- 3) Repaso de conceptos vistos en materias anteriores.

6.4.3 Uso *y* aplicaciones de /as herramientas.

Además de hacer saber el propósito que tiene tanto el curso como una clase en particular, es necesario explicar la utilidad *y* posibles campos de aplicación del conocimiento adquirido. Esto le permite al alumno tener una perspectiva más amplia de la importancia de aprender la herramienta *y* también incrementa la motivación en el alumno. El saber la función que tiene una herramienta la define *y*  por tanto aumenta su comprensión *y* el mencionar o preguntar posibles aplicaciones permite llevar ese conocimiento a un campo práctico donde lo que se enseña tiene un ámbito de uso real.

~
## 6.4.4 Demostración de pasos.

Antes de que el alumno practique es necesario observar e imitar ciertos pasos. Esta etapa de observación le permite concentrarse y analizar la información para después poder ser aplicada. En el caso de materias más teóricas esta etapa puede asignarse como tarea y pasar al siguiente paso o bien obtener las aplicaciones de los alumnos basándonos en este conocimiento previo.

## 6.4.5 Recapitulación de Pasos.

Esta parte de la clase es útil para reafirmar conceptos o pasos necesarios para ejecutar las actividades prácticas. Se pregunta a los alumnos cuales son los pasos o conceptos y ellos los proporcionan. En caso de no saberlos se regresará al paso anterior y se hará otra demostración de pasos.

## 6.4.6 Ejecución de pasos a cargo de los participantes en actividades controladas.

La aplicación de los pasos es necesaria para la internalización y automatización de estos. La práctica permite al alumno desarrollar destreza en el uso de las herramientas y entender la teoría detrás de los pasos. Esta práctica debe partir de actividades sencillas y controladas (es decir, con la ayuda del profesor) al principio y después más libres en las que el alumno empiece a crear o usar su propio criterio. Dichas actividades controladas se caracterizarán por el uso de instrucciones. De cualquier manera estas actividades deberán estar relacionadas a las metas establecidas y además ser actividades cuyo contenido sea encontrado en tareas en el campo de la informática y no prácticas no realistas ni aplicables a las necesidades que demanda el mundo moderno.

Si en vez de usar estas actividades se procede a actividades libres esto puede causar desmotivación en el alumno y por tanto reduce su aprendizaje. Puede pensar que no está entendiendo los conceptos y decidir dejar el curso. Es

necesário hacer sentir al alumno exitoso para que éste reafirme su confianza y continúe aprendiendo.

6.4.7 Elecución de pasos a cargo de los participantes en actividades semicontroladas.

Después de haberse familiarizado con los pasos y experimentado éxito en las actividades controladas el siguiente paso es proceder a practicar parcialmente dirigidos por el facilitador. En estas actividades los alumnos tienen una guia pero al mismo tiempo tienen libertad de tomar unas decisiones y aplicar los pasos. Cuando sea notorio que un grupo maneje el paso anterior muy bien y no represente un reto las actividades controladas se puede proceder a la ejecución de actividades libres para evitar aburrimiento y desmotivación. Por otro lado, si el alumno no maneja las actividades semi-controladas como se esperaba el facilitador regresará a prácticas controladas hasta que el alumno este listo para las actividades semi-controladas.

6.4.8 Ejecución de pasos a cargo de los participantes en actividades libres e integrando comandos anteriores.

Dentro de la estructura del curso completo integrado por clases individuales se debe incluir:

1.. Mencionar metas del curso.

. . .

 $:13<$ 

- 2. Familiarizar a los alumnos con la metodología usada.
- 3. Dar retroalimentación efectiva a los alumnos cada mes.
- 4. Evaluación mensual de metas adquiridas y posibles soluciones para mejorar.
- 5. Evaluación final.

#### 6.4.9 Tareas

Estas deben ser prácticas y apegadas a las metas. Deben comprender tanto ejercicios que presuponen el uso de la computadora como ejercicios que no requieran tener una. Esto con el propósito de proporcionar práctica aún cuando nuestros alumnos no cuenten con una computadora en su domicilio particular. Es también recomendable contar con un laboratorio de cómputo que permita a los alumnos practicar y contar con una computadora personal para realizar sus tareas. La práctica es Indispensable para el uso y comprensión de las herramientas informáticas.

6.5 Estrategias para incrementar la eficiencia en el método empleado.

No es suficiente con una metodología estructurada y ordenada que guíe tanto al catedrático como al alumno hacia el éxito en el curso, dentro de la misma deben incluirse pasos o estrategias que por un lado involucren al alumno para comprometerlo y responsabilizarlo en su aprendizaje así como mostrarle lo que el profesor hace "tras bambalinas" para realizar una clase, con la participación de los alumnos en la metodología, su entendimiento será mucho más fácil y además será más fructífera la retroalimentación que se obtenga de ellos.

6.5.1 Familiarizar a los alumnos con la metodología usada.

El método utilizado por una institución de enseñanza tradicionalmente ha sido visto como un secreto o información restringida sólo a los facilitadores o quienes desarrollaron el mismo. El rol del alumno con respecto a esto no sólo es pasivo, sino que no conoce la estructura de la cual el forma parte importante y en la cual se espera aprenda.

La enseñanza vanguardista y efectiva demanda la desmistificación de los métodos usados en el proceso enseñanza-aprendizaje. No sólo tenemos la obligación de no encubrir it ocultar la metodologfa usada, sino que es nuestro deber ser transparentes- *y* hacer participes a nuestros alumnos de dicha metodologfa, para asequirar por lina parte su conocimiento, y por otra sus comentarios al respecto.

Cuando el alumno no conoce la estructura en la que se espera el de resultados, hará intentos por entender que se espera de el y al mismo tiempo es posible que realice ciertas acciones que si bien muestran su interés en el aprendizaje están fuera de los parámetros del método planteado y será necesario redirigir al alumno con el riesgo de disminuir su nivel de motivación. Por el contrario, cuando el alumno conoce el método utilizado, puede realizar las acciones que lo lleven al éxito: Se evitará la distracción, incrementará la atención, hará al alumno más participativo sobre cuestiones académicas y además lo puede preparar para en el futuro diseñar un método o bien por Imitación, desarrollar habilidades de capacitación y presentación en público.

# 6.5.2 Retroalimentación efectiva

La mayorfa del alumnado espera una calificación después de haber realizado un examen. Entre más dfas pasen y no conozca el resultado su nivel de ansiedad sube causado por la incertidumbre. En la enseñanza tradicional es muy común y lógico proporcionar retroalimentación en forma de una calificación ya sea numérica o usando letras. Los alumnos reciben esta calificación y en algunos casos preguntan, pero la mayoria quedan aparentemente satisfechos con esta información.

La enseñanza actualmente demanda mucho más que eso. Una calificación no es suficiente retroalimentación. Es necesario establecer comunicación constante con los alumnos y no esperar hasta que se realice una evaluación oral o escrita.

El alumno debe saber si ha alcanzado las metas propuestas o que tan lejos esta de hacerlo. El facilitador tendrá la responsabilidad de informar a todos los alumnos

107

su desempeño ya sea en forma oral o por escrito. Esta retroalimentación contendrá estas características:

- 1. Objetiva.
- 2. Breve.
- 3. Pertinente.
- 4. Completa.

Objetiva. Debe estar basada en hechos y no en opiniones o suposiciones. El facilitador mencionará información fácilmente observable. Debe alejarse de establecer juicios u opiniones.

Breve. Cuando un facilitador menciona demasiada información o es repetitivo el alumno pierde concentración en los puntos más importantes, de tal forma que el participante sólo recordará una fracción de todo lo dicho.

Pertinente. Esto significa en el tiempo adecuado, y además relacionada al curso. SI un alumno tiene que realizar alguna tarea especifica que demanda su atención y tiempo la retroalimentación no tendrá efecto ya que el alumno estará pensando en que la conversación con el facilitador dure lo menos posible y no dedicará atención a lo planteado. Por otra parte si la retroalimentación se desvia y no está relacionada con el curso o sus metas, no alcanzará el propósito para el cual fue incluida en el curso .

. completa. Es muy común dar retroalimentación vaga y parcial. En muchas ocasiones la información que los alumnos reciben es "Vas bien" "Obtuviste 8 en la evaluación hasta ahora" "¡Échale ganas!". Todas estas frases que aunque de alguna forma es retroalimentación, no son efectivas ya que la retroalimentación es ambigua y no especifica o relacionada a hechos ocurridos durante el aprendizaje.

La retroalimentación debe contener por una parte una asignación numérica o alfabética que represente el avance, además establecerá en que medida el alumno ha participado, que proyectos o tareas ha desempeñado con éxito, áreas en las que necesita mejorar, y posibles alternativas para obtener esa mejorla. Una vez establecido esto se escuchará al alumno, sin juzgarlo ni calificar lo dicho por el mismo.

De ser necesario, se mencionarán las metas del curso y lo que se espera del alumno en la estructura o sistema establecido en la asignatura.

Además de la retroalimentación generada por el facilitador es necesario motivar esta entre los alumnos. Esto permite un enriquecimiento de la sesión de entrenamiento. La retroalimentación de esta forma puede versar sobre:

Uno de los presentadores (alumnos) Contenido de la asignatura Estructura de la asignatura Facilitador Materiales usados

**Presentadores.** Es necesario recibir información que califique las intervenciones de los alumnos en las sesiones. Esto permite tener más de un punto de vista (el del facilitador) y establecer una evaluación equitativa y rica en comentarios. Esta retroalimentación seguirá reglas establecidas por el facilitador para asegurar que sea aceptada y efectiva.

El involucrar a todos los alumnos en esta retroalimentación tiene las siguientes ventajas:

- Promueve un ambiente de confianza entre el alumnado.
- Desarrolla aptitudes de evaluación.
- El facilitador delega responsabilidades asumiendo su rol de facilitador y no de único juez.
- Motiva la atención de los participantes en las presentaciones de uno de ellos:
- Permite que la retroalimentación sea más objetiva y que no se mal interprete como una mera percepción del facilitador.

**Contenido de la asignatura.** En esta parte se evalúa si el contenido es relevante o no aplicable o no y valioso. En la mayor parte de las universidades no se concede a los alumnos la facultad de poder opinar sobre el contenido de los cursos. Se ha seguido una lfnea autoritaria y casi dictatorial al creer que sólo algunos "expertos" son capaces de generar el contenido que tendrá una asignatura.

La opinión de los participantes con respecto al contenido nos permite enriquecerlo. No queremos decir que si un participante no está de acuerdo con un tema se deba eliminar, sin embargo si debemos escuchar las razones por las que ese alumno considera que esa parte del contenido no es necesaria o está de más. Esto permitirá una continua revisión de los tópicos Incluidos en nuestro temario y por tanto permitirá la actualización y corrección del mismo.

**Estructura de la asignatura.** De Ja misma forma en que recibimos comentarios que versan sobre el contenido debemos tomar en cuenta si Ja metodologia esta causando Jos resultados que esperamos.

Estar abierto a comentarios que enriquecen, corrigen o mejoran nuestra estructura permitirá alcanzar nuestros objetivos de la mejor forma, optimizando recursos y aumentando Ja eficiencia de dicha estructura.

**Facilitador.** Es muy común en los roles tradicionales de enseñanza pensar que el único que evalúa es el facilitador el cual tiene Ja facultad y responsabilidad de decidir si un alumno ha cumplido con los requisitos para poder aprobar un curso o asignatura.

110

¡\_.,,,..,~-------------------------

Sin embargo, en este esquema no se prevé la posibilidad de evaluar en forma programada y periódica al facilitador. Sin embargo esto sucede entre alumnos y en muchos casos el facilitador no cuenta con la oportunidad de poder escuchar estos comentarios que se refieren a su trabajo y labor como profesor.

El permitir que los alumnos evalúen el trabajo realizado por el facilitador tiene estas ventajas:

- $\checkmark$  Promueve un ambiente de confianza y seguridad.
- $\checkmark$  Incrementa el respeto que sienten los alumnos hacia el profesor.
- $\checkmark$  Desarrolla la crítica y criterio en el alumnado.
- ./ Permite al evaluador conocer áreas en las que puede mejorar y destrezas .
- $\checkmark$  El saber que el facilitador va a ser evaluado compromete a este a hacer su mejor esfuerzo.
- $\checkmark$  Incrementa la comunicación en la relación académica profesor-alumno.
- $\checkmark$  Motiva a que el alumno acepte la retroalimentación brindada por el profesor.
- ./ Establece más equidad en los roles de enseñanza.

6.6 Control de seguimiento del método.

Es necesario establecer la existencia de un curso de capacitación para profesores que enseñarán de acuerdo a este método. Deberán existir observaciones periódicas a los profesores para asegurar que el método está siendo usado para garantizar la correcta aplicación del mismo y en caso de no ser asl deberán darse recomendaciones para seguirlo e incluso volver a dar entrenamiento al profesor.

Los alumnos serán informados de la estructura del método por otro medio ajeno a su profesor. Y se establecerá que su profesor está obligado a seguirlo. Además de mencionar la estructura se explicará por que se incluye cada paso.

# 6.7 Clases Teóricas.

El método usado anteriormente también puede ser usado para clases teóricas con algunas modificaciones. La naturaleza de una ciase en la que se incluyen conceptos es diferente y por tanto debemos cambiar ciertos elementos del método anterior. Sin embargo eso no significa que cambiaremos la metodologla en su forma esencial, sino que sólo daremos nuevos matices dada la naturaleza de una clase donde se incluyen más conceptos que práctica.

6.7.1 Estructura de clases teóricas.

En la estructura de clases teóricas encontraremos.

- a) Repaso de la clase anterior.
- b) Metas de la clase.
- c) Introducción al tema.
- d) Presentación.
- e) Recapitulación de conceptos.
- f) Actividades

## Repaso de la clase anterior

Es necesario analizar los conceptos vistos previamente para poder establecer por una lado una conexión de temas anteriores con el visto y por otra parte es necesario revisar conocimientos anteriores para poder reafirmar el conocimiento y unirlo a nuevos conceptos.

El repaso también es una forma de Identificar alumnos que no han sido constantes, no han comprendido o poco participativos. De esta forma, podemos identificar a estos alumnos y exhortarlos a participar, ya sea pidiéndoles dar el repaso de la clase en forma de presentación.

El repaso puede tomar las siguientes formas:

- 1. Presentaciones de los alumnos
- 2. Preguntas por parte del facilitador
- 3. Discusión del tema
- 4. Un problema a resolver
- 5. Vinculación del tema visto
- 6. Presentación a cargo del catedrático

### Metas de la clase

Por las razones ya mencionadas, es indispensable Incluir las metas de la clase. En el caso de ser ambiguas o poco claras se proporcionará un ejemplo o una explicación adicional que deberá ser breve ya que después se explicará el tema en detalle.

## Introducción al tema

..,. en

Una vez establecidas las metas, comienza la clase con una introducción que activa la cognición de los participantes de forma gradual. La introducción incluirá la necesidad de la existencia del tema en cuestión. Esta parte de la clase responde la pregunta ¿Porqué?.

Es indispensable que los participantes conozcan en forma gradual la razón que motivo la inserción de ese tema en el programa asl como la existencia del mismo en el mundo jurldico.

En muchos temas informáticos se debe hacer referencia a temas previos de derecho que los alumnos ya han visto. Se debe establecer este vínculo y no simplemente presumir: el conocimiento de estos elementos necesarios para la comprensión del tema informático-jurídico.

La introducción puede tomar las siguientes formas:

- 1. Presentación interactiva (donde se requiere la cooperación de los participantes constantemente).
- 2. Presentación' a cargo del catedrático.

:0:4:11:12:02

- 3. Invitación de un experto.
- 4. Presentación a cargo un o unos participantes (cuando se refiere a temas vistos anteriormente) y complementada por el facilitador (cuando se trata de hablar del tema informático).
- 5. Usar un vídeo o diapositivas.
- 6. Visita guiada (relacionada al tema en cuestión)
- 7. Conferencia.
- 8. Lectura de la introducción por los participantes para futura discusión

## Presentación Interactiva

La enseñanza involucra la participación tanto del facilitador como del participante. En esta presentación el facilitador introduce al alumno gradualmente partiendo de lo conocido por este. Aprovechando el conocimiento previo obtenido por el alumno, el profesor realiza preguntas que van dirigidas a todos los alumnos o a uno en particular y son contestadas en un ambiente seguro y sin temor a critica. Se demanda la participación de los alumnos constantemente. El uso de analogias y ejemplo es ideal en esta fase.

### Presentación a cargo del catedrático

En ésta a diferencia de la anterior el sujeto activo es el catedrático y no necesariamente se demanda la participación del alumnado. Para decidir esta opción es necesario analizar el tema. Si el tema requiere mayor explicación y dificulta la participación por parte del alumnado, es recomendable que el catedrático explique el concepto sin demandar la participación de Jos alumnos ya que sólo incrementaría el nivel de ansiedad en ellos. Dadas las caracterlsticas de esta presentación el catedrático puede utilizar todos los estlmulos que permitan a su alumnado aprender eficientemente por lo tanto la presentación deberá ser lo suficientemente interesante para captar la atención de los alumnos, si es posible deberá reducirse su duración o fragmentarse para un mejor entendimiento.

### Invitación de un experto.

El permitir que un experto auxilie en la explicación de un tema, además de enriquecer la cátedra, rompe con la monotonla de la clase, incrementa la confianza y credibilidad en el facilitador e Invita a la reflexión. Es necesario notificar a los alumnos de este cambio en el programa y asegurarse que el experto estará ahl. En caso de que no lo haga, deberá haber un plan emergente que será mencionado a los alumnos con anterioridad.

La invitación de un experto a participar en una presentación es vista generalmente con mucho agrado por parte de los estudiantes. Estos aprecian el esfuerzo que hace el profesor por conseguir a una persona que enriquezca la clase. Es muy importante que el profesor se encuentre en este momento de no hacerlo se puede interpretar como que simplemente está siendo substituido porque tiene otro compromiso y aprovecha la oportunidad que alguien más imparta la cátedra, además un invitado merece nuestro respeto y dedicación y al mismo tiempo debemos observar las reacciones en los capacitandos.

Además de lo mencionado anteriormente, en una asignatura cuya duración mlnima es de un semestre tanto el alumno como el facilitador o catedrático pueden encontrarse Inmersos en la rutina y el hecho de que intervenga en el proceso de enseñanza una persona experta en algo particular incrementa la atención y motivación en los estudiantes y además promueve que en su actividad profesional acudan a expertos en diferentes áreas para poder realizar un trabajo profesional.

La invitación de un experto por otro lado también incrementa la relevancia del conocimiento que se adquiere en el caso de que el presentador vincule la presentación a su experiencia profesional y aplicación real en el mundo laboral o científico.

Cabe resaltar la importancia que tiene la elección de este profesional. El facilitador deberá asegurarse que la información proporcionada por el experto será pertinente, si el grado de dificultad es alto por la naturaleza de la presentación, el facilitador deberá saberlo y anticiparse a la presentación del experto proporcionando un texto donde se explique la terminologla o bien una clase donde se presente dicho vocabulario o conocimiento previo.

## Presentación a cargo algún o algunos participantes

La participación activa de los alumnos en la introducción de un tema es de gran ayuda. Incrementa la habilidad de hablar en público. El profesor delega responsabilidades haciendo al alumno participe en el proceso de aprendizaje y además desarrolla la creatividad del participante.

Sin embargo no es de utilidad delegar todos los temas de un temario y repartirlos a los alumnos para ser presentados, esto es dejar toda la responsabilidad de la clase en manos de los participantes, que aunque realicen un buen trabajo es responsabilidad del profesor.

El profesor está previamente capacitado para presentar los temas. Tiene una metodologla que debe seguir *y* además experiencia en la cátedra. Este es sólo una de las opciones que puede utilizar el profesor para romper la monotonía y fomentar el aprendizaje en equipo asl como desarrollar habilidades pedagógicas *y*  de presentación.

Estas presentaciones a cargo de los aspirantes deben ser guiadas, estableciéndose un .orden *y* forma en que será presentado el tema. Se proporcionará blbllografla *y* recomendaciones. Antes de empezar una presentación, el profesor se asegurará que el candidato está familiarizado con el orden y forma en que será presentado dicho tema. El profesor debe estar preparado en ·caso que el alumno no asista o no pueda presentar el tema o bien la presentación sea deficiente para complementarla.

La gula proporcionada por el facilitador no sólo será una serie de pasos, sino que se compartirá la forma en que se realizan las presentaciones por parte del facilitador para asegurar el éxito de la presentación. Cuando surja la iniciativa por parte del alumno-presentador de insertar elementos ajenos a la forma en que se impartirá la presentación ésta deberá discutirse con el profesor para poder acordar la mejor forma de hacerlo.

#### Usar un vídeo o diapositivas

Las herramientas audiovisuales son una fuente amplia de apoyo a la cátedra. Una gran parte de nuestros alumnos aprenden mejor si tienen una ayuda visual. En derecho tradicionalmente medios visuales no son comúnmente usados, sin embargo en esta materia pueden ser aprovechados *y* de esta manera proporcionar a los participantes un medio por el cual ellos pueden recibir información *y* probablemente mantenerla más tiempo utilizando relaciones de imágenes con conceptos.

Es muy importante la selección de las imágenes, éstas deben apoyar al tema *y* no confundir al ser obtusas. Si se utilizan medios audiovisuales, como una computadora, cañón, diapositivas, video, se asegurará el presentador que todo funciona adecuadamente antes de la presentación. En caso de fallar, tendrá un pian emergente para poder continuar con la clase.

## Visita guiada

Cuando sea pertinente *y* el tema lo permita, se podrán realizar visitas guiadas organizadas por el facilitador, en las que se mencionarán los objetivos especificos de dicha visita. El no incluir objetivos en esta visita puede convertirla en un simple paseo sin propósito ligado al tema en cuestión.

Se deberá evaluar el beneficio obtenido en comparación con el esfuerzo de desplazamiento del alumnado *y* el gasto económico que esto genere. Lo óptimo es que se realice en horas de clase *y* de no ser asl se concertará con los participantes las mejores opciones para ·tomarlo. No se coaccionará de forma alguna a algún participante a asistir. En su lugar se le convencerá de la utilidad que tiene el realizar esta visita.

Al final de la visita se realizará una retroalimentación.

#### Conferencia

Otra opción es asistir a una conferencia relacionada a un tema incluido en el programa. Para esta conferencia se seguirán las recomendaciones de la visita guiada.

118

Una conferencia permite al alumno involucrarse en el medio jurídico así como entender puntos de vista e incluso tomar un rol más activo en su proceso de aprendizaje siendo mucho más activo en la clase.

Por otro lado, el conferencista puede proporcionar un vinculo entre lo mostrado en la conferencia y la práctica relacionándolo a algo tangible lo cual hace el conocimiento más relevante conformando asl lo que se denomina una experiencia de aprendizaje que se "refiere a la interacción entre el que aprende y las condiciones externas del ambiente al cual el primero puede reaccionar. ""<sup>6</sup>

Es de vital importancia dar seguimiento a esta conferencia en la clase para que puedan discutirse temas y enriquecerse la cátedra con los diferentes puntos de vistas de los alumnos. Inclusive es recomendable en algunos casos que grupos de alumnos visiten diferentes conferencias proporcionen un reporte tanto escrito como oral a toda la clase y asl promover el aprendizaje entre los participantes y no sólo en la forma tradicional en la que "el catedrático" cuenta con todo el conocimiento provocando delegar la responsabilidad de la exposición de la cátedra sólo al profesor y minimizando la participación de los alumnos.

## Lectura de la introducción por los participantes para futura discusión

Cuando un tema requiera de un análisis profundo o pueda llevar a una discusión interesante se realizará una lectura de la introducción por los participantes para una futura discusión. Es importante dar tiempo a los alumnos para poder reflexionar sobre el tema.

Los alumnos deberán estar informados que se espera su participación activa en la siguiente clase para la discusión del tema. El profesor será idealmente un

<sup>&</sup>lt;sup>46</sup> Saphier Jon, Gower Robert, Op. Cit. P.35.

moderador más que un participante activo. El profesor establecerá las reglas de la discusión.

En el caso de tratarse de un grupo numeroso de alumnos, esta actividad puede hacerse en equipos, donde los participantes se sienten, por lo general, más cómodos al expresar su opinión.

## Presentación

La presentación de un tema puede demandar la participación activa del profesor o de los alumnos. Cada una tiene sus propias características y las explicaremos a continuación:

Presentación del Tema a cargo del profesor con rol pasivo de los alumnos.Cabe también la posibilidad de sólo incluir la participación activa del profesor al introducir un tema. Debido al rol pasivo de los participantes, es necesario preparar una presentación ligera, fácil de entender y que mantenga la atención del auditorio. El uso de ejemplos y analogías es una necesidad en este tipo de presentación. Si algunos participantes desean intervenir, no serán reprimidos, por el contrario, aunque esta presentación no es interactiva, si así se tornase el facilitador cambiará el rumbo de la presentación.

Presentación del Tema a cargo del profesor con rol activo de los alumnos. La presentación del tema puede manifestarse en formas homólogas a las de la introducción, pero siempre deberá ser interactiva. El tomar notas debe ser en una forma eficiente, de tal forma que el presentar un tema no significa dictar a los alumnos.

Cuando un profesor dicta, en realidad no está enseñando, el rol de profesoralumno, cambia a jefe-secretaria, nuestro objetivo como alumnos en una clase no es tomar notas sin comprender lo que se está exponiendo. La responsabilidad del

----------

<u>mass</u>

facilitador estriba en simplificar, ejemplificar, ilustrar y enriquecer el tema a presentar y lo más importante es motivar la participación de su auditorio.

Es necesario terminar con el mal hábito de dictar. Si un profesor va a desperdiciar una o 2 horas dictando es preferible entregarle al alumno una copia impresa de lo dictado y respetar su tiempo para que lo utilice como mejor le plazca.

Cuando vamos a ver una obra de teatro esperamos que el actor actúe, llame nuestra atención y nos entretenga. Si este actor en vez de actuar tan sólo leyera sus parlamentos y nosotros apuntáramos, el teatro habria perecido desde hace mucho tiempo.

Con lo anterior, no quiero quitar el valor de tomar notas en una clase, sin embargo, deben tomarse notas en forma efectiva. Un profesor no debe dictar, puede repetir una idea importante para reafirmar conceptos. El alumno debe ser capaz de identificar ideas importantes y poder reproducirlas en sus notas siguiendo la clase. En el caso de una definición de más relevancia o interés deberá proporcionarse la bibliografia para que el alumno consulte la fuente. En el caso de ser una aportación original del profesor, éste puede entregar en forma impresa esto para que el alumno cuente con dicho texto.

Continuamente deberá asegurarse el profesor que los alumnos han comprendido, una forma eficiente de hacer esto es una vez concluido un tema o idea se preguntará a los alumnos al azar diferentes conceptos o contenido previamente explicado. Subsecuentemente, seguirá la presentación a cargo del profesor y se repetirá la fase de evaluación de comprensión en forma interactiva.

### Recapitulación de conceptos

Una vez terminada la presentación es necesario, dada la cantidad de información exhibida, recapitular los puntos más importantes, esto le permite al alumno concentrarse en los puntos que tienen más relevancia, y evitar asl la desviación del tema y cerrar el tema en forma eficiente.

Esta recapitulación deberá ser interactiva para permitir la práctica de los participantes. Como hemos mencionado anteriormente es nuestra responsabilidad involucrar los alumnos en el mayor número de secciones de la clase. La recapitulación es un momento adecuado para darnos cuenta cuánto han absorbido los alumnos de lo dicho en la presentación.

## **Actividades**

No es común encontrar actividades que el alumno desempeñe en clase durante una cátedra de Derecho. En el caso de la materia de informática jurldica es una necesidad. No podemos creer que un alumno podrá entender tanto conceptos teóricos si no los puede vincular a la realidad.  $+$  ,  $\mathcal{C}^{\ast}_{\mathcal{C}}$  ,  $\mathcal{C}^{\ast}_{\mathcal{C}}$  ,  $\mathcal{C}^{\ast}_{\mathcal{C}}$  ,  $\mathcal{C}^{\ast}_{\mathcal{C}}$ 

La participación de los alumnos es Indispensable. "El aprendizaje ocurre por medio del comportamiento activo del estudiante; es lo que hace lo que aprende, no lo que el profesor hace."<sup>47</sup>

Las actividades incluidas en clase pueden tener los siguientes objetivos:

- 1. Actividades que evalúen comprensión.
- 2. Actividades que involucren resolución de problemas.
- 3. Actividades que busquen aplicaciones del conocimiento adquirido.

Actividades controladas.

<sup>&</sup>lt;sup>47</sup> Saphier Jon, Gower Robert, Op. Cit. P. 101.

Siguiendo un principio en educación que se pronuncia a favor de incrementar el nivel de dificultad. Es decir, comenzar con actividades que vari de lo fácil a lo dificil de lo simple a lo complejo, de lo objetivo a lo abstracto; comenzaremos con actividades controladas que evalúen comprensión. Estas actividades pueden tomar las siguientes formas:

Preguntas. Se les demanda a los participantes la respuesta a preguntas relacionadas con el tema expuesto.

Intercambio de conceptos. Se les distribuyen los diferentes conceptos a los alumnos y ellos los explican con sus propias palabras. Al terminar intercambian conceptos y explican el concepto dado.

Relación ·de conceptos. Se presenta una hoja impresa con los conceptos en desorden y los participantes tienen que relacionarlos.

... :\_." *::* 

Preguntas impresas. Se presenta un cuestionario con los conceptos más importantes expuestos anteriormente, los alumnos lo contestan y lo revisan en parejas.

Estas actividades pueden ser usadas en conjunto o en forma individual. Una vez que los alumnos controlan los conceptos se procederá a las siguientes actividades.

**Actividades semi-controladas.** Estas actividades a diferencia de las anteriores no son completamente controladas por el facilitador. Por una parte existe dirección del profesor y cierto control, pero por otra parte se espera que el alumno desarrolle su creatividad y capacidad de análisis y relación de conceptos.

,,,,,... \_\_ --.-~.,.,,..,-=~,,.,.,,,,e=======""""""""' \_\_\_\_\_\_\_\_\_\_\_\_\_\_ \_

Dentro de estas actividades podemos encontrar las de resolución de problemas siempre y cuando se quíe al alumno para la resolución del mismo. Estas ectividades pueden tomar las siguientes formas:

> • ' ·,·,1·- · .. -- .. ~ .. -~\_:,e,:. ·,,

Problema a resolver. Se presentará un problema al alumno y con una gula se dará resolución parcial al mismo y el alumno completará la solución. Otra forma de guiarlo es incluir preguntas que hagan pensar al alumno en la respuesta. Esta actividad puede realizarse en forma individual o por equipos.

Aplicaclones del concepto visto. En esta actividad el objetivo del alumno es encontrar posibles aplicaciones que tenga el problema. Se ayudará al alumno mencionando campos, incluyendo preguntas para reflexión. Esta actividad también puede ser individual o grupal.

Actividades libres. Tienen la caracterlstica de permitir al alumno desarrollar su creatividad, decisión y criterio. Como las anteriores pueden ser de resolución de problemas o de aplicaciones del concepto pero en esta ocasión en forma libre y sin gula. El alumno al haber realizado actividades anteriores ahora está preparado para realizar actividades que requieran criterio, decisión y que desarrollen su creatividad. Estas actividades pueden tomar más tiempo y será necesario dedicar el suficiente tiempo o permitir desarrollar estas actividades como proyectos para realizar fuera del salón de clase. Estas actividades pueden tomar las siguientes formas:

Problema a resolver. Esta vez sin gula y puede ser en forma grupal o individual. Este problema debe ser propiamente presentado. Debe el catedrático asegurarse que el alumno tiene todos los elementos para resolver el problema. El caer en un mal hábito de poner "trucos" o mencionar excepciones a una regla que se acaba de mencionar no sólo es una estrategia de aprendizaje ineficiente sino injusta. Si un alumno comienza a entender un concepto y se recurre a este tipo de problemas, esto sólo provocará en el mejor de Jos casos desinterés por parte de los alumnos en futuros ejemplos.

En caso de que se quiera ilustrar una excepción será necesario que el alumno ya cuente con el conocimiento necesario para poder inferir la excepción y deberá ser ayudado por el profesor y de ser necesario se mencionará que se trata de una excepción o que se deberá seguir un procedimiento diferente para que el alumno "descubra" Ja respuesta a tal problema.

La resolución de problemas es una estrategia que lleva a los alumnos al mundo práctico y real y de ser realizado adecuadamente es de gran ayuda ya que de esta forma ·el alumno construye y llega a la resolución gracias a Ja "observación, experimentación, entrevista, deducción, inducción, aplicación de Ja lógica, discusión, debate o cuestionamiento.

Aplicaciones del tema visto. Sin gula puede ser grupal o individual.

Critica al tema. En esta actividad los participantes califican Ja validez del tema parcial o totalmente dando argumentos para sustentar su posición.

Enriquecimiento del tema. El alumno desarrollará lagunas en las que no están aun llenas y de esta forma después de un análisis del tema propondrá posibles soluciones para estas lagunas. Este enriquecimiento del tema puede ser un proyecto (individual o grupal) que puede ser presentado al grupo posteriormente en forma de repaso.

También las actividades por su contenido pueden dividirse en:

Actividades simples Actividades Integradoras.

125

**Actividades simples.** Estas no contienen más que una instrucción o implican la aplicación de un concepto o herramienta aprendido. El propósito de esta actividad es familiarizar al alumno con el concepto y proporcionarle una práctica sencilla que le permita tener éxito e introducirse en la aplicación de esta herramienta.

**Actividades integradoras.** A diferencia de las simples éstas integran diversos conceptos *y* permiten al usuario aplicar en una actividad diversos conocimientos en conjunto. Esto permite por un lado distinguir los conceptos explicados *y* por otro prepara al alumno para la aplicación real de los conocimientos los cuales no están aislados.

Las actividades integradoras a su vez pueden dividirse en:

··integradoras de sesión Integradoras de módulo o unidad. Integradoras de módulos. Integradoras de asignatura. Integradoras de asignaturas.

,,.... *m=st* 

Integradoras de sesión. Estas se realizan al final de una sesión para por un lado recapitular lo aprendido en clase, por otro proporcionar una actividad que permita al alumno *-y* también al profesor- a evaluar su aprendizaje en la sesión.

integradoras de módulo o unidad. Como cualquier actividad integradora su propósito es agrupar diversos conceptos para su práctica o comprensión en conjunto. En este caso estas toman lugar al final de un módulo o unidad.

Integradoras de módulos. Estas tomarán lugar al término de un número determinado de módulos. La decisión de cuantos módulos deben integrarse no es numérica sino basándose en el contenido de los módulos. Si los módulos se relacionan y permiten establecer una pausa natural para Integrar se realizará en ese momento las actividades Integradoras.

Integradoras de asignatura. Al final de cada materia es necesario que se practiquen los conceptos más importantes vistos en el curso no sólo en forma teórica sino buscando su aplicación práctica.

Integradoras de asignaturas. La falla de repetición e integración de conceptos anteriores provoca el olvido y falta de aplicación por parte del alumnado. Por esa razón no basta con integrar conceptos vistos en un solo curso sino que es necesario aprovechar el conocimiento previo con el que cuentan los alumnos. Esto es, vincular conceptos vistos en cursos anteriores e incluirlos en actividades integradoras de otros cursos con el que se está enseñando.

## 6.8 Evaluación

El punto de partida de la evaluación ya sea de una clase en lo singular, o del desempeño durante un mes o un semestre se debe medir de acuerdo a las metas que se pretendfan alcanzar. De esta forma las primeras deben ser perfectamente claras para que el alumno pueda entender claramente sobre que temas será evaluado.

Asl pues "la evaluación en la enseñanza está irrevocablemente ligada a los objetivos. Eso es lo que la evaluación evalúa: los objetivos. Si esta pareja se divorcio, o si existe una simple separación, todo el vecindario está en riesgo por lo tanto, Jo primero que se busca es en alguna forma directa preguntarse si el objetivo ha sido alcanzado".<sup>48</sup>

,r ..

<sup>&</sup>lt;sup>48</sup> Saphier Jon, Gower Robert. Op. Cit. P. 88.

Los propósitos' de la evaluación van desde comparar desempeño de estudiantes, predecir el éxito de un curso hasta comparar desempeños de universidades o incluso otorgar un diploma o constancia de estudios. Cualquiera que sea la razón debe tenerse en mente el objetivo u objetivos de éste e informarle a los estudiantes este hecho para agrupar los esfuerzos no sólo para obtener una cifra sino para la aplicación final de su calificación que idealmente es una muestra del conocimiento adquirido y una forma de retroalimentación para orientar los esfuerzos de los estudiantes.

Existen' diferentes métodos de evaluación en la enseñanza. Pueden tomar diferentes formas desde las más tradicionales como lo son un examen escrito como las más vanguardistas que evalúan un proyecto o la resolución de un problema.

Es imposible dar una evaluación justa en clases tanto teóricas como prácticas si sólo son basadas en un tipo de evaluación. La combinación de medios de evaluación nos proporcionará un reflejo más fiel de lo que un participante ha aprendido, que es precisamente uno de los objetivos de la misma.

La participación en clase tanto en las clases teóricas como prácticas es una fuente de evaluación de gran importancia. El desempeño de un alumno a Jo largo del curso establece su progreso y por tanto debe ser evaluado.

La evaluación en el método aqul propuesto será de la siguiente forma:

Participación en ciase 65 % Examen 35%

Es importante destacar que dentro de la participación en clase incluimos proyectos, trabajos escritos, presentaciones y cualquier clase de participación que el alumno haya hecho.

El examen tendrá un valor del 35% y deberá ser idéntico para todos los profesores para evitar falta de estandarización en la evaluación aplicada en una institución de educación superior. Es importante destacar que a lo largo del curso deberán aplicarse exámenes parciales que permitan al facilitador conocer el progreso de los participantes. Estos exámenes parciales podrán o no constituir parte del 35% mencionado o podrá ser sólo un examen final a juicio del coordinador de la asignatura.

En caso de que un alumno no esté conforme con su calificación podrá pedir revisión de examen. En el supuesto que un alumno sostenga que las calificaciones obtenidas en la participación en clase no representan la realidad, es decir son inferiores .a' lo, que el alumno considera deberian ser, se le proporcionará la siguiente opción: Si su examen es mayor a 8, (considerando un máximo de 10 puntos), podrá solicitar otro examen que evalúe en forma más completa el contenido del curso. En caso de que su calificación sea menor a 8 no podrá hacerlo. De esta forma corregirnos por una parte la posibilidad de que el profesor tenga el poder de no aprobar a un alumno basada en una decisión subjetiva, y por otra damos una opción a alumnos que por razones diversas no pudieron asistir a un número de clases, lo cual no les permitió obtener un porcentaje rn!nimo para aprobar el curso.

6.9 Cursos de programas que deben ser impartidos.

Actualmente existen diversos productos informáticos vinculados con el derecho. Estos esfuerzos de crear bases de datos para el conocimiento de aspectos jurídicos representan los siguientes beneficios:

• Integran un gran cúmulo de información en poco espacio.

- Contienen operadores lógicos o herramientas de búsqueda que permiten agilizar la localización de la información evitando el ruido informático.
- Son prácticos ya que permiten el traslado de información a un procesador de textos evitando la transcripción.
- Contienen información vinculada. Muchas veces es dificil encontrar información ya que tenemos que consultar diversas fuentes que no están a nuestro alcance. Algunas bases de datos cuentan con la integración de estos documentos facilitando la consulta y obtención de información.

Los programas generados por la Suprema Corte de Justicia de la Nación son actualmente los más confiables. Dentro de estos cursos podemos distinguir actualmente los siguientes:

- Compila
- Compila Estatal
- lus
- Ley de Amparo
- Código Civil
- Código Penal
- Ley de Amparo
- Historia Legislativa y Parlamentaria
- 6.9.1 Descripción de los programas

#### **Compila**

Como su nombre lo Indica es la agrupación de diversos ordenamientos jurídicos de carácter federal en un disco compacto. Este programa además de contener mas de 450 ordenamientos del ámbito federal los vincula con su exposición de motivos

Este disco se encuentra dividido en cuatro secciones separados por pestañas. Las secciones son:

Indice. Que, es un listado de todas las normas jurídicas federales organizado por celdas que contienen el nombre del ordenamiento jurídico, el tipo de norma jurídica (código, ley, etc.), y la entidad a la que ese ordenamiento jurídico esta adscrita.

Reformas. Contiene las fechas de reforma de un ordenamiento jurídico. Se encuentra a su vez dividido en dos subpestañas que son:

Extracto. Que es una síntesis del decreto de promulgación por parte del ejecutivo federal, donde se enlistan los cambios que ha sufrido un ordenamiento jurídico. Proceso Legislativo. Contiene la exposición de motivos que dio origen a la norma jurídiea: .

Texto por Artículo. Es la sección donde se encuentra el contenido de una ley, código, reglamento, etc. dispuesto por artículos, de tal forma que al hacer la selección en uno de ellos se visualiza cada uno en particular del lado derecho. Texto completo. Aqul se muestra el contenido del disco dividido por ordenamiento jurídico permitiéndole al usuario ver algunos o todos los artlculos de una norma jurídica en forma continua sin divisiones.

**Compila Estatal.** Este programa cumple el mismo propósito que el de Compila con la distinción de contener normas jurídicas de carácter estatal que no se encuentran contempladas en el disco Compila. Es un complemento del disco Compila en los Estados, conteniendo ordenamientos jurldicos que norman la conducta del individuo en un Estado. En el caso de algunos discos estos

 $131$ 

l., l contienen ordenamientos jurídicos de más de un estado como es el ejemplo de Compila Estados ... que incluye los estados de Aguascalientes, Baja California, Colima, Chiapas, Querétaro, San Luis Potosi, Tlaxcala y Nuevo León. .

De la misma forma que Compila contiene 4 secciones (Indice, Reformas, Texto por Artículo y Texto Completo) con el mismo propósito.

**lus** 

El disco de lus actualmente en su versión 2000 contiene la jurisprudencia que ha generado '1a C~rte Suprema a lo largo de la épocas en las que se han agrupado dichas tesis. El disco está divido en las siguientes secciones:

### Página **Web de la SCJN**

Otra base de datos generada por la Suprema Corte de Justicia se encuentra inmersa en la página con la que cuenta en Internet, su dirección es http://www.scjn.gob.mx.

La página Web proporciona información de la Suprema Corte de Justicia para asl difundir la cultura jurldica no sólo en el pals pero a nivel internacional. Dicha página se encuentra dividida en las siguientes secciones:

Consultas. Que contiene directorios, comunicados de prensa, jurisprudencia, Legislación Federal, resúmenes de sesiones y módulo de informes.

Asuntos. Esta sección está integrada por: Asuntos de la SCJN, de Tribunales Colegiados, Unitarios y Juzgados de Distrito.

Licitaciones. Contiene entre otros: Proveedores de servicios, Convocatorias y fallos de licitaciones públicas.

Audio y Video. Informes de Labores, toma de posesión del Ministro Presidente, votación para elegir Consejeros, toma de posesión de consejeros, toma de protesta de los magistrados y jueces y sesiones públicas del pleno.

Conversadones. Contiene foros de discusión de diversos temas como: General, juridico, Asesoria jurldica, debates, mensajes a la SCJN, tecnologia y reglas de uso de los foros.

Ligas. Es un listado de diversos servidores comerciales, de gobierno, educación, no lucrativos y de nuevo registro.

Mapa. Presenta una guia del contenido de esta página electrónica.

Es necesario impartir estos cursos que forman parte de la informática jurldica documental por dos razones:

- 1. El conocimiento de estos programas ilustrará en forma clara ejemplos de la informática juridica documental aumentando su comprensión.
- 2. La enseñanza de programas informáticos formará abogados competitivos en el ámbito laboral y capaces de usar las fuentes de información con las que cuenta a su alcance.

Estos programas pueden ser enseñados en una forma óptima siguiendo la siguiente estructura:

1. Explicar contenido juridico del disco.

' '

7 î.H. aniveziat he

-- *".-·:* 

- 2. Establecer un recorrido por el mismo.
- 3. Explorar las herramientas del programa por separado.
- 4. Realizar actividades.

1. Contenido. En esta sección explicaremos que información está contenida en el disco óptico. Por ejemplo en el caso de lus, jurisprudencia. En el caso de compila ordenamientos jurldicos federales y la explicación de motivos, etc.

Esta explicación deberá ser interactiva y al final se realizará una recapitulación en la que el profesor realizará preguntas a los alumnos cuyas respuestas se encuentran en la explicación del contenido del disco que el profesor acaba de llevar a cabo.

2. **Recorrido ..** El propósito del recorrido por el disco es familiarizar a los alumnos en lo general del contenido del disco. Esto les permitirá conocer las secciones por las que está integrado cada disco.

Este recorrido puede llevar la siquiente estructura:

- 1. Mencionar nombre de la sección.
- 2. Definir esta sección.
- 3. Comparar la sección con el soporte documental papel o comparando usando una analogla.
- 4. Se Ilustra visualmente la herramienta.

Las bases de datos electrónicas mencionadas anteriormente son los instrumentos de juristas para allegarse del mayor número de elementos ya sea para representar y defender a un cliente asl como con el propósito de impartir justicia o incluso realizar investigaciones de carácter jurldico. De la misma forma que un arquitecto actualmente utiliza programas informáticos que permiten crear diseños para su ulterior materialización, de la misma forma el jurista requiere de estos instrumentos para allegarse de la información jurldica que le permite llegar a la verdad jurldica y contribuir ya sea como juzgador, litigante o bien investigador en nuestro objetivo común: La justicia.

### **CONCLUSIONES**

PRIMERA. La informática ha tenido un gran impacto en diferentes áreas en la vida moderna, la encontramos inmersa tanto en nuestras actividades cotidianas, como laborales. Esta disciplina surge como un instrumento de ayuda, pero como cualquier instrumento nuevo es necesario entender su uso y aplicaciones.

Actualmente en nuestro pafs existe un gran número de profesionales que no conocen el uso de una computadora, esto se traduce en la ineficiencia al incorporarse al área laboral, y en el caso especifico del jurista, limita su desarrollo profesional.

SEGUNDA. En el caso del Derecho, la informática jurídica representa una gran ayuda para agrupar y relacionar bancos de información - el caso de la informática jurídica documental- que permiten al abogado convencer en un caso en particular teniendo todos los elementos para poder hacerlo, por otro lado al juzgador a proporcionar una decisión informada.

TERCERA: El fruto del esfuerzo de compilar, relacionar información automatizada es invaluable; sus beneficios son ahorro de espacio, tiempo, dinero y además uso de herramiéntas de búsqueda que agilizan la obtención de la información pertinente.

*:* - ~;,;';o\_;-;; ~';f>':...c.,\_~·.....: '~.-"- .. ·-- :,;º:~:

CUARTA. Por otro lado en la informática jurldica de gestión permite agilizar trámites y evitar la reelaboración de trabajos repetitivos con el uso de plantillas o bases de datos. En el caso de la informática jurfdica de ayuda a la decisión esta está en desarrollo y si bien por el momento no representa una solución concreta a problemas jurfdicos en lo futuro si puede aplicarse para la resolución de problemas sencillos o de preparación de estos para consideración del juzgador.

QUINTA. Los programas de enseñanza en la mayor parte de fas universidades actualmente no contemplan la materia de Informática Jurídica, las que si la contemplan no la abordan de una forma integral lo cual se traduce en la falta de conocimientos por parte del alumnado.

SEXTA. La metodología usada en esta materia no es uniforme *y* depende en gran parte del catedrático que la Imparta.

SEPTIMA. Todo esto trae como consecuencia, una gran necesidad la instrucción eficiente en el ámbito de la informática *y* la Informática jurldlca.

OCTAVA. Dado el contenido de dicha materia es necesario establecer una estructura que asegure el éxito del alumnado, dicha estructura debe ser organizada de forma que permita el aprendizaje efectivo de las herramientas *y*  permitir que el alumno encuentre la aplicación práctica una vez concluido el curso.

## **BIBLIOGRAFIA**

Alvarez Ledesma Mario I., *Introducción al Derecho*, McGrawHill: México, 1998. 482p.

Barriuso Ruiz Carlos: *Interacción del Derecho y la Informática*, Madrid, Dykinson 1996. 346p.

¡ • • •

Cáceres Nieto Enrique, Lógica Jurídica e Informática Jurídica, Revista de la Facultad de Derecho de la Universidad Complutense, Madrid, España 1996.

Falcón M, Enrique, *¿Qué es la Informática Juridica?*, Abeledo-Perrot, Buenos Aires 1992. 197p.

Fix Fierro Héctor, *Informática y Documentación Jurídica*, México, UNAM 1990. i 16p.

Frosini Vittorio, *Informática y Derecho*, Bogotá, Temis, 1990, 179p.

Galindo, Fernando, *Derecho e Informática*, Madrid, La Ley Actualidad, 1998. 636p. *\_\_ : ::* .. >:-::-: *·'":.:* , ..:.:/:~f-:,:·.·.~.~./~- .. -:::;· ,/:: --~~:::· '. ~>- "'>'?:'«:\_:'.·-.:;;~·\:,·i.: '/'.}~r.é~~~-~-:~~----:~!}-\:\_:}t~··.;<>J~ *·:* -/:-.'.: ' *r'.* ·;~

Giraldo Angel, Jaime, Informática Jurídica Documental: Manual para el sistema universitario de *Informática Juridica SUIJ*, Bogotá, Temis 1990. 192p.

Guirbourg A. Ricardo, *Ma1111al de ltiformática J11rldica,* Buenos Aires, Argentina, Astrea, 1996. 310p.

López-Muñiz Goñi Miguel, *ltiformática Jurldica Documental,* Dlaz de Santos, S.A., Madrid, España 1990. 359p.

Mayo de Goyeneche, Marie Claude, *Informática Jurldica,* Chile, Jurídica de Chile, 1993, 145p.

Padilla Segura José Antonio, Informática Jurídica, Sitesa, México, 1991. 170p.

Pérez Luño Antonio-Enrique, Ensayos de Informática Jurídica, Ediciones Fontamara, 1996. 151p.

Pérez Luño Antonio-Enrique, Manual de Informática y Derecho, Barcelona, Ariel 1996. 222p.

Ríos Estavillo Juan José, *Derecho e Informática en México*, México, UNAM 1997. 175p.

Saphier Jon. Gower Robert. *The skillful teacher*. Massachusetts, Research for Better teaching 1995. 350p. ,·:::\_:. ,:.-;: . . ·.·.•.>. - '.

-... •

 $~\gg~$ 

-'~·:\_,->~::;'~~~~~L;. ,: :c.'.:;~·-.·;.,

*·\_)(;* --~'-',-;:- -~· ·'·i· -.•• "

Ramos Méndez, Eduardo. *Informálica Jurídica*, Madrid, Universidad Nacional de Educación a Distancia 1994, 294p.

Suñé Llinás Emilio, *Informatica Practica para Juristas*, Madrid, España, Ediciones Beramar, 1994. 262p.

Téllez Váldez Juliô, *Derecho Informático*, McGrawHill; México, 1996. 283p.<br>.

Villoro Toranzo, Introducción al Estudio del Derecho, Porrúa, México 1998. 486p.

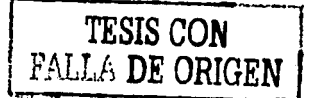